*MR/H 2014-2020/7(2)/02/2017*

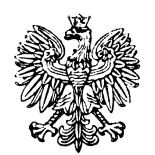

# **Minister Rozwoju i Finansów**

# **Wytyczne w zakresie zagadnień związanych z przygotowaniem projektów inwestycyjnych, w tym projektów generujących dochód i projektów hybrydowych na lata 2014-2020**

 **ZATWIERDZAM**

 *Mateusz Morawiecki* 

*Minister Rozwoju i Finansów*

**Warszawa, 17 lutego 2017 r.**

# **Spis treści**

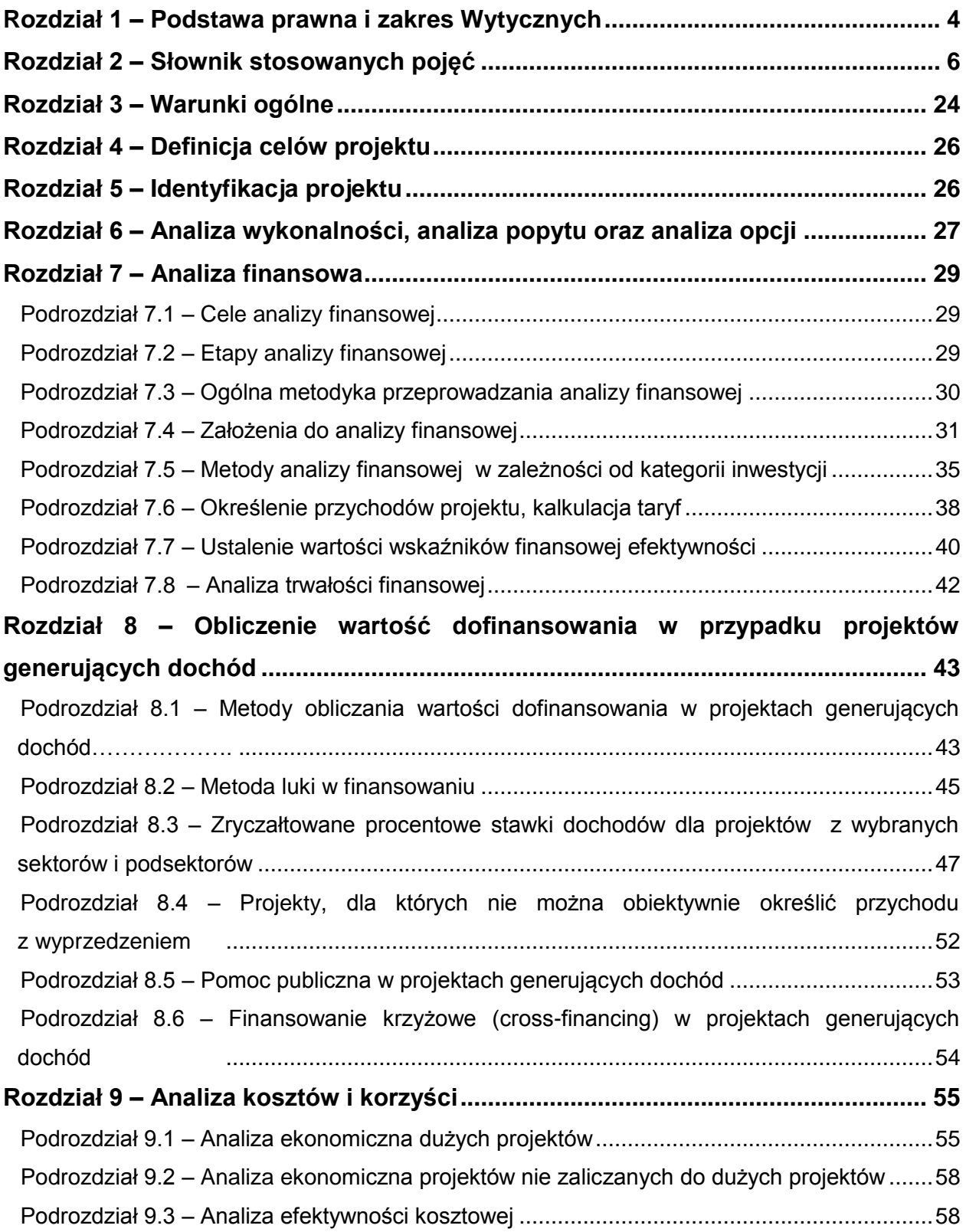

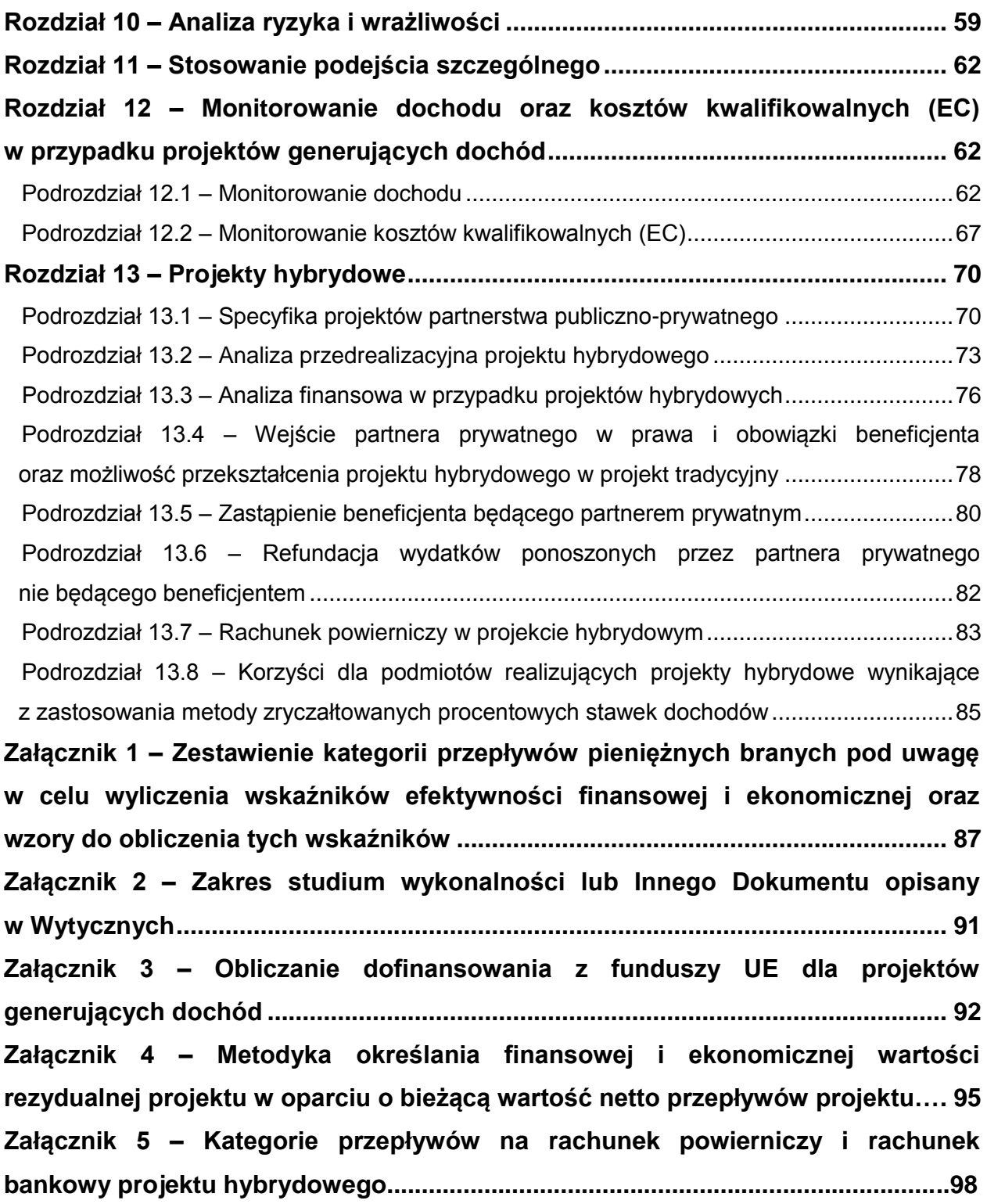

#### **Rozdział 1 – Podstawa prawna i zakres Wytycznych**

- <span id="page-3-0"></span>1) Niniejszy dokument, zwany dalej "Wytycznymi", został wydany na podstawie art. 5 ust. 1 pkt 11 ustawy z dnia 11 lipca 2014 r. o zasadach realizacji programów w zakresie polityki spójności finansowanych w perspektywie finansowej 2014-2020, zwanej dalej "ustawą wdrożeniową"<sup>1</sup>.
- 2) Wytyczne skierowane są do instytucji uczestniczących w realizacji programów operacyjnych na lata 2014-2020 oraz stosowane przez te instytucje na podstawie właściwego porozumienia, kontraktu terytorialnego albo umowy oraz przez beneficjentów na podstawie umowy o dofinansowanie projektu albo decyzji o dofinansowaniu projektu. W każdym miejscu, w którym w Wytycznych jest mowa o "instytucji zarządzającej", pod tym pojęciem należy rozumieć również inne instytucje systemu wdrażania danego programu operacyjnego, o ile odnośna kompetencja została jej delegowana przez instytucję zarządzającą.
- 3) Wytyczne określają sposób opracowania wybranych elementów studium wykonalności lub tzw. Innego Dokumentu określonego przez właściwą instytucję zarządzającą, przygotowywanego na potrzeby analizy i oceny projektów inwestycyjnych, w tym w szczególności dużych projektów, o których mowa w art. 100 Rozporządzenia Parlamentu Europejskiego i Rady (UE) nr 1303/2013 z dnia 17 grudnia 2013 r. ustanawiającego wspólne przepisy dotyczące Europejskiego Funduszu Rozwoju Regionalnego, Europejskiego Funduszu Społecznego, Funduszu Spójności, Europejskiego Funduszu Rolnego na rzecz Rozwoju Obszarów Wiejskich oraz Europejskiego Funduszu Morskiego i Rybackiego oraz ustanawiające przepisy ogólne dotyczące Europejskiego Funduszu Rozwoju Regionalnego, Europejskiego Funduszu Społecznego, Funduszu Spójności i Europejskiego Funduszu Morskiego i Rybackiego oraz uchylające rozporządzenie Rady (WE) nr 1083/2006, zwanego dalej "rozporządzeniem nr 1303/2013"<sup>2</sup>.
- 4) Wytyczne odwołują się m.in. do następujących aktów prawa UE:
	- a) Rozporządzenia delegowanego Komisji (UE) nr 480/2014 z dnia 3 marca 2014 r. uzupełniającego rozporządzenie Parlamentu Europejskiego i Rady (UE) nr 1303/2013 ustanawiające wspólne przepisy dotyczące Europejskiego Funduszu Rozwoju Regionalnego, Europejskiego Funduszu Społecznego, Funduszu

 $^{1}$  Dz. U. z 2016 r., poz. 217.

 $2$  Dziennik Urzędowy Unii Europejskiej z 20.12.2013 r., nr L 347/320 z późn. zm.

Spójności, Europejskiego Funduszu Rolnego na rzecz Rozwoju Obszarów Wiejskich oraz Europejskiego Funduszu Morskiego i Rybackiego oraz ustanawiające przepisy ogólne dotyczące Europejskiego Funduszu Rozwoju Regionalnego, Europejskiego Funduszu Społecznego, Funduszu Spójności i Europejskiego Funduszu Morskiego i Rybackiego, zwanego dalej "rozporządzeniem nr 480/2014"<sup>3</sup>,

- b) Rozporządzenia wykonawczego Komisji (UE) 2015/207 z dnia 20 stycznia 2015 r. ustanawiającego szczegółowe zasady wykonania rozporządzenia Parlamentu Europejskiego i Rady (UE) nr 1303/2013 w odniesieniu do wzoru sprawozdania z postępów, formatu dokumentu służącego przekazywaniu informacji na temat dużych projektów, wzorów wspólnego planu działania, sprawozdań z wdrażania w ramach celu "Inwestycje na rzecz wzrostu zatrudnienia", deklaracji zarządczej, strategii audytu, opinii audytowej i sprawozdania z kontroli oraz metodyki przeprowadzania analizy kosztów i korzyści, a także zgodnie z rozporządzeniem Parlamentu Europejskiego i Rady (UE) nr 1299/2013 w odniesieniu do wzoru sprawozdań z wdrażania w ramach celu "Europejska współpraca terytorialna", zwanego dalej "rozporządzeniem nr 2015/207"<sup>4</sup>,
- c) Rozporządzenia delegowanego Komisji (UE) 2015/1516 z dnia 10 czerwca 2015 r. ustanawiającego na mocy rozporządzenia (UE) nr 1303/2013 Parlamentu Europejskiego i Rady, stawki zryczałtowane dla operacji finansowanych z europejskich funduszy strukturalnych i inwestycyjnych w sektorze badań, rozwoju i innowacji, zwanego dalej "rozporządzeniem nr 2015/1516"<sup>5</sup>,
- d) Rozporządzenia delegowanego Komisji (UE) 2015/1076 z dnia 28 kwietnia 2015 r. ustanawiającego na mocy rozporządzenia Parlamentu Europejskiego i Rady (UE) nr 1303/2013 dodatkowe przepisy dotyczące zastąpienia beneficjenta i stosownych obowiązków oraz minimalne wymogi, które mają być zawarte w umowach partnerstwa publiczno-prywatnego finansowanych z europejskich funduszy strukturalnych i inwestycyjnych, zwanego dalej "rozporządzeniem nr 2015/1076"<sup>6</sup>.

 $3$  Dziennik Urzędowy Unii Europejskiej z 13.05.2014 r., nr L 138/5 z późn. zm.

<sup>4</sup> Dziennik Urzędowy Unii Europejskiej z 13.02.2015 r., nr L 38/1.

 $5$  Dziennik Urzedowy Unii Europeiskiei z 15.09.2015 r., nr L 239/65.

 $6$  Dziennik Urzędowy Unii Europejskiej z 4.07.2015 r., nr L 175/1.

- 5) Użyte w Wytycznych pojęcie "projekt generujący dochód" należy traktować jako tożsame z używanym w rozporządzeniu nr 1303/2013 pojęciem "operacji generującej dochód po ukończeniu".
- 6) Wytyczne wskazują sposoby określania maksymalnej wysokości dofinansowania w oparciu o metodę luki w finansowaniu, o której mowa w Podrozdziale 8.2 oraz metodę zryczałtowanych procentowych stawek dochodów, o której mowa w podrozdziale 8.3, mających zastosowanie do projektów generujących dochód, zgodnie z art. 61 rozporządzenia nr 1303/2013.
- 7) Wytyczne odnoszą się ponadto do zagadnień związanych z łączeniem dofinansowania ze środków Unii Europejskiej z projektami realizowanymi w formule partnerstwa publicznoprywatnego, tj. do projektów hybrydowych.
- 8) Wytyczne określają także kwestie związane z monitorowaniem dochodu generowanego przez projekty spełniające kryteria art. 61 rozporządzenia nr 1303/2013, a także monitorowaniem kosztów kwalifikowalnych w tych projektach.
- 9) Wytyczne mają również zastosowanie w odniesieniu do projektów o charakterze nieinwestycyjnym, które podlegają przepisom art. 61 rozporządzenia nr 1303/2013, w zakresie który odnosi się do sposobu określania poziomu dofinansowania i monitorowania dochodu generowanego przez te projekty.
- 10) Wytyczne określają zasady sporządzenia analizy kosztów i korzyści również dla projektów inwestycyjnych objętych zasadami pomocy publicznej. W zakresie określania wartości dofinansowania w projektach objętych zasadami pomocy publicznej, zapisy Wytycznych będą miały zastosowanie w przypadku projektów objętych formami pomocy publicznej innymi niż zdefiniowane w art. 61 ust. 8 rozporządzenia nr 1303/2013 (patrz: Podrozdział 8.5). Przedmiotem Wytycznych nie jest natomiast określanie szczegółowych zasad dot. stosowania pomocy publicznej w projektach inwestycyjnych, w tym w szczególności określania poziomu dofinansowania w oparciu o przepisy dot. pomocy publicznej.
- <span id="page-5-0"></span>11) Wprowadzenie zmian w Wytycznych podlega trybowi określonemu w art. 5 ustawy wdrożeniowej.

#### **Rozdział 2 – Słownik stosowanych pojęć**

Na potrzeby Wytycznych stosuje się poniższe definicje i objaśnienia:

 **Analiza efektywności kosztowej (AEK)** (ang. *Cost Effectiveness Analysis – CEA*)**:** jest to metoda analizy efektywności projektów, którą stosuje się gdy zmierzenie korzyści w kategoriach pieniężnych nie jest w praktyce możliwe. Stanowi ona szczególny rodzaj analizy kosztów i korzyści i polega na wyliczeniu jednostkowego kosztu osiągnięcia korzyści generowanych przez projekt. Warunkiem przeprowadzenia takiej analizy jest możliwość skwantyfikowania korzyści, a następnie odniesienia ich do pieniężnych kosztów projektu; nie jest natomiast konieczne przypisanie korzyściom konkretnej wartości pieniężnej lub ekonomicznej. Przykładem analizy efektywności kosztowej jest analiza dynamicznego kosztu jednostkowego (ang. *Dynamic Generation Cost – DGC*).

 **Analiza ekonomiczna:** analiza mająca na celu ustalenie wskaźników efektywności ekonomicznej projektu. Posługuje się wartościami ekonomicznymi, które odzwierciedlają wartości, jakie społeczeństwo byłoby gotowe zapłacić za określone dobro lub usługę. Wycenia ona wszystkie czynniki zgodnie z ich wartością użytkową lub kosztem alternatywnym dla społeczeństwa. Analiza ekonomiczna jest szczególnym rodzajem analizy kosztów i korzyści – przeprowadzana jest w drodze skorygowania wyników analizy finansowej o efekty fiskalne, efekty zewnętrzne oraz ceny rozrachunkowe. Podobnie jak w analizie finansowej, w analizie ekonomicznej stosuje się metodę zdyskontowanych przepływów pieniężnych (ang. *Discounted Cash Flows – DCF*).

 **Analiza finansowa:** analiza mająca na celu ustalenie wartości wskaźników efektywności finansowej projektu, weryfikację trwałości finansowej projektu oraz ustalenie właściwego (maksymalnego) dofinansowania z funduszy UE<sup>7</sup>. Dokonywana jest ona zazwyczaj z punktu widzenia właściciela infrastruktury. W przypadku, gdy w projekcie UE występuje kilka podmiotów (np. właściciel infrastruktury i jej operator), należy dokonać analizy skonsolidowanej całościowo pokazującej projekt (patrz: analiza skonsolidowana). W analizie finansowej, w celu ustalenia wskaźników efektywności finansowej oraz wyliczenia luki w finansowaniu, stosuje się metodę zdyskontowanych przepływów pieniężnych (DCF).

 **Analiza kosztów i korzyści (Analiza K/K, AKK) 8 <sup>8</sup>** (ang. *Cost-Benefit Analysis - CBA*)**:**analiza mająca na celu ustalenie, czy lub w jakiej mierze dany projekt zasługuje na realizację z publicznego lub społecznego punktu widzenia. Analiza kosztów i korzyści różni się od zwykłej oceny finansowej tym, że uwzględnia również możliwe do skwantyfikowania zyski (korzyści –

<sup>&</sup>lt;sup>7</sup> Analiza finansowa służy do ustalenia właściwego (maksymalnego) dofinansowania z funduszy UE jedynie w przypadku korzystania z metody luki w finansowaniu (szerzej patrz: Podrozdział 8.2 – Metoda luki w finansowaniu).

<sup>8</sup> W celu uporządkowania nomenklatury dotyczącej analizy kosztów i korzyści, analizy ekonomicznej oraz analizy efektywności kosztowej, należy zaznaczyć, że zarówno analiza ekonomiczna, jak i analiza efektywności kosztowej są szczególnymi rodzajami analizy kosztów i korzyści, wyróżnionymi ze względu na metodykę ich przeprowadzania. Patrz: definicje tych analiz.

ang. *benefits*) i straty (koszty – ang. *costs*), niezależnie od tego, czy ponosi je podmiot realizujący inwestycję, czy też społeczeństwo. Analiza K/K przybiera często postać analizy ekonomicznej, w której koryguje się wyniki analizy finansowej o efekty fiskalne, efekty zewnętrzne oraz ceny rozrachunkowe. Wyniki AKK można wyrazić na wiele sposobów, w tym w postaci ekonomicznej wewnętrznej stopy zwrotu, ekonomicznej bieżącej wartości netto oraz współczynnika korzyści/koszty. Szczegółowe informacje na temat metodyki przeprowadzania analizy kosztów i korzyści można znaleźć w *Przewodniku AKK* (patrz: definicja *Przewodnika AKK*).

 **Analiza ryzyka:** analiza, której celem jest ustalenie prawdopodobieństwa wygenerowania przez projekt określonych wyników, jak również ustalenie najbardziej prawdopodobnego przedziału odchyleń tych wyników od wartości reprezentującej najbardziej dokładny ich szacunek.

 **Analiza skonsolidowana:** szczególne podejście w ramach analizy finansowej, stosowane w przypadku projektów realizowanych w systemie kilku podmiotów, w których:

a) obok beneficjenta występuje operator (system beneficjent – operator), przy czym operator to podmiot odpowiedzialny za eksploatację majątku powstałego lub zmodernizowanego w wyniku zrealizowanych przez beneficjenta umów związanych z przeprowadzanym projektem inwestycyjnym. Operator może stać się właścicielem majątku wytworzonego w ramach powyższych umów, z poszanowaniem zasady trwałości projektu,

b) występuje wiele podmiotów (system wielu podmiotów).

W przypadku analizowania projektu, w którego realizację zaangażowany jest więcej niż jeden podmiot, rekomendowane jest przeprowadzenie analizy dla projektu oddzielnie z punktu widzenia każdego z tych podmiotów (np. gdy projekt budowy drogi jest realizowany przez kilka gmin), a następnie sporządzenie analizy skonsolidowanej (tzn. ujęcie przepływów wcześniej wyliczonych dla podmiotów zaangażowanych w realizację projektu i wyeliminowanie wzajemnych rozliczeń między nimi związanych z realizacją projektu). Dla potrzeb dalszych analiz (analizy ekonomicznej oraz analizy ryzyka i wrażliwości) należy wykorzystywać wyniki analizy skonsolidowanej.

 **Analiza trwałości finansowej:** analiza mająca na celu weryfikację faktu, czy wpływy finansowe (źródła finansowania projektu, łącznie z przychodami oraz innymi wpływami) wystarczą na pokrycie wszystkich kosztów, w tym finansowych, rok po roku, na przestrzeni całego okresu odniesienia. Trwałość finansowa inwestycji zostaje potwierdzona, jeśli skumulowane przepływy pieniężne netto nie są ujemne w żadnym roku analizy. Trwałość finansowa powinna zostać zbadana także w odniesieniu do beneficjenta/operatora z projektem. Należy ją przeprowadzać w wartościach niezdyskontowanych.

 **Analiza wrażliwości:** analiza umożliwiająca systematyczne badanie tego, co dzieje się z wynikami projektu w sytuacji, kiedy zdarzenia odbiegają od ich wartości szacunkowych ustalonych na etapie prognozowania. Polega ona na określeniu wpływu zmiany pojedynczych zmiennych krytycznych o określoną procentowo wartość, na wartość finansowych i ekonomicznych wskaźników efektywności projektu oraz trwałość finansową projektu (i trwałość finansową beneficjenta/operatora z projektem) wraz z obliczeniem wartości progowych zmiennych w celu określenia, jaka zmiana procentowa zmiennych krytycznych zrównałaby NPV (ekonomiczną lub finansową) z zerem. Istotą analizy wrażliwości jest zasada, iż modyfikacji poddawana być powinna tylko jedna zmienna, podczas gdy inne parametry powinny pozostać niezmienione (por. *Przewodnik AKK*).

 **Bieżąca wartość netto** (ang. *Net Present Value* – NPV)**:** suma zdyskontowanych oddzielnie dla każdego roku przepływów pieniężnych netto (różnica pomiędzy wpływami i wydatkami) zaobserwowanych w całym okresie odniesienia, przy założonym stałym poziomie stopy dyskontowej. W ramach analizy finansowej wylicza się finansową bieżącą wartość netto – FNPV.

Wyróżnia się finansową bieżącą wartość netto inwestycji (FNPV/C), która jest sumą zdyskontowanych strumieni pieniężnych netto generowanych przez projekt obliczoną bez względu na strukturę finansowania projektu oraz finansową bieżącą wartość netto kapitału (FNPV/K), będącą sumą zdyskontowanych strumieni pieniężnych netto wygenerowanych dla beneficjenta w wyniku realizacji rozważanej inwestycji, pozwalającą ocenić rentowność zaangażowanych środków własnych.

W ramach analizy ekonomicznej ustala się ekonomiczną bieżącą wartość netto – ENPV. Ekonomiczna bieżąca wartość netto (ENPV) jest sumą zdyskontowanych oddzielnie dla każdego roku korzyści społecznych netto (różnica ogółu zdyskontowanych korzyści społecznych i kosztów społecznych związanych z projektem) zaobserwowanych w całym okresie odniesienia, przy założonym stałym poziomie społecznej stopy dyskontowej.

Szczegółowy zakres przepływów pieniężnych uwzględnianych w celu wyliczenia poszczególnych wskaźników oraz wzory dla ich wyliczenia przedstawiono w Załączniku 1 oraz *Przewodniku AKK*.

 **Całkowity koszt projektu/inwestycji:** wydatki kwalifikowalne i niekwalifikowalne w rozumieniu Wytycznych w zakresie kwalifikowalności wydatków, ponoszone do momentu ukończenia realizacji projektu. Obejmuje m.in. nakłady inwestycyjne

na realizację projektu, powiększone o ewentualne rezerwy na nieprzewidziane wydatki (jeżeli instytucja zarządzająca przewiduje taką możliwość), koszty ogólne oraz inne koszty nie mające charakteru pieniężnego, o których mowa w ww. wytycznych, których wartość ustalana jest na zasadach określonych w tych wytycznych. Całkowity koszt inwestycji powinien zawierać podatek VAT, niezależnie od tego, czy podlega on zwrotowi.

 **Całkowity koszt kwalifikowalny projektu/inwestycji (EC):** wydatki kwalifikowalne w rozumieniu art. 65 rozporządzenia nr 1303/2013 oraz Wytycznych w zakresie kwalifikowalności wydatków ponoszone do momentu ukończenia realizacji projektu. Całkowity koszt kwalifikowalny brany jest pod uwagę przy określaniu, czy dany projekt należy do kategorii projektów dużych, o których mowa w art. 100 rozporządzenia nr 1303/2013, przy czym w przypadku projektów generujących dochód, koszt ten pomniejsza się zgodnie z jedną z zasad określonych w art. 61 rozporządzenia nr 1303/2013. Ponadto całkowity koszt kwalifikowalny jest brany pod uwagę, przy określaniu, czy dany projekt podlega reżimowi prawnemu art. 61 tego aktu, tj. czy może być uznany za projekt generujący dochód (patrz: definicja dużych projektów, definicja projektów generujących dochód oraz definicja skorygowanych całkowitych kosztów kwalifikowalnych projektu).

 **Ceny bieżące (nominalne):** są to ceny występujące faktycznie w danym czasie. Ceny takie uwzględniają efekt ogólnej inflacji i należy je odróżniać od cen stałych.

 **Ceny rozrachunkowe (ukryte** – ang. *shadow prices***):** alternatywny koszt dóbr, który zazwyczaj różni się od cen rynkowych i od wysokości regulowanych taryf. Użycie cen rozrachunkowych w ramach analizy ekonomicznej projektu pozwala ująć w bardziej adekwatny sposób rzeczywiste koszty i rzeczywiste korzyści dla społeczeństwa. Szczegółowe informacje na temat przekształcania cen rynkowych na ceny rozrachunkowe wraz z przykładowymi czynnikami konwersji przedstawione zostały w *Przewodniku AKK*.

 **Ceny stałe (realne):** ceny według roku bazowego (tj. pierwszego roku przyjętego okresu odniesienia), których stosowanie pozwala wyeliminować wpływ inflacji na dane finansowe i ekonomiczne. Należy odróżniać je od cen bieżących.

 $\dots$  **Dochód<sup>9</sup>:** w rozumieniu art. 61 ust. 1 rozporządzenia nr 1303/2013 są nim wpływy środków pieniężnych z bezpośrednich wpłat dokonywanych przez użytkowników za towary lub usługi zapewniane przez daną operację, jak np. opłaty ponoszone bezpośrednio przez użytkowników za użytkowanie infrastruktury, sprzedaż lub dzierżawę gruntu lub budynków lub opłaty za usługi,

<sup>&</sup>lt;sup>9</sup> Definicja dochodu wynikająca z art. 61 ust. 1 rozporządzenia nr 1303/2013 jest inna niż definicja dochodu wynikająca z przepisów o rachunkowości czy przepisów podatkowych.

pomniejszone o wszelkie koszty operacyjne i koszty odtworzenia wyposażenia krótkotrwałego poniesione w okresie odniesienia. Zalicza się do niego także oszczędności kosztów działalności (operacyjnych) osiągnięte przez operację, chyba że są skompensowane równoważnym zmniejszeniem dotacji na działalność<sup>10</sup>. W związku z faktem, że art. 61 ust. 1 rozporządzenia nr 1303/2013 definiuje operacje generujące dochód po ukończeniu, dochód w tym ujęciu będzie występował jedynie w fazie operacyjnej projektu.

Pojęcie dochodu zależne jest od charakteru projektu generującego dochód:

- dla projektów, dla których istnieje możliwość określenia, w okresie odniesienia, przychodu z wyprzedzeniem jest to różnica między wartością bieżącą przychodów (patrz: definicja przychodu) oraz wartością bieżącą kosztów operacyjnych (w tym nakładów odtworzeniowych, jeśli dotyczy). Jeżeli różnica ta jest dodatnia, zdyskontowany dochód należy powiększyć o zdyskontowaną wartość rezydualną;

- dla projektów, dla których nie można obiektywnie określić przychodu z wyprzedzeniem jest to różnica pomiędzy rzeczywistymi przychodami wygenerowanymi w okresie trzech lat od zakończenia operacji (zamknięcia fazy inwestycyjnej) lub do terminu na złożenie dokumentów dotyczących zamknięcia programu określonego w przepisach dotyczących poszczególnych funduszy<sup>11</sup>, w zależności od tego, który z terminów nastąpi wcześniej, a rzeczywistymi kosztami operacyjnymi projektu poniesionymi w powyższym okresie.

Zgodnie z art. 65 ust. 8 rozporządzenia nr 1303/2013 wszelkie płatności otrzymane przez beneficjenta z tytułu kar umownych na skutek naruszenia umowy zawartej między beneficjentem a stronami trzecimi, lub które miały miejsce w wyniku wycofania przez stronę trzecią oferty wybieranej w ramach przepisów o zamówieniach publicznych (wadium) nie są uznawane za dochód i nie są odejmowane od kwalifikowalnych wydatków operacji.

 **Dostępność cenowa taryf:** zasada mówiąca, iż poziom taryf powinien uwzględniać zdolność gospodarstw domowych do płacenia za dobra i usługi. Poziom taryf może zostać ustalony poprzez odniesienie się do określonego procentu dochodu do dyspozycji gospodarstw domowych.

 **Duże projekty:** zgodnie z art. 100 rozporządzenia nr 1303/2013 są to projekty o całkowitym koszcie kwalifikowalnym przekraczającym 50 mln EUR. Wyjątek stanowią projekty wskazane w art. 9 pkt 7) rozporządzenia nr 1303/2013, tj. objęte celem tematycznym nr 7 *Promowanie zrównoważonego transportu i usuwanie niedoborów przepustowości w działaniu najważniejszej*

<sup>10</sup> Patrz: przypis 16.

<sup>&</sup>lt;sup>11</sup> Patrz: przypis 23.

*infrastruktury sieciowej,* w ich przypadku próg kwotowy wynosi 75 mln EUR całkowitych kosztów kwalifikowalnych.

W przypadku projektów generujących dochód, do identyfikacji dużych projektów należy stosować skorygowane całkowite koszty kwalifikowalne projektu/inwestycji (patrz: definicja).

W celu ustalenia, czy całkowity koszt kwalifikowalny danego projektu przekracza próg określony w art. 100 rozporządzenia nr 1303/2013, a tym samym czy dany projekt jest dużym projektem, należy zastosować kurs wymiany EUR/PLN, stanowiący średnią arytmetyczną kursów średnioważonych walut obcych w złotych publikowanych przez Narodowy Bank Polski, z ostatnich sześciu miesięcy poprzedzających miesiąc złożenia wniosku o dofinansowanie<sup>12</sup>. Ustalony w momencie złożenia wniosku kurs wymiany EUR/PLN jest stosowany również w celu identyfikacji, czy dany projekt nie uzyskałby statusu dużego projektu w przypadku zmiany całkowitego kosztu kwalifikowalnego lub skorygowanego całkowitego kosztu kwalifikowalnego na późniejszym etapie.

W przypadku dużych projektów wdrażanych w kilku etapach w oparciu o art. 103 rozporządzenia nr 1303/2013, progi kwotowe, o których mowa powyżej odnoszą się do sumy całkowitych kosztów kwalifikowalnych faz przypadających zarówno na perspektywę finansową 2007-2013, jak i 2014-2020.

 **Dyskontowanie:** proces dostosowywania przyszłej wartości kosztu lub korzyści do ich obecnej wartości przy użyciu stopy dyskontowej, w celu ujęcia zmiany wartości pieniądza w czasie. Dyskontowanie odbywa się poprzez przemnożenie przyszłej wartości kosztu lub korzyści przez współczynnik dyskontowy, który maleje wraz z upływem czasu. Wzór na współczynnik dyskontowy przedstawiony został w Załączniku 1.

W związku z faktem, iż na potrzeby dyskontowania pierwszy rok okresu odniesienia traktowany jest jako "rok zerowy" (t=0; współczynnik dyskontowy=1) prognoza przepływów pieniężnych powinna obejmować okres od roku zerowego do roku *n*, gdzie *n* oznacza liczbę lat okresu odniesienia przyjętego do analizy pomniejszoną o 1 (patrz: definicja okresu odniesienia oraz Załącznik 1).

 **Efekt zewnętrzny:** koszty lub korzyści generowane przez projekt współfinansowany ze środków UE, przenoszone na podmioty trzecie niezależnie od ich woli bez odpowiedniej rekompensaty pieniężnej.

 $12$  Kursy publikowane są na stronie www: http://www.nbp.pl/home.aspx?f=/kursy/kursy\_archiwum.html

Teoria ekonomii wyróżnia efekty zewnętrzne pieniężne powstające za pośrednictwem mechanizmu rynkowego oraz efekty zewnętrzne niepieniężne (inaczej technologiczne) zachodzące poza mechanizmem rynkowym.

Efekty zewnętrzne projektów UE, które analizuje się w ramach analizy ekonomicznej to efekty zewnętrzne niepieniężne. Przykładem niepieniężnych efektów zewnętrznych są efekty środowiskowe, np. koszty zanieczyszczenia środowiska wynikające z emisji spalin. Niepieniężne efekty zewnętrzne nie są przedmiotem transakcji rynkowych, nie są przez rynek wycenianie, a to w praktyce oznacza, że beneficjent nie ujmuje ich w swojej analizie finansowej. Wycena efektów zewnętrznych jest więc przedmiotem analizy ekonomicznej – do rachunku finansowego projektu dodaje się zmonetyzowane efekty zewnętrzne. Monetyzacja efektów zewnętrznych polega zaś na ich wycenie na ściśle określonych zasadach i podaniu ich na użytek analizy w wartościach pieniężnych.

 **Europejskie fundusze strukturalne i inwestycyjne (EFSI):** fundusze przeznaczone na realizację polityki spójności, wspólnej polityki rolnej oraz wspólnej polityki rybołówstwa w perspektywie finansowej 2014-2020.

 **Finansowanie krzyżowe (***cross-financing***):** Zgodnie z Wytycznymi w zakresie kwalifikowalności wydatków oznacza tzw. zasadę elastyczności, o której mowa w art. 98 ust. 2 rozporządzenia nr 1303/2013, polegającą na możliwości finansowania działań w sposób komplementarny ze środków EFRR i EFS, w przypadku, gdy dane działanie z jednego funduszu objęte jest zakresem pomocy drugiego funduszu.

 **Koszty operacyjne:** dla potrzeb ustalania wskaźników efektywności finansowej oraz wyliczania wartości dofinansowania przyjmuje się, że są to koszty eksploatacji i utrzymania (np. wynagrodzenia, surowce, elektryczność), koszty administracyjne i ogólne, koszty związane ze sprzedażą i dystrybucją. Przy określaniu kosztów operacyjnych na potrzeby analizy projektu nie należy uwzględniać pozycji, które nie powodują rzeczywistego wydatku pieniężnego, nawet jeżeli są one zazwyczaj wykazywane w bilansie lub rachunku zysków i strat. Do kosztów operacyjnych nie należy zatem zaliczać kosztów amortyzacji oraz rezerw na nieprzewidziane wydatki. Jako koszty operacyjne nie są również traktowane koszty finansowania (np. odsetki od kredytów<sup>13</sup>). Podatki bezpośrednie (m.in. podatek od nieruchomości) powinny być uwzględniane jako koszt wyłącznie w ramach analizy trwałości. Na potrzeby wyliczenia wskaźnika luki w finansowaniu razem z kosztami operacyjnymi należy ująć również nakłady

<sup>&</sup>lt;sup>13</sup> Koszty finansowania, np. odsetki od zaciągniętych kredytów nie są uwzględniane w analizie finansowej efektywności inwestycji (oraz analizie luki w finansowaniu). Brane są one natomiast pod uwagę w analizie trwałości finansowej projektu oraz przy obliczaniu efektywności kapitału krajowego.

odtworzeniowe związane z elementami infrastruktury, o okresie użytkowania krótszym niż okres odniesienia analizy (patrz: definicja nakładów odtworzeniowych).

W przypadku niektórych typów projektów, ich realizacja może spowodować oszczędność kosztów operacyjnych w stosunku do scenariusza bez projektu (patrz: definicja oszczędności kosztów operacyjnych).

 **Metoda/zasada kasowa:** metoda rachunkowa polegająca na ujmowaniu operacji księgowych tylko wtedy, gdy następuje wpływ środków pieniężnych lub ponoszone są wydatki. Zasadę tę należy odróżniać od zasady memoriału, zgodnie z którą w księgach rachunkowych ujmuje się wszystkie przychody oraz koszty dotyczącego danego roku obrotowego, niezależnie od terminu ich spłaty.

 **Nakłady inwestycyjne na realizację projektu (koszty inwestycyjne, inwestycja początkowa):** wydatki ponoszone w związku z realizacją projektu do momentu oddania powstałego majątku do użytkowania. Nakłady inwestycyjne na realizację projektu obejmują głównie nakłady na środki trwałe, wartości niematerialne i prawne oraz nakłady na przygotowanie projektu (w tym przygotowanie dokumentacji projektowej, doradztwo)<sup>14</sup>. Zdyskontowane nakłady inwestycyjne na realizację projektu (bez ewentualnych rezerw na nieprzewidziane wydatki, które nie są brane pod uwagę w analizie przepływów finansowych) stanowią zdyskontowany koszt inwestycji (ang. *Discounted Investment Cost –* DIC).

**Nakłady odtworzeniowe:** nakłady o charakterze inwestycyjnym ponoszone w fazie operacyjnej projektu, przeznaczone na niezbędne odtworzenie tych elementów projektu, których okres użytkowania jest krótszy niż okres odniesienia analizy. Nakłady te muszą mieć charakter niezbędny dla zapewnienia operacyjności projektu w przyjętym okresie odniesienia. Na potrzeby Wytycznych – zgodnie z art. 17 rozporządzenia nr 480/2014 – przyjęto, że przy obliczaniu luki w finansowaniu nakłady odtworzeniowe projektu ujmowane są razem z kosztami operacyjnymi, gdyż ponoszone są w fazie operacyjnej projektu. W związku z tym, brane są one pod uwagę przy wyliczaniu dochodów projektu (DNR), a nie zdyskontowanych kosztów inwestycyjnych (DIC) (patrz: Rozdział 8.2). Wnioskodawca powinien szczegółowo uzasadnić we wniosku o dofinansowanie konieczność poniesienia tych nakładów dla zapewnienia operacyjności projektu.

<sup>&</sup>lt;sup>14</sup> Jeżeli na rzecz projektu wnoszony jest wkład niepieniężny (w rozumieniu Wytycznych w zakresie kwalifikowalności wydatków oraz wytycznych dotyczących kwalifikowalności wydatków w ramach poszczególnych programów operacyjnych) powinien on również zostać uwzględniony w nakładach inwestycyjnych oraz przy określaniu wartości rezydualnej.

 **Okres odniesienia (horyzont czasowy inwestycji):** okres, za który należy sporządzić prognozę przepływów pieniężnych generowanych przez analizowany projekt, uwzględniający zarówno okres realizacji projektu, jak i okres po jego ukończeniu, tj. fazę inwestycyjną i operacyjną. W przypadku projektów generujących dochód, jako punkt odniesienia przyjmuje się zalecane przez Komisję Europejską referencyjne okresy odniesienia (patrz: Rozdział 7.4 pkt 1 lit. f). Wymiar okresu odniesienia jest taki sam w analizie finansowej i w analizie ekonomicznej.

Rokiem bazowym w analizie finansowej i ekonomicznej powinien być założony w analizie rok rozpoczęcia realizacji projektu (np. rok rozpoczęcia robót budowlanych). Wyjątkiem od tej zasady jest sytuacja, w której wniosek o dofinansowanie został sporządzony na etapie, gdy realizacja projektu została już rozpoczęta. Wówczas rokiem bazowym jest rok złożenia wniosku o dofinansowanie. Szczegółowe zasady dot. wyznaczania okresu odniesienia powinny zostać określone przez instytucje zarządzające.

 **Opłata za dostępność:** Zryczałtowane wynagrodzenie pieniężne wypłacane cyklicznie przez podmiot publiczny na rzecz partnera prywatnego w fazie eksploatacji infrastruktury<sup>15</sup>.

 **Oszczędności kosztów operacyjnych (działalności):** spadek poziomu kosztów operacyjnych związanych z funkcjonowaniem infrastruktury powstały w skutek realizacji projektu. Wartość oszczędności ustala się poprzez porównanie poziomu kosztów dla scenariusza "z projektem" oraz "bez projektu" (patrz: definicja różnicowego modelu finansowego). Zgodnie z art. 61 ust. 1 rozporządzenia nr 1303/2013 oszczędności kosztów operacyjnych traktuje się jako dochód projektu, chyba że są skompensowane równoważnym zmniejszeniem dotacji operacyjnych.

Dla projektów, o których mowa w art. 61 rozporządzenia nr 1303/2013, oszczędność kosztów operacyjnych powinna zostać uwzględniona w analizie luki w finansowaniu, chyba że nastąpi równoważne zmniejszenie środków dotychczas otrzymywanych od podmiotów publicznych, np. dotacji na działalność operacyjną<sup>16</sup>. Oszczędność kosztów może zostać pominięta jeżeli

[http://www.ppp.gov.pl/KonferencjeIseminaria/Documents/20120404\\_opinia\\_oplata\\_za\\_dostepnosc.pdf](http://www.ppp.gov.pl/KonferencjeIseminaria/Documents/20120404_opinia_oplata_za_dostepnosc.pdf)

<sup>15</sup> <sup>15</sup> Szerzej patrz: *Opłata za dostępność. Interpretacja prawna i finansowa pojęcia wraz z opinią na temat wybranych zagadnień dotyczących podziału ryzyk, wpływu na dług publiczny oraz klasyfikacji opłaty za dostępność w budżetach podmiotów publicznych*. Warszawa, marzec 2012. Publikacja dostępna na stronie internetowej:

<sup>&</sup>lt;sup>16</sup> W sytuacji, gdy beneficjent (np. gmina) realizuje projekt polegający na termomodernizacji budynku publicznego (np. szkoły) i – w związku z powstałymi w wyniku projektu oszczędnościami kosztów operacyjnych (w tym przypadku kosztów ogrzewania) – dotacja na działalność operacyjną w danym roku zostaje obniżona o kwotę ww. oszczędności wygenerowanych w danym roku, przedmiotowy projekt nie stanowi projektu generującego dochód w myśl art. 61 ust. 1 rozporządzenia nr 1303/2013.

beneficjent przedstawi mechanizm ustalania wysokości otrzymywanej dotacji, zgodnie z którym korzyści wynikające z oszczędności kosztów operacyjnych będą równe obniżeniu kwoty dotacji dla danego podmiotu. Przedmiotowy mechanizm może przybrać formę opisową i zostać zamieszczony np. w studium wykonalności. Powinien on być na skonstruowany w sposób umożliwiający odpowiednim instytucjom systemu wdrażania weryfikację jego wdrożenia podczas kontroli projektu. Przy obliczaniu luki w finansowaniu można pominąć tylko oszczędności kosztów operacyjnych do wysokości kwoty obniżenia dotacji.

 **Projekt:** na potrzeby Wytycznych, przedsięwzięcie inwestycyjne zmierzające do osiągnięcia założonego celu określonego wskaźnikami, posiadające określony początek i koniec realizacji, zgłoszone do objęcia albo objęte współfinansowaniem w ramach środków EFSI.

 **Projekty generujące dochód<sup>17</sup> <sup>17</sup>:** projekty, które generują dochód w fazie operacyjnej – po zamknięciu fazy inwestycyjnej (patrz: definicja dochodu). Zgodnie z art. 61 ust. 7 (punkty a-h poniżej) oraz art. 61 ust. 8 (punkt i) poniżej) rozporządzenia nr 1303/2013 **do kategorii projektów generujących dochód nie zalicza się:**

a) operacji lub części operacji finansowanych wyłącznie z Europejskiego Funduszu Społecznego;

b) operacji, których całkowity kwalifikowalny koszt przed zastosowaniem art. 61 ust. 1-6 rozporządzenia nr 1303/2013 nie przekracza 1 000 000 EUR;

c) pomocy zwrotnej udzielonej z zastrzeżeniem obowiązku spłaty w całości ani nagród;

W przedmiotowym kontekście najważniejsze znaczenie ma fakt, czy wpływająca do projektu (w praktyce do jego operatora – tu: szkoły) dotacja na działalność ulegnie pomniejszeniu o kwotę wynikającą z oszczędności. Jeśli tak, oszczędności kosztów operacyjnych nie będą stanowiły dochodu, bez względu na to, czy dotacja wpływająca do beneficjenta (np. do gminy z budżetu państwa) również zostanie zredukowana.

W przypadku, gdy dotacja na działalność operacyjną dla całego projektu zostaje zmniejszona o kwotę oszczędności wygenerowanych przez cały projekt (wszystkie zadania inwestycyjne objęte projektem – patrz: Rozdział 5), projekt taki nie stanowi projektu generującego dochód. W tym kontekście nie ma znaczenia to, iż w przypadku jednego lub większej liczby zadań inwestycyjnych nie ma możliwości bezpośredniego pomniejszenia dotacji na działalność operacyjną – kluczowy jest fakt, że dotacja dla całego projektu została pomniejszona o równowartość oszczędności generowanych przez wszystkie zadania inwestycyjne.

<sup>&</sup>lt;sup>17</sup> W art. 65 ust. 8 rozporządzenia nr 1303/2013 znalazły się regulacje odnoszące się do projektów, które generują dochód wyłącznie podczas ich wdrażania (w fazie inwestycyjnej). W przypadku projektów zaliczających się do tej kategorii wydatki kwalifikowalne są pomniejszane o dochód, który nie został wzięty pod uwagę w czasie zatwierdzania operacji, nie później niż w momencie złożenia przez beneficjenta wniosku o płatność końcową. Jeśli dochód projektu zostanie zidentyfikowany na etapie uniemożliwiającym pomniejszenie wydatków kwalifikowalnych podlegających refundacji, dochód ten jest zwracany przez beneficjenta (analogicznie do metody opisanej w podrozdziale 8.2). W związku z faktem, że do tych operacji nie mają zastosowania przepisy art. 61 ust. 1-6 rozporządzenia nr 1303/2013, a zatem są one wyłączone z kategorii projektów generujących dochód, ich specyfika nie została uwzględniona w niniejszych Wytycznych.

d) pomocy technicznej;

e) wparcia udzielanego instrumentom finansowym lub przez instrumenty finansowe;

f) operacji, dla których wydatki publiczne przyjmują postać kwot ryczałtowych lub standardowych stawek jednostkowych;

g) operacji realizowanych w ramach wspólnego planu działania;

h) operacji, dla których kwoty lub stawki wsparcia są określone w Załączniku nr 1 do rozporządzenia w sprawie EFRROW<sup>18</sup>;

i) operacji, dla których wsparcie w ramach programu stanowi:

- pomoc *de minimis;*

*-* zgodną z rynkiem wewnętrznym pomoc państwa dla MŚP, gdy stosuje się limit w zakresie dopuszczalnej intensywności lub kwoty pomocy państwa;

- zgodną z rynkiem wewnętrznym pomoc państwa, gdy przeprowadzono indywidualną weryfikację potrzeb w zakresie finansowania zgodnie z mającymi zastosowanie przepisami dotyczącymi pomocy państwa.

Projekty wskazane w punkcie i) mogą być uznane za projekty generujące dochód, w przypadku gdy przepisy krajowe tak stanowią $^{19}$ .

Ponadto, projektem generującym dochód może być także projekt, którego całkowity koszt kwalifikowalny<sup>20</sup> nie przekracza progu 1 mln EUR, o ile instytucja zarządzająca danym programem operacyjnym zawrze go w priorytecie lub działaniu, dla którego maksymalny poziom dofinansowania został ustalony przy zastosowaniu metody zryczałtowanych procentowych stawek dochodów<sup>21</sup>.

W celu ustalenia, czy całkowity koszt kwalifikowalny danego projektu przekracza powyższy próg, należy zastosować kurs wymiany EUR/PLN, stanowiący średnią arytmetyczną kursów średnioważonych walut obcych w złotych, publikowanych przez Narodowy Bank Polski, z ostatnich sześciu miesięcy poprzedzających miesiąc złożenia wniosku o dofinansowanie $^{22}$ .

<sup>&</sup>lt;sup>18</sup> Rozporządzenie Parlamentu Europejskiego i Rady (UE) nr 1305/2013 z dnia 17 grudnia 2013 r. w sprawie wsparcie rozwoju obszarów wiejskich przez Europejski Fundusz Rolny na rzecz Rozwoju Obszarów Wiejskich (EFRROW) i uchylające rozporządzenie Rady (WE) nr 1698/2005, Dziennik Urzędowy Unii Europejskiej z 20.12.2013 r., nr L 347/487.

 $19$  Patrz: art. 61 ust. 8 akapit drugi rozporządzenia 1303/2013.

 $20$  Przed zastosowaniem reżimu wynikającego z zapisów art. 61 ust. 1 rozporządzenia nr 1303/2013 (patrz również: definicja całkowitego kosztu kwalifikowalnego projektu/inwestycji).

<sup>21</sup> Patrz: art. 61 ust. 7 akapit drugi rozporządzenia nr 1303/2013.

 $22$  Patrz: przypis nr 12.

Projektu generującego dochód w rozumieniu art. 61 rozporządzenia nr 1303/2013 nie stanowi również projekt przygotowawczy, tj. zakładający realizację prac przygotowawczych, czy też projektowych.

W art. 61 rozporządzenia nr 1303/2013 wyróżniono **dwie kategorie projektów generujących dochód**:

- **projekty, dla których istnieje możliwość obiektywnego określenia przychodu z wyprzedzeniem (art. 61 ust. 1-5)**. Dla tych projektów istnieją wystarczające dane oraz doświadczenie wynikające z realizacji podobnych inwestycji, umożliwiające oszacowanie dwóch głównych czynników mających wpływ na wysokość przychodu generowanego przez te projekty, tzn. wielkości popytu na dobra lub usługi dostarczane przez projekt oraz stosowanych za ich udostępnienie taryf. Wysokość dofinansowania wspólnotowego dla projektów tego typu ustalana jest przy zastosowaniu metody luki w finansowaniu lub metody zryczałtowanych procentowych stawek dochodów.

- **projekty, dla których nie można obiektywnie określić przychodu z wyprzedzeniem (art. 61 ust. 6)**. W przypadku tej kategorii projektów, z celów projektu i założeń wnioskodawcy wynika, że projekt będzie generował przychody w rozumieniu art. 61 ust. 1 rozporządzenia nr 1303/2013, jednak wnioskodawca nie jest w stanie ich obiektywnie określić. Projekty te należy zatem traktować jako projekty potencjalnie generujące dochód, w związku z czym muszą one zostać objęte monitorowaniem generowanego dochodu (patrz: Rozdział 12.1). Główną przyczyną uniemożliwiającą określenie przychodu na etapie wniosku o dofinansowanie (*ex ante*) jest najczęściej innowacyjny charakter realizowanego projektu, pociągający za sobą brak danych bądź wcześniejszego doświadczenia z projektów podobnego rodzaju, które pozwoliłyby na wiarygodne oszacowanie popytu na dobra i usługi dostarczane przez projekt (popyt w tym przypadku generowany jest przez samą innowację). Dla tej kategorii projektów generujących dochód, dofinansowanie ze środków UE ustalane jest przy zastosowaniu poziomu dofinansowania określonego dla danego priorytetu/działania z zastrzeżeniem, że dochód wygenerowany w okresie trzech lat od zakończenia operacji (zamknięcia fazy inwestycyjnej) lub do terminu na złożenie dokumentów dotyczących zamknięcia programu określonego w przepisach dotyczących poszczególnych funduszy<sup>23</sup>, w

 $^{23}$  Zgodnie z art. 138 pkt a), w związku z art. 137 ust. 1 rozporządzenia nr 1303/2013 oraz art. 59 ust. 5 Rozporządzenia Parlamentu Europejskiego i Rady (UE, EURATOM) nr 966/2012 z dnia 25 października 2012 r. w sprawie zasad finansowych mających zastosowanie do budżetu ogólnego Unii oraz uchylającego rozporządzenie Rady (WE, Euratom) nr 1605/2002, terminem tym jest 15 lutego 2025 r. W wyjątkowych wypadkach KE może na wniosek państwa członkowskiego wydłużyć ten termin do dnia 1 marca 2025 r.

zależności od tego, który z terminów nastąpi wcześniej, podlega zwrotowi przez beneficjenta oraz jest odliczany od wydatków deklarowanych Komisji (patrz: Podrozdział 8.2).

Do kategorii tej nie zalicza się projektów z sektorów lub podsektorów, dla których określone

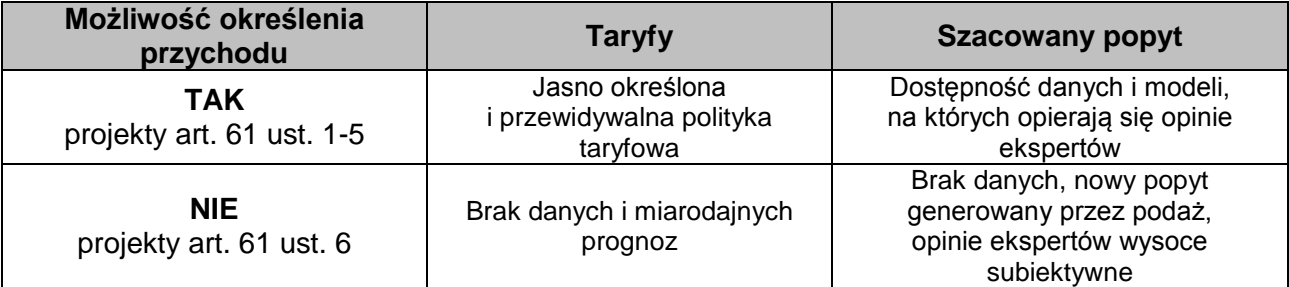

zostały zryczałtowane procentowe stawki dochodów.

 **Projekt hybrydowy:** wspólna realizacja projektu przez partnerstwo publiczno-prywatne w rozumieniu art. 2 pkt 24 rozporządzenia ogólnego (rozporządzenia nr 1303/2013), utworzone w celu realizacji inwestycji infrastrukturalnej (zgodnie z art. 34 ust.1 ustawy wdrożeniowej).

W tym przypadku, zgodnie z art. 34 ust. 2 ustawy wdrożeniowej, pojęcie **inwestycji infrastrukturalnej** należy definiować jako budowę, przebudowę lub remont obiektu budowlanego lub wyposażenie składnika majątkowego w urządzenia podwyższające jego wartość lub użyteczność, połączone z utrzymaniem lub zarządzaniem przedmiotem tej inwestycji za wynagrodzeniem.

Projekt hybrydowy należy wyraźnie odróżnić od projektu partnerskiego. Wynika to zarówno ze specyfiki tych dwóch rodzajów projektów, jak i z art. 33 ust. 8 ustawy wdrożeniowej, który wskazuje, że przepisy tego aktu prawnego odnoszące się do projektów partnerskich (zawartych w art. 33) nie mają zastosowania do projektów hybrydowych.

 **Przewodnik AKK***<sup>24</sup> <sup>23</sup>***:** *Przewodnik do analizy kosztów i korzyści projektów inwestycyjnych (ang. Guide to cost-benefit Analysis of Investment Projects)*, Komisja Europejska, grudzień 2014, zwany dalej *Przewodnikiem AKK*.

oraz

<sup>&</sup>lt;sup>24</sup> Dokument w wersji angielskojęzycznej oraz jego robocze tłumaczenie na język polski dostępne są pod adresem:

[http://www.mr.gov.pl/strony/zadania/fundusze-europejskie/wytyczne/wytyczne-na-lata-2014-](http://www.mr.gov.pl/strony/zadania/fundusze-europejskie/wytyczne/wytyczne-na-lata-2014-2020/wytyczne-ministra-infrastruktury-i-rozwoju-w-zakresie-zagadnien-zwiazanych-z-przygotowaniem-projektow-inwestycyjnych-w-tym-projektow-generujacych-dochod-i-projektow/) [2020/wytyczne-ministra-infrastruktury-i-rozwoju-w-zakresie-zagadnien-zwiazanych-z-przygotowaniem](http://www.mr.gov.pl/strony/zadania/fundusze-europejskie/wytyczne/wytyczne-na-lata-2014-2020/wytyczne-ministra-infrastruktury-i-rozwoju-w-zakresie-zagadnien-zwiazanych-z-przygotowaniem-projektow-inwestycyjnych-w-tym-projektow-generujacych-dochod-i-projektow/)[projektow-inwestycyjnych-w-tym-projektow-generujacych-dochod-i-projektow/](http://www.mr.gov.pl/strony/zadania/fundusze-europejskie/wytyczne/wytyczne-na-lata-2014-2020/wytyczne-ministra-infrastruktury-i-rozwoju-w-zakresie-zagadnien-zwiazanych-z-przygotowaniem-projektow-inwestycyjnych-w-tym-projektow-generujacych-dochod-i-projektow/)

[https://www.funduszeeuropejskie.gov.pl/strony/o-funduszach/dokumenty/wytyczne-ministra-infrastruktury](https://www.funduszeeuropejskie.gov.pl/strony/o-funduszach/dokumenty/wytyczne-ministra-infrastruktury-i-rozwoju-w-zakresie-zagadnien-zwiazanych-z-przygotowaniem-projektow-inwestycyjnych-w-tym-projektow-generujacych-dochod-i-projektow-hybrydowych-na-lata-2014-2020-1/)[i-rozwoju-w-zakresie-zagadnien-zwiazanych-z-przygotowaniem-projektow-inwestycyjnych-w-tym](https://www.funduszeeuropejskie.gov.pl/strony/o-funduszach/dokumenty/wytyczne-ministra-infrastruktury-i-rozwoju-w-zakresie-zagadnien-zwiazanych-z-przygotowaniem-projektow-inwestycyjnych-w-tym-projektow-generujacych-dochod-i-projektow-hybrydowych-na-lata-2014-2020-1/)[projektow-generujacych-dochod-i-projektow-hybrydowych-na-lata-2014-2020-1/](https://www.funduszeeuropejskie.gov.pl/strony/o-funduszach/dokumenty/wytyczne-ministra-infrastruktury-i-rozwoju-w-zakresie-zagadnien-zwiazanych-z-przygotowaniem-projektow-inwestycyjnych-w-tym-projektow-generujacych-dochod-i-projektow-hybrydowych-na-lata-2014-2020-1/)

 **Przychód:** wpływy środków pieniężnych z bezpośrednich wpłat dokonywanych przez użytkowników za towary lub usługi zapewniane przez daną operację, jak np. opłaty ponoszone bezpośrednio przez użytkowników za użytkowanie infrastruktury, sprzedaż lub dzierżawę gruntu lub budynków lub opłaty za usługi. Przychodem nie są więc np. dotacje operacyjne i refundacje ulg ustawowych.

 **Rachunek powierniczy:** zgodnie z art. 2 pkt 26) rozporządzenia nr 1303, w przypadku projektu hybrydowego, jest to rachunek bankowy objęty pisemną umową między beneficjentem będącym podmiotem publicznym a partnerem prywatnym, zatwierdzoną przez instytucję zarządzającą lub instytucję pośredniczącą, otwarty specjalnie w celu przechowywania środków z refundacji wydatków poniesionych przez partnera prywatnego, które mają być wypłacane w okresie kwalifikowalności lub po nim, wyłącznie do celów przewidzianych m.in. w art. 64 rozporządzenia nr 1303.

 **Różnicowy model finansowy:** model finansowy sporządzany dla projektu, w którym zestawia się ze sobą przepływy pieniężne dla scenariusza "podmiot (lub działalność gospodarcza) z projektem" oraz scenariusza "podmiot (lub działalność gospodarcza) bez projektu" i poprzez ich porównanie ustala się przepływy różnicowe, stanowiące podstawę m.in. dla ustalenia wskaźnika luki w finansowaniu, a co za tym idzie, wartości dofinansowania projektu oraz ustalenia wartości wskaźników efektywności finansowej projektu.

Model ten polega na oszacowaniu przyszłych przepływów pieniężnych w dwóch scenariuszach – inwestycyjnym i bez inwestycji (projektu UE). Analiza finansowa powinna przedstawiać koszty i przychody wynikające z pierwszego scenariusza, pomniejszone o koszty i przychody wynikające ze scenariusza drugiego $^{25}$ .

 **Scenariusz (wariant) bezinwestycyjny (kontrfaktyczny):** W scenariuszu bez inwestycji (projektu UE) należy ująć wszystkie nakłady inwestycyjne, operacyjne i odtworzeniowe, które beneficjent poniósłby w danym okresie odniesienia oraz przychody, które uzyskałby w tym okresie, w sytuacji, gdyby nie zrealizował inwestycji (projektu UE). Scenariusz ten powinien charakteryzować się możliwie najwyższym stopniem prawdopodobieństwa.

Zgodnie z Przewodnikiem AKK scenariusz ten powinien zakładać ponoszenie wszelkich kosztów, koniecznych do zapewnienia minimalnego poziomu świadczonych usług.

Jeśli scenariusz bezinwestycyjny będzie zakładał poniesienie dodatkowych nakładów celem zapewnienia funkcjonalności infrastruktury , należy ująć je pod pozycją nakładów odtworzeniowych.

<sup>&</sup>lt;sup>25</sup> Szerzej patrz: wersja polskojęzyczna Przewodnika AKK, str. 19-20.

Ponadto, w scenariuszu bezinwestycyjnym należy uwzględnić wszystkie kategorie kosztów, które są niezbędne do przeprowadzenia analizy trwałości beneficjenta z projektem, w tym również tych ponoszonych poza projektem. Należy pamiętać, że jeżeli przedmiotowe koszty zostaną ujęte zarówno w ramach wariantu bezinwestycyjnego, jak i inwestycyjnego, to w rachunku różnicowym zniosą się wzajemnie, a zatem nie będą miały wpływu na analizę finansową projektu<sup>25</sup>.

**Skorygowany całkowity koszt kwalifikowalny projektu/inwestycji (ECR):** zgodnie z art. 61 ust.2 rozporządzenia nr 1303/2013 jest to całkowity koszt kwalifikowalny pomniejszony zgodnie z jedną z zasad określonych w art. 61 tego aktu (szerzej patrz: Podrozdział 8.2 i 8.3 ). Koszt ten brany jest pod uwagę przy ustalaniu, czy dany projekt spełnia kryterium kwotowe dla dużego projektu określone w art. 100 rozporządzenia nr 1303/2013.

 **Stopa dyskontowa:** stopa, przy użyciu której przyszłe wartości sprowadza się do wartości bieżącej, wyrażająca alternatywny koszt kapitału.

 **Wartość rezydualna:** potencjał finansowy lub ekonomiczny projektu w pozostałych latach jego trwania (życia ekonomicznego), obliczony w ostatnim roku okresu odniesienia przyjętego do analizy. Wartość ta będzie zerowa lub bliska zeru jeżeli okres odniesienia będzie zbliżony do okresu życia ekonomicznego danych aktywów trwałych.

W analizie finansowej wartość rezydualna określana jest w oparciu o:

- a) bieżącą wartość netto przepływów pieniężnych, wygenerowanych przez projekt w pozostałych latach jego trwania (życia ekonomicznego), następujących po zakończeniu okresu odniesienia (patrz: definicja okresu odniesienia),
- b) inne metody, np. wycenę wartości aktywów trwałych netto, określoną przy wykorzystaniu metody i okresu amortyzacji zgodnych z polityką rachunkowości beneficjenta/operatora.

W przypadku zastosowania metody luki w finansowaniu do określenia wartości dofinansowania dla projektu generującego dochód, bierze się pod uwagę wartość rezydualną, o ile zdyskontowane przychody przewyższają zdyskontowane koszty operacyjne i odtworzeniowe. W takiej sytuacji wartość rezydualna powiększa przychody projektu.

<sup>&</sup>lt;sup>25</sup> Jeśli beneficjent równolegle do projektu UE prowadzi jeszcze inną inwestycję, to w scenariuszu bezinwestycyjnym i inwestycyjnym należy ująć wszystkie przepływy finansowe związane z tą inną inwestycją, w tym nakłady inwestycyjne, koszty operacyjne i przychody. Jeśli na przykład przedsiębiorstwo komunikacji publicznej aktualnie kupuje 20 autobusów, z czego tylko 15 stanowi projekt UE, to w scenariuszu bezinwestycyjnym pokazujemy zakup 5 autobusów, natomiast w scenariuszu inwestycyjnym zakup 20 autobusów, w podziale na projekt UE (15 autobusów) i pozostałe inwestycje (5 autobusów)..Scenariusz inwestycyjny będzie w takim ujęciu pokazywał rzeczywistą sytuację przedsiębiorstwa, czyli 20 nowych autobusów w procesie inwestycyjnym, a potem w eksploatacji. Jednocześnie, przepływy różnicowe dotyczyć będą tylko 15 autobusów objętych projektem UE.

W analizie ekonomicznej, wartość rezydualna – w zależności od tego, która z metoda została zastosowana w analizie finansowej – określana jest w oparciu o:

- a) bieżącą wartość netto przepływów ekonomicznych, wygenerowanych przez projekt w pozostałych latach jego trwania (życia ekonomicznego), następujących po zakończeniu okresu odniesienia (patrz: definicja okresu odniesienia),
- b) zastosowanie odpowiedniego wskaźnika konwersji w stosunku do oszacowanej wartości aktywów trwałych.

Wybór metody obliczania wartości rezydualnej w analizie finansowej i ekonomicznej, którą należy stosować w odniesieniu do danego typu projektu/działania leży w kompetencji instytucji zarządzającej, z zastrzeżeniem, że wybrane przez nią podejście powinno być stosowane przez wszystkich wnioskodawców, w ramach tego samego typu projektu/działania. Należy przy tym pamiętać, że zgodnie z art. 18 ust. 1 rozporządzenia nr 480/2014, w przypadku projektów generujących dochód, co do zasady, zastosowanie ma metoda oparta o bieżącą wartość netto przepływów projektu, a w związku z tym, zastosowanie innej metoda wymaga uzasadnienia <sup>26</sup>.

Dopuszczalne jest, aby w ramach jednego projektu zastosowana została zarówno metoda oparta na bieżącej wartości netto przepływów pieniężnych, jak i inna metoda, np. metoda wyceny wartości aktywów trwałych netto. Należy przy tym pamiętać, że zastosowanie metody innej niż metody opartej o wartość przepływów pieniężnych wymaga uzasadnienia. Takie uzasadnienie może stanowić fakt, że dany składnik projektu nie generuje ani przychodów, ani oszczędności kosztów operacyjnych.

W przypadku, w którym budynki użyteczności publicznej (w rozumieniu Rozporządzenia Ministra Infrastruktury z dnia 12 kwietnia 2002 r. w sprawie warunków technicznych, jakim powinny odpowiadać budynki i ich usytuowanie (Dz. U. z 2002 r. nr 75, poz. 690, z późn. zm.) będące przedmiotem projektu, będą wykorzystywane w ten sam sposób po zakończeniu okresu odniesienia, a ponadto nie ma możliwości potencjalnego osiągnięcia korzyści finansowej w wyniku ich sprzedaży, dopuszczalne jest przyjęcie założenia, iż wartość rezydualna wynosi 0 $^{28}$  .

Kwestie metod określania wartości rezydualnej mogą zostać uszczegółowione w zaleceniach sektorowych, o których mowa w rozdziale 11 Wytycznych.

<sup>&</sup>lt;sup>26</sup> Szczegółowe informacje w zakresie metodyki określania wartości rezydualnej w oparciu o bieżącą wartość netto przepływów projektu zostały zawarte w Załączniku 4.

<sup>&</sup>lt;sup>27</sup> Dla przykładu:

<sup>1)</sup> Budynek urzędu gminy – po realizacji projektu nadal będzie służył do tych samych celów, a ponadto nie będzie możliwości jego sprzedaży.

<sup>2)</sup> Budynek biurowy – jest prawdopodobne, że po zakończeniu okresu odniesienia zmieni swoją obecną funkcję, a ponadto może on zostać sprzedany.

**Wewnętrzna stopa zwrotu** (ang. *Internal Rate of Return –* IRR)**:** stopa dyskontowa, przy której bieżąca wartość netto strumienia kosztów i korzyści jest równa 0. W ramach analizy finansowej ustalana jest finansowa stopa zwrotu (ang. *Financial Rate of Return* – FRR). Natomiast w ramach analizy ekonomicznej otrzymujemy ekonomiczną stopę zwrotu (ang. *Economic Rate of Return* – ERR). Wewnętrzną stopę zwrotu porównuje się z wysokością wskaźnika wzorcowego (np. wysokością stopy dyskontowej przyjętej do analizy, wyrażającej alternatywny koszt kapitału), aby ocenić efektywność proponowanego projektu. Szerzej kwestię finansowej i ekonomicznej wewnętrznej stopy zwrotu opisano w podrozdziałach 7.7 oraz 9.1 Wytycznych.

Szczegółowy zakres przepływów pieniężnych uwzględnianych w celu wyliczenia poszczególnych wskaźników oraz wzory dla ich wyliczenia przedstawiono w Załączniku 1.

**\* Wskaźnik "luki w finansowaniu":** w przypadku projektów generujących dochód, dla których istnieje możliwość określenia przychodu z wyprzedzeniem, jest to ta część zdyskontowanych nakładów inwestycyjnych na realizację projektu, która nie jest pokryta sumą zdyskontowanych dochodów z projektu. Wyraża się ją w procentach, w odniesieniu do wartości tych nakładów. Sposób obliczania tego wskaźnika przedstawiono w Rozdziale 8.2 (patrz również: definicja nakładów inwestycyjnych na realizację projektu, definicja projektów generujących dochód oraz definicja dochodu).

 **Wynagrodzenie ukryte:** wynagrodzenie odzwierciedlające rzeczywisty alternatywny koszt pracy, o poziomie innym (na ogół niższym) niż wynagrodzenie obserwowane w gospodarce (tzw. wynagrodzenie finansowe), na skutek zniekształceń rynku pracy (takich jak płace minimalne, świadczenia z tytułu bezrobocia itp.) (por. Załącznik IV. *Wynagrodzenie ukryte Przewodnika AKK*).

 **Wytyczne w zakresie kwalifikowalności wydatków:** Pod tym pojęciem rozumie się *Wytyczne w zakresie kwalifikowalności wydatków w ramach Europejskiego Funduszu Rozwoju Regionalnego, Europejskiego Funduszu Społecznego oraz Funduszu Spójności na lata 2014- 2020.* Dodatkowo, w odniesieniu do programów Europejskiej Współpracy Terytorialnej, pod przedmiotowym pojęciem rozumie się zasady ustanowione przez Komitety Monitorujące poszczególnych programów.

 **Zwykle oczekiwana rentowność:** zasada ta jest zachowana wówczas, gdy projekt generuje dochód w wysokości pozwalającej na pokrycie alternatywnego kosztu wkładu w projekt (czyli najlepszego alternatywnego zwrotu, możliwego do uzyskania przez siłę roboczą, zarządzanie i kapitał własny inwestora w podobnym projekcie), a jednocześnie nie występuje nadmierne finansowanie projektu. Aby do projektu mógł zostać wniesiony wkład wspólnotowy finansowa bieżąca wartość netto z inwestycji co do zasady powinna być ujemna, a finansowa stopa zwrotu z inwestycji niższa od finansowej stopy dyskontowej przyjętej do analizy. Ograniczenie to może nie mieć zastosowania w przypadku niektórych projektów podlegających zasadom pomocy publicznej.

 **Zmiany w kapitale obrotowym netto:** wzrost lub spadek kapitału obrotowego netto w danym okresie. Kapitał obrotowy netto stanowi różnicę pomiędzy aktywami bieżącymi i zobowiązaniami bieżącymi. Ponieważ kapitał obrotowy netto jest z natury zasobem, w celu przekształcenia go w strumień pieniężny uwzględniane powinny być wyłącznie przyrosty roczne, tj. zmiany w stosunku do poziomu kapitału obrotowego netto w poprzednim roku. Wzrost kapitału obrotowego netto w stosunku do poprzedniego roku traktowany jest jako rodzaj nakładu poniesionego w danym roku na rzecz projektu.

 **Zryczałtowana procentowa stawka dochodów** (ang. *flat rate net revenue percentage*)**:** wskaźnik wyrażający stosunek zdyskontowanych dochodów (DNR) do zdyskontowanych nakładów inwestycyjnych (DIC), w projekcie typowym dla danego sektora, podsektora lub typu, stosowany celem obliczenia poziomu dofinansowania dla projektu lub też osi priorytetowej bądź działania.

#### <span id="page-23-0"></span>**Rozdział 3 – Warunki ogólne**

- 1) Dla każdego projektu inwestycyjnego instytucja odpowiedzialna za wybór projektu powinna zobowiązać wnioskodawcę, ubiegającego się o dofinansowanie z funduszy Unii Europejskiej do przedstawienia studium wykonalności lub Innego Dokumentu (patrz: Rozdział 1, pkt 3), umożliwiającego dokonanie oceny projektu przez właściwą instytucję oraz przeprowadzenie identyfikacji, czy projekt jest projektem generującym dochód w myśl art. 61 rozporządzenia nr 1303/2013*,* jak również określenie wysokości dofinansowania z funduszy UE. Przedmiotowe zobowiązanie powinno zostać zawarte w regulaminie konkursu (w przypadku projektów wybieranych w trybie konkursowym) lub wezwaniu do składania wniosków o dofinansowanie (w przypadku projektów wybieranych w trybie pozakonkursowym).
- 2) Instytucja, o której mowa w pkt 1) powinna zobowiązać wnioskodawcę do tego, aby studium wykonalności lub Inny Dokument zawierały m.in. następujące elementy, opracowane zgodnie z metodyką przedstawioną w Wytycznych:
	- a) definicję celów projektu (Rozdział 4),
	- b) identyfikację projektu (Rozdział 5),
	- c) analizę wykonalności, analizę popytu oraz analizę opcji (Rozdział 6),
- d) analizę finansową (Rozdział 7), w tym obliczenie wartości dofinansowania w przypadku projektów generujących dochód (Rozdział 8),
- e) analizę kosztów i korzyści (Rozdział 9),
- f) analizę ryzyka i wrażliwości (Rozdział 10).

Ponadto, w odniesieniu do liter a-c, w Wytycznych przedstawione zostały jedynie najbardziej kluczowe elementy, stanowiące podsumowanie bardziej szczegółowych analiz, jakie powinny być przedmiotem rozdziałów studium wykonalności. W Załączniku 2 do Wytycznych przedstawiono graficznie zakres elementów studium wykonalności objęty Wytycznymi.

- 3) W Wytycznych nie przedstawiono warunków sporządzania całego studium wykonalności czy Innego Dokumentu, a jedynie wybrane elementy tych opracowań. Szczegółowy zakres studium wykonalności lub Innego Dokumentu, wymaganego w ramach poszczególnych osi priorytetowych programów operacyjnych, określony zostanie przez właściwe instytucje odpowiedzialne za wybór projektów.
- 4) Załącznik obliczeniowy w formie arkusza kalkulacyjnego, stanowiący część studium wykonalności lub Innego Dokumentu, powinien umożliwiać weryfikację poprawności dokonanych wyliczeń (odblokowane formuły) oraz zawierać wydzieloną część zawierającą założenia będące podstawą wyliczeń. Nie jest zasadne umieszczanie w formułach wyliczeń wartości liczbowych "dopisywanych" do treści formuł wyliczeń (np. odręczne "dopisywanie" stawki VAT itp.).
- 5) W przypadku dużych projektów, zakres informacji przedkładanych Komisji został szczegółowo określony w art. 101 rozporządzenia nr 1303/2013.
- 6) W zakresie nieuregulowanym Wytycznymi, przy sporządzaniu powyższych informacji należy kierować się szczegółowymi zasadami określonymi przez Komisję Europejską w:
	- a) Rozporządzeniu nr 480/2014,
	- b) Rozporządzeniu nr 2015/207,
	- c) *Przewodniku AKK*.

7) Narzędziem pomocniczym w zakresie sporządzania informacji, o których mowa w punkcie 6) jest "*Poradnik przygotowania inwestycji z uwzględnieniem zmian klimatu, ich łagodzenia i przystosowania do tych zmian oraz odporności na klęski żywiołowe*" 29 28.

<sup>&</sup>lt;sup>29</sup> Poradnik dostępny pod adresem: http://klimada.mos.gov.pl/blog/2015/10/30/poradnik\_przygotowania\_inwestyci/

#### **Rozdział 4 – Definicja celów projektu**

- <span id="page-25-0"></span>1) Zdefiniowanie celów jest niezbędnym etapem służącym identyfikacji i analizie projektu. Stanowi ono punkt wyjścia do przeprowadzenia jakiejkolwiek oceny inwestycji.
- 2) Cele projektu, zarówno te bezpośrednie, jak i pośrednie, powinny zostać określone w oparciu o analizę potrzeb danego środowiska społeczno-gospodarczego, z uwzględnieniem zjawisk najbardziej adekwatnych do skali oddziaływania projektu.
- 3) Należy zwrócić uwagę, aby cele projektu zdefiniowane w analizie spełniały następujące założenia:
	- a) jasno wskazywały, jakie korzyści społeczno-gospodarcze można osiągnąć dzięki wdrożeniu projektu,
	- b) były logicznie powiązane ze sobą (w przypadku gdy w ramach projektu realizowanych jest jednocześnie kilka celów),
	- c) na tyle, na ile to możliwe powinny zostać skwantyfikowane, poprzez określenie wartości bazowych i docelowych oraz metodę pomiaru poziomu ich osiągnięcia,
	- d) były logicznie powiązane z ogólnymi celami odnośnych funduszy, tj. wymagane jest określenie zbieżności celów projektu z celami realizacji danej osi priorytetowej programu operacyjnego.

#### **Rozdział 5 – Identyfikacja projektu**

- <span id="page-25-1"></span>1) Identyfikacja projektu powinna dostarczyć zwięzłej i jednoznacznej informacji na temat jego całościowej koncepcji i logicznych ram. Obejmuje ona zatem następujące kwestie:
	- a) zarys i ogólny charakter projektu (tj. prezentację projektu jako przedmiotu przedsięwzięcia wraz z opisem, podaniem podstawowych parametrów technicznych, całkowitym kosztem inwestycji, w tym całkowitym kosztem kwalifikowalnym, lokalizacją itd.),
	- b) analizę projektu w kontekście całego układu infrastruktury, tj. funkcjonalne i rzeczowe powiązania między danym projektem a istniejącą infrastrukturą.
- 2) Projekt powinien stanowić samodzielną (pod kątem operacyjności) jednostkę analizy. Oznacza to, że powinien on obejmować wszystkie zadania inwestycyjne, które sprawiają, że efektem realizacji projektu jest stworzenie w pełni funkcjonalnej i operacyjnej infrastruktury, bez konieczności realizacji dodatkowych zadań inwestycyjnych nie uwzględnionych w tym projekcie. Jeśli okazałoby się, że przedmiotowy projekt nie spełnia powyższego warunku (np. jest tylko jedną z faz większego przedsięwzięcia i nie jest operacyjny jako samodzielna jednostka) wówczas należy rozszerzyć przedmiot analizy o dodatkowe zadania

inwestycyjne, które będą rozpatrywane całościowo, jako jeden projekt (patrz: definicja projektu)<sup>30</sup>. Z drugiej strony, należy pamiętać, aby w sztuczny sposób nie rozszerzać zakresu projektu poprzez uwzględnianie zadań inwestycyjnych, które nie mają wpływu na zapewnienie operacyjności tego projektu, a ponadto mogą stanowić samodzielną jednostkę analizy, zaś ich cele nie są bezpośrednio powiązane z celami projektu. Szczegółowe informacje w powyższym zakresie można znaleźć w *Przewodniku AKK* (patrz: Rozdział 2.5)*.*

3) Identyfikacja projektu wymaga również ustalenia:

- a) całkowitego kosztu kwalifikowalnego projektu w celu określenia, czy analizowany projekt należy uznać za projekt duży w myśl art. 100 rozporządzenia nr 1303/2013 oraz
- b) czy dofinansowanie projektu stanowi pomoc publiczną, o której mowa w art. 107 Traktatu o funkcjonowaniu Unii Europejskiej, dalej: "TFUE" (Dz. Urz. UE 2008 C 115/47).
- 4) Niezbędne jest także ustalenie na podstawie wyników analizy finansowej oraz przy uwzględnieniu wszystkich przesłanek wskazanych w art. 61 rozporządzenia nr 1303/2013 czy projekt należy do którejś z kategorii projektów generujących dochód (patrz: definicja projektów generujących dochód oraz podrozdziały 8.2 oraz 8.3).

#### **Rozdział 6 – Analiza wykonalności, analiza popytu oraz analiza opcji**

- <span id="page-26-0"></span>1) Na wnioskodawcy spoczywa obowiązek wykazania, że wybrany przez niego wariant realizacji projektu reprezentuje najlepsze spośród wszelkich możliwych alternatywnych rozwiązań.
- 2) W tym celu wnioskodawca powinien przeprowadzić analizę wykonalności, analizę popytu oraz analizę opcji (rozwiązań alternatywnych).
- 3) Celem analizy wykonalności jest zidentyfikowanie możliwych do zastosowania rozwiązań inwestycyjnych, które możne uznać za wykonalne m.in. pod względem technicznym, ekonomicznym, środowiskowym i instytucjonalnym.
- 4) Analiza popytu identyfikuje i ilościowo określa społeczne zapotrzebowanie na realizację planowanej inwestycji. W jej ramach należy uwzględnić zarówno bieżący (w oparciu o aktualne dane), jak również prognozowany popyt (w oparciu o prognozy uwzględniające m.in. wskaźniki makroekonomiczne i społeczne). Analizę prognozowanego popytu należy przeprowadzić dla scenariusza z inwestycją oraz bez inwestycji. Ponadto, analiza ta powinna odwoływać się do kwestii bieżącego oraz przyszłego zapotrzebowania inwestycji na zasoby, przewidywanego rozwoju infrastruktury, oraz ewentualnego efektu sieciowego,

Kwestia ta będzie miała szczególne znaczenie w przypadku ewentualnych wątpliwości, czy dany projekt należy zakwalifikować jako duży projekt w rozumieniu art. 100 rozporządzenia nr 1303/2013.

związanego z koniecznością uwzględnienia faktu, iż projekt będzie stanowił część sieci (np. transportowej lub energetycznej), co przełoży się na jego wyniki finansowe i ekonomiczne.

5) Analiza opcji polega na dokonaniu porównania i oceny możliwych do zastosowania rozwiązań inwestycyjnych zidentyfikowanych na etapie analizy wykonalności. Nie jest dopuszczalne, aby w ramach analizy opcji dokonać porównania jednego rozwiązania inwestycyjnego z wariantem bezinwestycyjnym, za wyjątkiem projektów, dla których brak jest technicznego, finansowego i prawnego alternatywnego rozwiązania inwestycyjnego (np. rozbudowa systemu informatycznego, który musi być kompatybilny z istniejącym już systemem informatycznym). Wówczas wnioskodawca musi we wniosku o dofinansowanie uzasadnić, iż nie istnieje więcej niż jedno rozwiązanie inwestycyjne, mające uzasadnienie techniczne, prawne i finansowe.

Celem tej analizy jest wskazanie, które z ww. rozwiązań jest najkorzystniejsze. Powinny one być ze sobą porównywalne w oparciu o szereg kryteriów, m.in. kryteria techniczne, instytucjonalne, ekonomiczne i środowiskowe.

6) Analizę opcji należy przeprowadzać w dwóch etapach:

- a) etap pierwszy analiza strategiczna ten etap koncentruje się na podstawowych rozwiązaniach o charakterze strategicznym (np. rodzaj infrastruktury lub środków transportu albo lokalizacja projektu). Etap ten, co do zasady, przyjmuje formę analizy wielokryterialnej i opiera się na kryteriach jakościowych.
- b) etap drugi analiza rozwiązań technologicznych na tym etapie należy przeanalizować poszczególne rozwiązania pod kątem technologicznym, np. odpowiedzieć na pytanie, czy bardziej korzystna będzie modernizacja już funkcjonującej infrastruktury, czy też budowa nowej. Do przeprowadzenia tego etapu zazwyczaj zastosowanie mają metody oparte na kryteriach ilościowych.
- 7) W odniesieniu do projektów nie będących dużymi projektami możliwe jest przeprowadzenie analizy opcji w sposób uproszczony – wyłącznie w oparciu o kryteria jakościowe $^{30}$ .
- 8) Po przeprowadzeniu analizy wykonalności, analizy popytu oraz analizy opcji wnioskodawca powinien dokonać wyboru rozwiązania do zastosowania i sformułować jego uzasadnienie.

 $30$  Przedmiotowe rozwiązanie znajdzie zastosowanie w odniesieniu do projektów, w których – z uwagi na brak reprezentatywnych danych – nie ma możliwości przeprowadzenia analizy według kryteriów ilościowych. Może to dotyczyć m.in. projektów w zakresie bezpieczeństwa w transporcie, w których obliczenia w analizie opcji musiałyby być oparte na oszacowaniu prawdopodobieństwa wystąpienia wypadku.

## **Rozdział 7 – Analiza finansowa**

## *Podrozdział 7.1 – Cele analizy finansowej*

- <span id="page-28-1"></span><span id="page-28-0"></span>1) Przeprowadzenie analizy finansowej ma na celu w szczególności:
	- a) ocenę finansowej rentowności inwestycji i kapitału krajowego, poprzez ustalenie wartości wskaźników efektywności finansowej projektu,
	- b) weryfikację trwałości finansowej projektu i beneficjenta/operatora,
	- c) ustalenie właściwego (maksymalnego) dofinansowania z funduszy UE $^{32}$ .
- 2) Zasady opisane w niniejszym rozdziale odnoszą się przede wszystkim do dużych projektów. W przypadku pozostałych projektów metodyka przeprowadzenia analizy finansowej jest określana przez instytucję zarządzającą i może przybrać formę uproszczoną w stosunku do wymogów zawartych w niniejszym rozdziale, przy czym uproszczenia te nie mogą dotyczyć zasad stosowania metody luki w finansowaniu wskazanych w podrozdziale 8.2.

# *Podrozdział 7.2 – Etapy analizy finansowej*

- <span id="page-28-2"></span>1) W ramach analizy finansowej należy przeprowadzić m.in. następujące działania:
	- a) określenie założeń do analizy finansowej,

- b) ustalenie, czy projekt generuje przychód oraz czy istnieje możliwość jego obiektywnego określenia z wyprzedzeniem,
- c) ustalenie, czy projekt generuje oszczędności kosztów operacyjnych
- d) zestawienie przepływów pieniężnych projektu dla każdego roku analizy,
- e) ustalenie, czy wartość bieżąca przychodów generowanych przez projekt przekracza wartość bieżącą kosztów operacyjnych, tzn. czy projekt jest projektem generującym dochód – dotyczy projektów, dla których istnieje możliwość obiektywnego określenia przychodu z wyprzedzeniem (patrz: Rozdział 2, definicja projektów generujących dochód oraz podrozdziały 8.2 i 8.3),
- f) ustalenie poziomu dofinansowania projektu z funduszy UE w oparciu o metodę luki w finansowaniu lub poprzez zastosowanie zryczałtowanych procentowych stawek dochodów (dotyczy projektów generujących dochód, dla których istnieje możliwość obiektywnego określenia przychodu z wyprzedzeniem) $^{33}$ ,

 $32$  W odniesieniu do projektów, w których wartość dofinansowania ustalana jest w oparciu o metode luki w finansowaniu (patrz: podrozdział 8.2).

<sup>&</sup>lt;sup>33</sup> Dla projektów nie generujących dochodu w rozumieniu art. 61 ust. 1 rozporządzenia nr 1303/2013, dla projektów generujących dochód w rozumieniu art. 61 ust. 6 rozporządzenia nr 1303/2013, dla których

- g) określenie źródeł finansowania projektu,
- h) ustalenie wartości wskaźników efektywności finansowej projektu,
- <span id="page-29-0"></span>i) analizę finansowej trwałości.

#### *Podrozdział 7.3 – Ogólna metodyka przeprowadzania analizy finansowej*

- 1) Analizę finansową przeprowadza się w oparciu o metodę zdyskontowanych przepływów pieniężnych (DCF), zwaną dalej "metodą/analizą DCF".
- 2) Metoda DCF charakteryzuje się następującymi cechami:
	- a) obejmuje skonsolidowaną analizę finansową, prowadzoną jednocześnie z punktu widzenia właściciela infrastruktury, jak i podmiotu gospodarczego ją eksploatującego (operatora infrastruktury), w przypadku gdy są oni odrębnymi podmiotami (patrz: definicja analizy skonsolidowanej);
	- b) uwzględnia, co do zasady, wyłącznie przepływ środków pieniężnych, tj. rzeczywistą kwotę pieniężną wypłacaną lub otrzymywaną przez dany projekt (wyjątek, patrz: przypis nr 14). W rezultacie, niepieniężne pozycje rachunkowe, takie jak amortyzacja czy rezerwy na nieprzewidziane wydatki nie mogą być przedmiotem analizy finansowej;
	- c) uwzględnia przepływy środków pieniężnych w roku, w którym zostały dokonane i ujęte w danym okresie odniesienia (metoda kasowa). Wyjątek stanowią nakłady inwestycyjne na realizację projektu poniesione przed pierwszym rokiem okresu odniesienia – powinny one zostać uwzględnione w pierwszym roku odniesienia, w wartościach niezdyskontowanych;
	- d) uwzględnia wartość rezydualną, w przypadku, gdy okres ekonomicznej użyteczności aktywów trwałych projektu przekracza przyjęty okres odniesienia (patrz: definicja okresu odniesienia oraz wartości rezydualnej);
	- e) uwzględnia wartość pieniądza w czasie przy sumowaniu przepływów finansowych w różnych latach. Przyszłe przepływy środków pieniężnych dyskontuje się w celu uzyskania ich wartości bieżącej za pomocą współczynnika dyskontowego, którego wielkość jest ustalana przy użyciu stopy dyskontowej przyjętej dla celów przeprowadzenia analizy finansowej według metody DCF (patrz: definicja dyskontowania).

nie ma możliwości obiektywnego określenia przychodu z wyprzedzeniem, a także dla projektów generujących dochód w czasie ich wdrażania i do których nie mają zastosowania przepisy art. 61 ust. 1- 6, dofinansowanie UE ustalane jest na ogólnych zasadach określonych przez instytucję zarządzającą.

#### *Podrozdział 7.4 – Założenia do analizy finansowej*

- <span id="page-30-0"></span>1) Analiza finansowa powinna się opierać na następujących założeniach, spójnych dla wszystkich projektów w danym sektorze:
	- a) o ile to możliwe i uzasadnione, powinna być przeprowadzona w cenach stałych $^{34}$ ;
	- b) powinna być sporządzona:

- w cenach netto (bez podatku VAT) w przypadku, gdy podatek VAT nie stanowi wydatku kwalifikowalnego (ponieważ może zostać odzyskany w oparciu o przepisy krajowe) lub

- w cenach brutto (wraz z podatkiem VAT), gdy podatek VAT stanowi wydatek kwalifikowalny (ponieważ nie może zostać odzyskany w oparciu o przepisy krajowe) oraz gdy jest on niekwalifikowalny, ale stanowi rzeczywisty nieodzyskiwalny wydatek podmiotu ponoszącego wydatki. Podatek VAT powinien zostać wyodrębniony jako osobna pozycja analizy finansowej.

Zasady klasyfikujące VAT, jako wydatek kwalifikowalny bądź niekwalifikowalny znajdują się w Wytycznych w zakresie kwalifikowalności wydatków oraz wytycznych dotyczących kwalifikowalności wydatków w ramach poszczególnych programów operacyjnych, jeśli zostały one wydane;

- c) podatki bezpośrednie (m.in. podatek od nieruchomości) mogą zostać uwzględnione w analizie finansowej jako koszty, o ile stanowią one faktyczny koszt operacyjny ponoszony w związku z funkcjonowaniem projektu oraz istnieje możliwość ich skwantyfikowania. Każdorazowo, niezależnie od powyższych kryteriów, podatki bezpośrednie należy uwzględnić jako koszty w ramach analizy trwałości;
- d) zaleca się wykorzystanie dwóch scenariuszy (wariantów) makroekonomicznych: podstawowego i pesymistycznego. Podstawowy scenariusz makroekonomiczny wykorzystywany jest w całej analizie projektu, natomiast scenariusz pesymistyczny może zostać użyty przy analizie ryzyka i wrażliwości. W trakcie sporządzania prognozy przepływów / projekcji finansowej, należy korzystać z wariantów rozwoju gospodarczego Polski zamieszczonych na stronie internetowej Ministerstwa Rozwoju<sup>35</sup>. Dla okresu

<sup>&</sup>lt;sup>34</sup> W uzasadnionych przypadkach, instytucja zarządzająca może dopuścić możliwość przeprowadzenia analizy finansowej w cenach bieżących. W takiej sytuacji należy zastosować odpowiednią finansową stopę dyskontową wskazaną w punkcie e) niniejszego podrozdziału.

<sup>&</sup>lt;sup>35</sup>[http://www.mr.gov.pl/strony/zadania/fundusze-europejskie/wytyczne/wytyczne-na-lata-2014-](http://www.mr.gov.pl/strony/zadania/fundusze-europejskie/wytyczne/wytyczne-na-lata-2014-2020/wytyczne-ministra-infrastruktury-i-rozwoju-w-zakresie-zagadnien-zwiazanych-z-przygotowaniem-projektow-inwestycyjnych-w-tym-projektow-generujacych-dochod-i-projektow/) [2020/wytyczne-ministra-infrastruktury-i-rozwoju-w-zakresie-zagadnien-zwiazanych-z-przygotowaniem](http://www.mr.gov.pl/strony/zadania/fundusze-europejskie/wytyczne/wytyczne-na-lata-2014-2020/wytyczne-ministra-infrastruktury-i-rozwoju-w-zakresie-zagadnien-zwiazanych-z-przygotowaniem-projektow-inwestycyjnych-w-tym-projektow-generujacych-dochod-i-projektow/)[projektow-inwestycyjnych-w-tym-projektow-generujacych-dochod-i-projektow/](http://www.mr.gov.pl/strony/zadania/fundusze-europejskie/wytyczne/wytyczne-na-lata-2014-2020/wytyczne-ministra-infrastruktury-i-rozwoju-w-zakresie-zagadnien-zwiazanych-z-przygotowaniem-projektow-inwestycyjnych-w-tym-projektow-generujacych-dochod-i-projektow/)

analizy wykraczającego poza okres prognozy zawartej w ww. dokumencie należy stosować wartości, jak z ostatniego roku ww. wariantów, o ile zalecenia sektorowe, o których mowa w rozdziale 11 Wytycznych, nie stanowią inaczej. Warianty te będą podlegały okresowej aktualizacji. W przypadku stawek podatkowych (w tym stawek podatku VAT), należy stosować ich wartości, zgodnie z obowiązującymi przepisami. Największe znaczenie mają następujące założenia makroekonomiczne:

i) stopa wzrostu PKB,

- ii) wskaźnik inflacji,
- iii) kursy wymiany walut,
- iv) WIBOR,
- v) stopa bezrobocia,
- vi) stopa realnego wzrostu płac.

Podczas sporządzania analizy finansowej należy wziąć pod uwagę te z ww. założeń, które mają swoje uzasadnienie w kontekście specyfiki projektu, sektora itp., a także inne, które z punktu widzenia beneficjenta/operatora i projektu są istotne do uwzględnienia przy sporządzaniu analizy. W przypadku gdy znane są już rzeczywiste wartości danych makroekonomicznych dla lat będących przedmiotem analizy, powinny być one wykorzystane zamiast danych pochodzących ze scenariuszy;

e) finansowa stopa dyskontowa, jaka powinna zostać przyjęta w analizie finansowej dla inwestycji planowanych do dofinansowania z funduszy UE wynosi:

- **4%** dla analizy prowadzonej w cenach stałych

**- 6%** dla analizy prowadzonej w cenach bieżących – wartość ta została określona w uproszczeniu, w oparciu o wzór: (1+*n*) = (1+*r*) \* (1+*i*), gdzie: *n*-stopa dyskontowa dla cen bieżących, *r*-stopa dyskontowa dla cen stałych, *i*-wskaźnik inflacji, na podstawie danych z Wytycznych Ministra Finansów<sup>36</sup>, zgodnie z którymi wskaźnik inflacji w okresie 2025-2040 będzie konwergował do poziomu górnej granicy celu inflacyjnego Europejskiego Banku Centralnego, tj. do poziomu 2%.

oraz

[https://www.funduszeeuropejskie.gov.pl/strony/o-funduszach/dokumenty/wytyczne-ministra-infrastruktury](https://www.funduszeeuropejskie.gov.pl/strony/o-funduszach/dokumenty/wytyczne-ministra-infrastruktury-i-rozwoju-w-zakresie-zagadnien-zwiazanych-z-przygotowaniem-projektow-inwestycyjnych-w-tym-projektow-generujacych-dochod-i-projektow-hybrydowych-na-lata-2014-2020-1/)[i-rozwoju-w-zakresie-zagadnien-zwiazanych-z-przygotowaniem-projektow-inwestycyjnych-w-tym](https://www.funduszeeuropejskie.gov.pl/strony/o-funduszach/dokumenty/wytyczne-ministra-infrastruktury-i-rozwoju-w-zakresie-zagadnien-zwiazanych-z-przygotowaniem-projektow-inwestycyjnych-w-tym-projektow-generujacych-dochod-i-projektow-hybrydowych-na-lata-2014-2020-1/)[projektow-generujacych-dochod-i-projektow-hybrydowych-na-lata-2014-2020-1/](https://www.funduszeeuropejskie.gov.pl/strony/o-funduszach/dokumenty/wytyczne-ministra-infrastruktury-i-rozwoju-w-zakresie-zagadnien-zwiazanych-z-przygotowaniem-projektow-inwestycyjnych-w-tym-projektow-generujacych-dochod-i-projektow-hybrydowych-na-lata-2014-2020-1/)

<sup>3635</sup> *Wytyczne dotyczące założeń makroekonomicznych na potrzeby wieloletnich prognoz finansowych jednostek samorządu terytorialnego. Aktualizacja – październik 2014.* Ministerstwo Finansów, Warszawa 2014.

W przypadku projektów realizowanych w strukturze PPP możliwe jest stosowanie innej wartości finansowej stopy dyskontowej w oparciu o zasadę zwykle oczekiwanej rentowności tak, aby odzwierciedlała ona wyższy koszt alternatywny kapitału dla sektora prywatnego, właściwy dla danego przedsięwzięcia w ramach PPP, w zakresie niesprzecznym z przepisami dotyczącymi PPP (szerzej patrz: Rozdział 13).

Zastosowanie innej wartości finansowej stopy dyskontowej może być również uzasadnione następującymi względami:

- i) specjalnymi warunkami makroekonomicznymi danego państwa członkowskiego oraz międzynarodowymi tendencjami makroekonomicznymi i koniunkturą; lub
- ii) charakterem inwestora lub struktury wdrażania; lub
- iii) charakterem danego sektora.

Decyzja w przedmiocie zastosowania innej wartości finansowej stopy dyskontowej należy do instytucji zarządzającej, z zastrzeżeniem, że przedstawi ona uzasadnienie w tym zakresie i zapewni jego spójne stosowanie w podobnych projektach w tym samym sektorze lub regionie.

f) okres odniesienia powinien odzwierciedlać okres życia ekonomicznego projektu planowanego do dofinansowania z funduszy UE (patrz: definicja okresu odniesienia). Komisja Europejska określiła następujące okresy odniesienia dla projektów generujących dochód należących do poszczególnych sektorów $^{37}$ :

| <b>Sektor</b>                         | Okres odniesienia (w latach) |
|---------------------------------------|------------------------------|
| Koleje                                | 30                           |
| Gospodarka wodno-ściekowa             | 30                           |
| Drogi                                 | 25-30                        |
| Gospodarowanie odpadami               | 25-30                        |
| Porty morskie i lotnicze              | 25                           |
| Transport miejski                     | 25-30                        |
| Energetyka                            | $15 - 25$                    |
| Badania i Innowacyjność <sup>38</sup> | $15 - 25$                    |
| Sieci szerokopasmowe                  | $15 - 20$                    |
| Infrastruktura biznesowa              | $10 - 15$                    |
| Pozostałe                             | $10 - 15$                    |

Załącznik I do rozporządzenia nr 480/2014.

<sup>38</sup> <sup>37</sup> Informacje nt. projektów, które mogą być zakwalifikowane do tego sektora, patrz: *Przewodnik AKK* (wersja polskojęzyczna), rozdział 7.*Badania, rozwój i innowacje*, s. 288-325.

- g) podane w lit. f) okresy obejmują realizację inwestycji i jej operacyjność. Okresy te mają charakter wiążący i państwa członkowskie nie są upoważnione do zmiany ich wymiaru. W przypadku, gdy okres odniesienia został wskazany jako przedział czasowy, instytucja zarządzająca w regulaminie konkursu lub wezwaniu do składania wniosków o dofinansowanie powinna doprecyzować, jaki wymiar okresu odniesienia należy przyjąć do analizy projektów. Wymiar ten powinien wynikać ze specyfiki danych projektów objętych konkursem lub wezwaniem.
- W przypadku projektu, który łączy ze sobą zadania inwestycyjne z co najmniej dwóch sektorów, należy dokonać wyboru wymiaru okresu odniesienia posługując się przedziałem właściwym dla sektora dominującego. Określenie sektora dominującego w ramach projektu należy przeprowadzić w oparciu o cele działania lub konkursu albo poprzez porównanie wysokość nakładów inwestycyjnych przypadających na poszczególne zadania inwestycyjne. h) metoda oraz okres amortyzacji dla każdego typu aktywa powinny być zgodne z polityką rachunkowości beneficjenta/operatora. Amortyzacja, ze względu na fakt, iż nie stanowi faktycznego przepływu pieniężnego, nie jest uwzględniana w kosztach operacyjnych w ramach analizy finansowej. Może ona jednak wpływać na wartość rezydualną i może mieć pośredni wpływ na wysokość luki w finansowaniu jeśli jest uwzględniana w kalkulacji dochodu (np. przy określaniu poziomu taryf);
- i) jeżeli instytucja zarządzająca przewiduje taką możliwość, koszty kwalifikowalne mogą uwzględniać rezerwy na nieprzewidziane wydatki, pod warunkiem, że wartość tych rezerw nie przekracza 10% całkowitych nakładów inwestycyjnych bez tych rezerw, a do proponowanego projektu załączona jest szczegółowa analiza ryzyka, uzasadniająca utworzenie rezerwy. Rezerw na nieprzewidziane wydatki nie uwzględnia się dla potrzeb wyliczania wskaźnika luki w finansowaniu, wskaźników rentowności finansowej i ekonomicznej oraz trwałości projektu z uwagi na fakt, iż nie stanowią one przepływu środków pieniężnych. W związku z tym, wartość rezerw na nieprzewidziane wydatki powinna być prezentowana oddzielnie od nakładów inwestycyjnych na realizację projektu.
- j) wartość dofinansowania projektu z funduszy UE może zostać uwzględniona wyłącznie w ramach analizy trwałości projektu.

# *Podrozdział 7.5 – Metody analizy finansowej w zależności od kategorii inwestycji*

- <span id="page-34-0"></span>1) Wyróżnia się dwie kategorie inwestycji, które są przedmiotem różnych metod analizy finansowej. Kwalifikacji inwestycji do danej kategorii dokonuje się na podstawie odpowiedzi uzyskanych na następujące pytania:
	- *a) Czy możliwe jest oddzielenie strumienia przychodów projektu od ogólnego strumienia przychodów beneficjenta?*
	- *b) Czy możliwe jest oddzielenie strumienia kosztów operacyjnych i nakładów inwestycyjnych na realizację projektu od ogólnego strumienia kosztów operacyjnych i nakładów inwestycyjnych beneficjenta?*
- 2) **Kategoria 1** dotyczy inwestycji, dla których możliwe jest oddzielenie przepływów pieniężnych związanych z projektem od ogólnych przepływów pieniężnych beneficjenta. Ma ona miejsce wówczas, jeśli na oba wyżej wymienione pytania zostały udzielone **pozytywne odpowiedzi**. W tej sytuacji możliwe jest zastosowanie **metody standardowej**, polegającej na uwzględnieniu w analizie jedynie przepływów pieniężnych w ramach projektu UE**.**
- 3) Analiza finansowa przeprowadzona w oparciu o **metodę standardową** ma zastosowanie w szczególności do projektów, realizowanych przy założeniu, że środki dłużne przeznaczone na finansowanie realizacji projektu spłacane będą w oparciu o nadwyżkę finansową generowaną w oparciu o działalność prowadzoną w wyniku realizacji projektu, a zabezpieczeniem spłaty tego zadłużenia będzie majątek powstały w wyniku realizacji projektu.
- 4) W metodzie standardowej należy w szczególności określić prognozowane na przestrzeni całego okresu odniesienia:
	- a) koszty:
		- i) nakłady inwestycyjne na realizację projektu współfinansowanego ze środków UE,
		- ii) nakłady odtworzeniowe w ramach ww. projektu,
		- iii) zmiany w kapitale obrotowym netto w całym okresie odniesienia fazy inwestycyjnej i operacyjnej(w uzasadnionych przypadkach),
		- iv) koszty działalności operacyjnej,
	- b) przychody generowane przez projekt.
	- Ponadto, należy określić wartość rezydualną.
- 5) W razie potrzeby zapoznania się ze szczegółowym opisem dotyczącym metodyki przeprowadzania analizy finansowej, należy odnieść się do *Przewodnika AKK*.
- 6) **Kategoria 2** dotyczy inwestycji, dla których niemożliwe jest rozdzielenie przepływów pieniężnych, zarówno osobno dla kategorii przychodów oraz kosztów, jak i dla obydwu kategorii równocześnie. Występuje ona wówczas, jeśli odpowiedź przynajmniej na jedno z pytań wymienionych w pkt 1 **jest negatywna**. W tym przypadku niemożliwe jest zastosowanie metody standardowej, w związku z czym analiza finansowa przeprowadzana jest **metodą złożoną**, która opiera się na różnicowym (przyrostowym) modelu finansowym.
- 7) W ramach **metody złożonej** dopuszczalne jest stosowanie dwóch podejść:

a) strumienie pieniężne szacowane są jako różnica pomiędzy strumieniami pieniężnymi dla scenariusza "podmiot z projektem" (wnioskodawca z inwestycją) oraz strumieniami pieniężnymi dla scenariusza "podmiot bez projektu" (wnioskodawca bez inwestycji).

Metoda ta może zostać zastosowana m.in. w poniższych przypadkach:

- i) w branżach regulowanych i/lub branżach sieciowych, w tym w szczególności dla projektów dotyczących gospodarki wodnej, kanalizacji, odpadów i sieci grzewczych/ciepłownictwa,
- ii) zalecana jest dla całego sektora regulowanego (gospodarka wodna, energetyka, telekomunikacja itd.), w którym wartość projektu inwestycyjnego jest znacząca w porównaniu z wartością netto istniejących aktywów podmiotu,
- b) strumienie pieniężne szacowane są jako różnica pomiędzy strumieniami pieniężnymi dla scenariusza "działalność gospodarcza z projektem" oraz strumieniami pieniężnymi dla scenariusza "działalność gospodarcza bez projektu". W ramach działalności gospodarczej dla potrzeb Wytycznych można wyróżnić:
	- i) usługę (działalność) / pakiet usług oferowanych w obrębie zdefiniowanego regionu,
	- ii) usługę (działalność) / pakiet usług oferowanych w ramach kilku regionów,
	- iii) nowy produkt wytwarzany w już istniejącej fabryce,
	- iv) inne.

Takie podejście umożliwia uproszczenie obliczeń. W przypadku podmiotu działającego na obszarze całej Polski, nie ma potrzeby analizowania jego finansów w skali całego kraju. W takim przypadku wystarczającym może się okazać przeprowadzenie analizy finansów w aspekcie danego regionu bądź usługi (rodzaju działalności), o ile tego typu dane są możliwe do wyodrębnienia z ksiąg rachunkowych firmy. Zamiast poddawać analizie podmiot działający w wielu regionach, wystarczy przyjrzeć się przepływom
finansowym generowanym przez fabrykę, która jest unowocześniana. W przypadku branż sieciowych (np. koleje), wystarczające może okazać się przeprowadzenie analizy wybranej części sieci.

- 8) W złożonej metodzie analizy finansowej przepływy finansowe powinny zostać obliczone zgodnie z metodą **różnicowego modelu finansowego**, według następujących założeń:
	- a) należy sporządzić prognozę wartości przepływów pieniężnych obejmujących wszystkie nakłady inwestycyjne, które podmiot/operator ponosiłby nie realizując projektu UE, nakłady odtworzeniowe związane z tymi inwestycjami, zmiany w kapitale obrotowym netto w całym okresie odniesienia – fazie inwestycyjnej i operacyjnej (w uzasadnionych przypadkach), koszty operacyjne i przychody (inne niż wynikające z projektu UE) dla podmiotu/operatora (działalność gospodarcza) bez inwestycji (scenariusz bez projektu UE) dla poszczególnych lat okresu odniesienia,
	- b) w kolejnym kroku należy sporządzić scenariusz z projektem, tj. należy wziąć pod uwagę ww. prognozę dla podmiotu/operatora (działalność gospodarcza) z inwestycją (scenariusz z projektem) uwzględniając:
		- i) wszystkie nakłady inwestycyjne, łącznie z nakładami inwestycyjnymi na realizację projektu UE (bez rezerw na nieprzewidziane wydatki w nakładach inwestycyjnych projektu współfinansowanego ze środków UE),
		- ii) wszystkie nakłady odtworzeniowe,
		- iii) zmiany w kapitale obrotowym netto w całym okresie odniesienia fazie inwestycyjnej i operacyjnej (w uzasadnionych przypadkach),
		- iv) wszystkie koszty operacyjne,
		- v) wszystkie przychody uwzględniające ewentualną korektę taryf, biorąc pod uwagę dostępność cenową (*ang. affordability*)<sup>39</sup>,
		- vi) wartość rezydualną.

Wynikiem sporządzenia powyższej prognozy jest ustalenie wartości przepływów pieniężnych obejmujących nakłady inwestycyjne, nakłady odtworzeniowe, koszty operacyjne, zmiany w kapitale obrotowym netto w całym okresie odniesienia – fazie inwestycyjnej i operacyjnej (w uzasadnionych przypadkach) i przychody w scenariuszu z projektem.

c) Następnie należy dokonać porównania obu ww. scenariuszy. Różnice w poszczególnych kategoriach przepływów pieniężnych dla projektu (m.in. przychód,

<sup>&</sup>lt;sup>39</sup> Patrz: Podrozdział 7.6.

koszty operacyjne) stanowią różnicę pomiędzy odpowiednimi kategoriami przepływów pieniężnych dla scenariusza "podmiot (lub działalność gospodarcza) z projektem" oraz scenariusza "podmiot (lub działalność gospodarcza) bez projektu". Tak uzyskane przepływy określa się jako przepływy przyrostowe lub różnicowe. Określone przepływy różnicowe są wykorzystywane między innymi dla ustalenia wskaźnika luki w finansowaniu.

#### *Podrozdział 7.6 – Określenie przychodów projektu, kalkulacja taryf*

- 1) W przypadku projektów generujących dochód, dla których istnieje możliwość obiektywnego określenia przychodu z wyprzedzeniem, wysokość taryf ustalających ceny za towary lub usługi zapewniane przez dany projekt jest, obok popytu, głównym czynnikiem pozwalającym określić poziom przychodów, jakie będą generowane w fazie operacyjnej projektu.
- 2) W odniesieniu do projektów dotyczących określonych sektorów<sup>40</sup>, taryfę opłat dokonywanych przez użytkowników należy ustalić zgodnie z **zasadą "zanieczyszczający płaci"** oraz **zasadą pełnego zwrotu kosztów**, przy uwzględnieniu **kryterium dostępności cenowej taryf** (ang. *affordability*), wyrażającego granicę zdolności gospodarstw domowych do ponoszenia kosztów zakupu dóbr i usług zapewnianych przez projekt.

Zgodnie z metodologią przeprowadzania analizy kosztów i korzyści dla dużych projektów, opisaną w rozporządzeniu nr 2015/207, zastosowanie zasady pełnego zwrotu kosztów polega na tym, że:

a) przyjęte taryfy powinny, na tyle, na ile to możliwe, pokrywać nakłady inwestycyjne oraz koszty operacyjne i nakłady odtworzeniowe, jak również koszty związane z zanieczyszczeniem środowiska,

b) struktura taryf powinna maksymalizować przychody projektu przed uwzględnieniem subwencji/dotacji, przy uwzględnieniu kryterium dostępności cenowej.

3) Dostępność cenowa jest miarą statystyczną i odzwierciedla średni próg, powyżej którego wzrost taryf nie miałby charakteru trwałego (prowadziłby w rezultacie do wyraźnego spadku popytu) lub koszty musiałyby być pokrywane pomocą socjalną na rzecz części gospodarstw domowych. Pomoc, o której mowa powyżej może przyjąć postać zasiłków wypłacanych gospodarstwom domowym lub też dopłat do taryf wypłacanych określonej grupie taryfowej.

<sup>&</sup>lt;sup>40</sup> Sektorów, w których realizowane są projekty mające na celu realizację usług ogólnego interesu gospodarczego – usług, które nie byłyby świadczone na rynku (lub byłyby świadczone na innych warunkach, jeżeli chodzi o jakość, bezpieczeństwo, przystępność cenową, równe traktowanie czy powszechny dostęp) bez interwencji publicznej.

- 4) Korekty taryf w oparciu o zasadę dostępności cenowej należy dokonać w sytuacji, gdy analiza finansowa wykazała, że zakładany poziom taryf może okazać się zbyt wysoki, co będzie skutkowało spadkiem popytu (wynikającym z niezdolności odbiorców do pokrycia kosztów towarów i usług), a tym samym zagrozi finansowej trwałości inwestycji.
- 5) Skalę korekty ustala beneficjent, uwzględniając przy tym uwarunkowania lokalne, w tym zwłaszcza aktualny poziom wydatków ponoszonych przez gospodarstwa domowe.
- 6) Odwołując się do kryterium dostępności cenowej przy ustalaniu poziomu taryf należy zastosować się do poniższych reguł:
	- a) korekta poziomu taryf nie powinna zagrażać trwałości finansowej projektu,
	- b) co do zasady, korekta powinna mieć charakter tymczasowy i obowiązywać do momentu, do którego jest ona niezbędna do zastosowania,
	- c) korekta poziomu taryf oparta na przedmiotowej zasadzie może być dokonana wyłącznie w odniesieniu do opłat ponoszonych przez gospodarstwa domowe,
	- d) jeżeli w analizie finansowej stosowano taryfy w wymiarze uwzględniającym kryterium dostępności cenowej, tożsame taryfy muszą być stosowane w fazie operacyjnej projektu,
	- e) maksymalna dopuszczalna korekta taryfy nie może doprowadzić do obniżenia wydatków ponoszonych przez gospodarstwo domowe poniżej poziomu wydatków ponoszonych przed realizacją projektu, jak również poziomu wydatków gospodarstw domowych prognozowanych dla wariantu bez inwestycji.
- 7) W analizie finansowej projektu, na potrzeby obliczenia poziomu luki w finansowaniu, powinny być uwzględniane wyłącznie przychody pochodzące z bezpośrednich wpłat dokonywanych przez użytkowników lub określone instytucje za towary lub usługi zapewniane przez dany projekt, tzn. przychody z opłat wnoszonych według taryf ustalonych zgodnie z zapisami niniejszego podrozdziału. W analizie tego typu nie należy uwzględniać ewentualnych subsydiów lub dopłat do taryf służących sfinansowaniu różnicy pomiędzy planami taryfowymi wynikającymi z zasady pełnego zwrotu kosztów, a przewidzianymi do wdrożenia w fazie operacyjnej projektu (ograniczonymi zgodnie z regułą dostępności cenowej). Na przychód projektu, co do zasady, nie składają się zatem transfery z budżetu państwa lub samorządu ani z publicznych systemów ubezpieczeń (np. dotacje na działalność oraz subsydia) $^{41}$  .

<sup>&</sup>lt;sup>41</sup> Transfery na rzecz projektu z krajowego systemu ubezpieczeń (np. z NFZ) mogą zostać uznane za przychód w rozumieniu art. 61 ust. 1 rozporządzenia nr 1303/2013 tylko w przypadku, gdy stanowią odpłatność za usługę wyświadczoną bezpośrednio na rzecz podmiotu przekazującego transfer.

8) Właściwym do uwzględniania wszystkich źródeł przychodów etapem analizy finansowej jest etap analizy trwałości finansowej projektu.

#### *Podrozdział 7.7 – Ustalenie wartości wskaźników finansowej efektywności*

- 1) Ustalenie wartości wskaźników finansowej efektywności projektu dokonywane jest na podstawie przepływów pieniężnych określonych przy zastosowaniu metody standardowej bądź złożonej.
- 2) Wskaźniki efektywności finansowej projektu to:

- a) finansowa bieżąca wartość netto inwestycji (FNPV/C),
- b) finansowa wewnętrzna stopa zwrotu z inwestycji (FRR/C),
- c) finansowa bieżąca wartość netto kapitału krajowego (FNPV/K),
- d) finansowa wewnętrzna stopa zwrotu z kapitału krajowego (FRR/K).
- 3) Dla wszystkich projektów inwestycyjnych, niezależnie od wartości ich całkowitych kosztów kwalifikowalnych, w przypadku których dla uzyskania dofinansowania wymagane jest przedłożenie studium wykonalności lub Innego Dokumentu, należy wyliczyć dwa pierwsze wskaźniki. Natomiast wskaźnik FNPV/K oraz FRR/K – jedynie dla dużych projektów. W uzasadnionych przypadkach instytucja zarządzająca może zdecydować o obowiązku obliczenia wskaźników FNPV/K i FRR/K również w odniesieniu do projektów nie będących projektami dużymi.
- 4) Efektywność finansowa inwestycji może być oceniona przez oszacowanie finansowej bieżącej wartości netto i finansowej stopy zwrotu z inwestycji (FNPV/C i FRR/C). Wskaźniki te obrazują zdolność wpływów z projektu do pokrycia wydatków z nim związanych. W tym celu jako wpływy projektu przyjmuje się wyłącznie przychody oraz wartość rezydualną. Pozostałe wpływy, np. dotacje o charakterze operacyjnym należy traktować jako jedno ze źródeł finansowania i uwzględnić we wpływach całkowitych w analizie trwałości finansowej projektu. Zatem w celu obliczenia przedmiotowych wskaźników należy wykorzystać prognozę przepływów finansowych projektu, której użyto przy określaniu luki

**Finansowy zwrot z inwestycji**

**Finansowy zwrot z kapitału krajowego**

W przypadku transferu z NFZ taka sytuacja będzie miała miejsce np. w sytuacji, gdy w ramach projektu na rzecz funduszu świadczone są usługi np. o charakterze badawczym (w zakresie statystyki). Przychodu nie stanowią natomiast takie transfery, które są przekazywane przez fundusz na rzecz projektu w zamian za usługi medyczne świadczone na rzecz pacjentów opłacających odpowiednią składkę zdrowotną.

Dopłaty do biletów ulgowych (np. komunikacji miejskiej) ze środków publicznych nie mogą być traktowane jako przychodu w rozumieniu art. 61 ust. 1 rozporządzenia nr 1303/2013, ponieważ instytucja przekazująca je na rzecz beneficjenta projektu nie jest bezpośrednim użytkownikiem usług zapewnianych przez projekt.

w finansowaniu. Podejście to stosuje się również w przypadku innych metod ustalania wysokości dofinansowania.

- 5) Finansowa bieżąca wartość netto inwestycji (FNPV/C) jest sumą zdyskontowanych strumieni pieniężnych netto generowanych przez projekt. Finansowa wewnętrzna stopa zwrotu z inwestycji (FRR/C) jest stopą dyskontową, przy której wartość FNPV/C wynosi zero, tzn. bieżąca wartość przychodów jest równa bieżącej wartości kosztów projektu. Wzór do obliczenia wskaźnika FNPV/C i FRR/C, jak również wykaz kategorii przepływów pieniężnych, które należy uwzględniać przy kalkulacji tych wskaźników znajdują się w Załączniku 1 do Wytycznych.
- 6) Co do zasady dla projektu wymagającego dofinansowania z funduszy UE wskaźnik FNPV/C przed otrzymaniem wkładu z UE powinien mieć wartość ujemną, a FRR/C – niższą od stopy dyskontowej użytej w analizie finansowej. Taka wartość wskaźników oznacza, że bieżąca wartość przyszłych przychodów nie pokrywa bieżącej wartości kosztów projektu. Odstępstwo od tej zasady może wynikać ze specyfiki projektu $42$ , np. znacznego poziomu ryzyka związanego z wysokim poziomem innowacyjności, jak również faktu objęcia projektu pomocą publiczną.
- 7) Finansowa bieżąca wartość netto kapitału krajowego (FNPV/K) jest sumą zdyskontowanych strumieni pieniężnych netto wygenerowanych dla beneficjenta w wyniku realizacji rozważanej inwestycji. Finansowa wewnętrzna stopa zwrotu z kapitału krajowego (FRR/K) jest równa stopie dyskontowej, dla której wartość FNPV/K wynosi zero. Projekt uznaje się za efektywny dla podmiotu realizującego projekt, jeżeli wskaźnik FNPV/K jest dodatni, co świadczy o tym, iż zdyskontowane wpływy przewyższają zdyskontowane wydatki związane z projektem. Wzór do obliczenia wskaźnika FNPV/K i FRR/K, jak również wykaz kategorii przepływów pieniężnych, które należy uwzględniać przy kalkulacji tych wskaźników znajdują się w Załączniku 1 do Wytycznych.
- 8) Co do zasady, w przypadku projektu wymagającego wkładu ze środków EFSI, wskaźnik FNPV(K) ze wsparciem unijnym powinien mieć wartość ujemną lub równać się zeru, natomiast FRR(K) powinna być niższa lub równa stopie dyskontowej. W uzasadnionych przypadkach dopuszcza się odstępstwa od tej zasady, m.in. może mieć to miejsce w przypadkach wskazanych w pkt 6) niniejszego podrozdziału, a także przy zastosowaniu

<sup>&</sup>lt;sup>42</sup> W przypadku projektów dot. termomodernizacji budynków publicznych nieujemna wartość FNPV może wynikać z tego, iż projekt generuje oszczędności kosztów operacyjnych, które są następnie kompensowane równoważnym zmniejszeniem dotacji na działalność operacyjną (patrz: definicja oszczędności kosztów operacyjnych). Taka sytuacja może stanowić uzasadnienie dla dofinansowania przedmiotowego projektu, pomimo braku ujemnej wartości FNPV.

metody zryczałtowanych procentowych stawek dochodów do obliczenia wartości dofinansowania.

9) Zestawienie kategorii przepływów pieniężnych branych pod uwagę w celu wyliczenia poszczególnych wskaźników efektywności finansowej oraz wzory do obliczenia powyższych wskaźników zostały przedstawione w Załączniku 1 do Wytycznych, jak również w *Przewodniku AKK*.

#### *Podrozdział 7.8 – Analiza trwałości finansowej*

- 1) Analiza trwałości finansowej projektu polega na wykazaniu, że zasoby finansowe na realizację analizowanego projektu zostały zapewnione i są one wystarczające do sfinansowania kosztów projektu podczas jego realizacji, a następnie eksploatacji.
- 2) Analiza trwałości finansowej projektu powinna obejmować co najmniej następujące działania:
	- a) analizę zasobów finansowych projektu,
	- b) analizę sytuacji finansowej beneficjenta/operatora z projektem.
- 3) Analiza zasobów finansowych projektu zakłada dokonanie weryfikacji trwałości finansowej projektu i polega na zbadaniu salda niezdyskontowanych skumulowanych przepływów pieniężnych generowanych przez projekt. Projekt uznaje się za trwały finansowo, jeżeli saldo to jest większe bądź równe zeru we wszystkich latach objętych analizą. Oznacza to wówczas, że planowane wpływy i wydatki zostały odpowiednio czasowo zharmonizowane tak, że przedsięwzięcie ma zapewnioną płynność finansową.
- 4) Analiza sytuacji finansowej beneficjenta/operatora polega na sprawdzeniu trwałości finansowej nie tylko samego projektu, ale również beneficjenta/operatora z projektem. Jeżeli operator zbankrutuje, trwałość samej inwestycji może stracić znaczenie. Analiza przepływów pieniężnych powinna wykazać, że beneficjent/operator z projektem ma dodatnie roczne saldo skumulowanych przepływów pieniężnych na koniec każdego roku, we wszystkich latach objętych analizą.
- 5) Przy analizie trwałości finansowej bierze się pod uwagę wszystkie przepływy pieniężne, w tym również te wpływy na rzecz projektu, które nie stanowią przychodów, np. dotacje o charakterze operacyjnym.

# **Rozdział 8 – Obliczenie wartość dofinansowania w przypadku projektów generujących dochód**

# *Podrozdział 8.1 – Metody obliczania wartości dofinansowania w projektach generujących dochód*

- 1) W art. 61 rozporządzenia nr 1303/2013 wskazane zostały trzy metody obliczania wartości dofinansowania dla projektów generujących dochód (patrz: definicja dochodu oraz projektu generującego dochód). Są to:
	- a) Metoda luki w finansowaniu
	- b) Metoda zryczałtowanych procentowych stawek dochodów dla projektów z wybranych sektorów i podsektorów
	- c) Metoda stosowana w przypadku projektów, dla których nie można obiektywnie określić przychodu z wyprzedzeniem.
- 2) Metody określone w art. 61 rozporządzenia nr 1303/2013 mają na celu zapewnienie, aby z jednej strony beneficjent miał wystarczające zasoby finansowe na realizację projektu, z drugiej zaś służą temu, aby uniknąć finansowania projektu w wysokości wyższej niż jest to konieczne (zapewniającej rentowność projektu na poziomie wyższym niż tzw. "zwykle oczekiwana rentowność", patrz: definicja zwykle oczekiwanej rentowności).

Postanowienia niniejszego rozdziału stosuje się wyłącznie do projektów, w których:

- a) zdyskontowane przychody<sup>43</sup>przewyższają zdyskontowane koszty operacyjne powiększone o nakłady odtworzeniowe poniesione w okresie odniesienia, bez uwzględnienia wartości rezydualnej<sup>44</sup> (stosuje się do dwóch pierwszych metod wskazanych w punkcie 1), lub
- b) przychody wygenerowane w okresie trzech lat od zakończenia operacji (zamknięcia fazy inwestycyjnej) lub do terminu na złożenie dokumentów dotyczących zamknięcia programu określonego w przepisach dotyczących poszczególnych funduszy<sup>45</sup>, w zależności od tego, który termin nastąpi wcześniej, przewyższają koszty operacyjne projektu w tym okresie (w przypadku projektów, w których zastosowanie ma trzecia z metod wskazanych w punkcie 1).

<sup>&</sup>lt;sup>43</sup> Patrz: definicja przychodu.

<sup>&</sup>lt;sup>44</sup> Zdyskontowana wartość rezydualna nie jest brana pod uwagę przy ustalaniu czy projekt jest projektem generującym dochód. W przypadku projektów generujących dochód wartość rezydualna powinna zostać uwzględniona przy obliczaniu wskaźnika luki w finansowaniu, powiększając dochód (DNR).

<sup>&</sup>lt;sup>45</sup> Patrz: przypis 23.

- 3) W przypadku wątpliwości, czy dane przepływy pieniężne o charakterze wpłat dokonywanych przez użytkowników za towary lub usługi zapewniane przez operację stanowią przychód, należy w pierwszej kolejności zbadać występowanie przesłanki bezpośredniości i związku przedmiotowych wpłat ze świadczonymi w ramach projektu usługami. Należy mieć na uwadze, iż podmiotem płacącym za usługi może być zarówno ich bezpośredni odbiorca, jak i określona instytucja.
- 4) Obok metod wskazanych w punkcie 1) funkcjonują również projekty generujące dochód wyłącznie podczas wdrażania (wyłącznie w fazie inwestycyjnej). Zasady obliczania wartości dofinansowania w tych projektach zostały uregulowane w art. 65 ust. 8 rozporządzenia nr 1303/2013 oraz Wytycznych w zakresie kwalifikowalności wydatków.
- 5) W przypadku projektów częściowo objętych formami pomocy publicznej, o których mowa w art. 61 ust. 8 rozporządzenia nr 1303/2013 (patrz: Podrozdział 8.5)<sup>46</sup>, do części nie objętej tą pomocą należy zastosować odpowiednio zasady dotyczące ustalania poziomu dofinansowania w oparciu o metodę luki w finansowaniu lub zryczałtowanych procentowych stawek dochodów.

W projektach tego typu należy wyodrębnić przepływy projektu przypadające na część objętą formami pomocy, o których mowa w art. 61 ust. 8 rozporządzenia nr 1303/2013 oraz na część nieobjętą tego typu pomocą publiczną. Dla każdej z tak wyodrębnionych części projektu należy następnie obliczyć wartość dofinansowania w oparciu o odpowiednią metodykę – w przypadku części objętej pomocą publiczną, w oparciu o zasady dot. pomocy publicznej, natomiast w przypadku części nieobjętej taką pomocą, w oparciu o metodę luki w finansowaniu albo metodę zryczałtowanych procentowych stawek dochodów.

Jeżeli wyodrębnienie przepływów finansowych projektu, o którym mowa powyżej jest niemożliwe, dopuszczalne jest dokonanie proporcjonalnego przyporządkowania przepływów finansowych projektu do poszczególnych części projektu, opierając się na udziale danej części w całkowitych kosztach projektu. Dla przykładu:

<sup>&</sup>lt;sup>46</sup> Przykładem tego typu projektu jest inwestycja dot. zabytkowego budynku, którego właściciel – przedsiębiorca, przeprowadza jego modernizację z zamiarem otwarcia w nim muzeum oraz hotelu. Prace modernizacyjne w całym budynku przeprowadza wybrany wykonawca, który następnie uzyskuje ryczałtowe wynagrodzenie. Wstęp do muzeum jest płatny, przychody z tego tytułu przewyższają koszty operacyjne, a prowadzenie takiej działalności nie jest działalnością gospodarczą w rozumieniu przepisów UE. Jest to zatem projekt generujący dochód w rozumieniu przepisów wspólnotowych. Jednocześnie prowadzenie hotelu generuje określone przychody i jest traktowane jako działalność gospodarcza w rozumieniu unijnym, a zatem podlega zasadom dot. pomocy publicznej. Muzeum i hotel są od siebie niezależne tj. mogą funkcjonować odrębnie.

Jeśli analiza finansowa projektu wykazała, że projekt wygeneruje dochód na poziomie 10 mln PLN, całkowite koszty projektu wynoszą 50 mln PLN, natomiast całkowite koszty części objętej i nieobjętej pomocą publiczną wynoszą odpowiednio: 20 i 30 mln PLN, dochód powinien zostać przyporządkowany według proporcji 40% do 60% a zatem odpowiednio: 4 i 6 mln PLN.

6) W uzasadnionych przypadkach, instytucja zarządzająca może zróżnicować poziom dofinansowania dla danego działania lub typu projektu, na przykład poprzez zastosowanie różnych poziomów dofinansowania dla projektów generujących dochód i projektów nie będących projektami generującymi dochód. Zastosowanie różnicowania musi jednak zapewniać równe traktowanie beneficjentów.

#### *Podrozdział 8.2 – Metoda luki w finansowaniu*

- 1) W przypadku projektów, w których zastosowanie ma metoda luki w finansowania, podstawą ustalenia wartości dofinansowania z funduszy UE jest analiza finansowa.
- 2) W celu obliczenia wskaźnika luki w finansowaniu należy odnieść się do przepływów pieniężnych oszacowanych na podstawie metody standardowej lub złożonej, uwzględniając następujące kategorie zdyskontowanych przepływów pieniężnych:
	- a) zdyskontowane nakłady inwestycyjne na realizację projektu (DIC), bez rezerw na nieprzewidziane wydatki, w uzasadnionych przypadkach uwzględniające zmiany w kapitale obrotowym netto w całym okresie odniesienia – fazie inwestycyjnej i operacyjnej;
	- b) zdyskontowane przychody projektu, zdefiniowane w art. 16 rozporządzenia nr 480/2014,
	- c) zdyskontowane koszty operacyjne projektu zdefiniowane w art. 17 lit. b i c rozporządzenia nr 480/2014;
	- d) zdyskontowane nakłady odtworzeniowe zdefiniowane w art. 17 lit. a rozporządzenia nr 480/2014;
	- e) zdyskontowana wartość rezydualna.
- 3) W celu wyliczenia wskaźnika luki w finansowaniu zdyskontowany dochód (tj. zdyskontowane przychody pomniejszone o zdyskontowane koszty operacyjne oraz nakłady odtworzeniowe) powiększa się o zdyskontowaną wartość rezydualną. W przypadku gdy nie wszystkie koszty inwestycji są kwalifikowalne, dochód (powiększony o wartość rezydualną) zostaje przyporządkowany *pro rata* do kwalifikowalnych i niekwalifikowalnych części kosztu inwestycji.

Algorytm przedstawiający sposób obliczania wskaźnika luki w finansowaniu w projekcie został zaprezentowany poniżej:

a) **krok 1. Określenie wskaźnika luki w finansowaniu (R):** 

$$
R = (DIC - DNR) / DIC
$$

gdzie:

- **DIC** – suma zdyskontowanych nakładów inwestycyjnych na realizację projektu, bez rezerw na nieprzewidziane wydatki,

- **DNR** – suma zdyskontowanych dochodów powiększonych o wartość rezydualną*.* 

b) **krok 2. Określenie kosztów kwalifikowalnych skorygowanych o wskaźnik luki w** finansowaniu (EC<sub>R</sub>):

## $EC<sub>B</sub> = EC * R$

gdzie:

- **EC** – całkowite koszty kwalifikowalne (niezdyskontowane), spełniające kryteria kwalifikowalności prawnej, tj. zgodne z art. 65 rozporządzenia nr 1303/2013, z Wytycznymi w zakresie kwalifikowalności wydatków oraz wytycznymi dotyczącymi kwalifikowalności wydatków w ramach poszczególnych programów operacyjnych, jeśli zostały one wydane. Mogą one zawierać rezerwę na nieprzewidziane wydatki do maksymalnej wysokości określonej w Wytycznych, jeżeli instytucja zarządzająca dopuszcza taką możliwość.

c) **krok 3. Określenie (maksymalnej możliwej) dotacji UE (Dotacja UE):**

### **Dotacja UE = EC<sup>R</sup> \* Max CRpa**

gdzie:

- **Max CRpa** – maksymalna wielkość współfinansowania określona dla osi priorytetowej w decyzji Komisji przyjmującej program operacyjny (art. 60 ust. 1 rozporządzenia nr 1303/2013). W przypadku, w którym w ramach priorytetu zróżnicowany został poziom dofinansowania w poszczególnych działaniach lub konkursach ze względu na rodzaj projektu/beneficjenta, można zastosować stopę dofinansowania właściwą dla danego rodzaju projektu/beneficjenta w ramach określonego działania lub konkursu. Podział środków pomiędzy działania oraz rodzaj projektu/beneficjenta w ramach

szczegółowego opisu priorytetów oraz poziomy dofinansowania są określone przez właściwą instytucję zarządzającą.

W przypadku gdy mamy do czynienia z projektem generującym dochód, w którym występuje jedna z form pomocy publicznej nie wymieniona w art. 61 ust. 8 rozporządzenia nr 1303/2013, wartość dofinansowania określa się w następujący sposób:, W pierwszym kroku należy obliczyć wartość dofinansowania zgodnie z niniejszym podrozdziałem albo podrozdziałem 8.3, tj. w oparciu o metodę luki w finansowaniu albo metodę zryczałtowanych procentowych stawek dochodów. W kolejnym kroku należy dokonać kalkulacji wartości pomocy w oparciu o zasady pomocy publicznej, którą objęty jest projekt. Po przeprowadzeniu obu ww. obliczeń należy porównać ich wyniki. W każdym przypadku zastosowanie będzie miała niższa z dwóch wyżej wskazanych wartości dofinansowania. Dla przykładu:

Jeśli wartość dofinansowania obliczona według metody luki w finansowaniu wynosi 12 mln PLN, a obliczona według zasad dot. pomocy publicznej – 10 mln zł, projekt powinien otrzymać dofinansowanie w wysokości 10 mln zł.

Podejście do tego typu projektów należy odróżnić od tego, o którym mowa w Podrozdziale 8.1 pkt 6), w przypadku której mamy do czynienia z więcej niż jedną częścią projektu, tj. częścią objętą formami pomocy publicznej, o których mowa w art. 61 ust. 8 rozporządzenia nr 1303/2013 oraz częścią nie objętą taką pomocą, a zatem taką, do której zastosowanie mają przepisy art. 61 rozporządzenia nr 1303/2013.

4) Przykład ustalenia wartości dofinansowania z funduszy UE w oparciu o metodę luki w finansowaniu przedstawiono w Załączniku 3 do Wytycznych.

## *Podrozdział 8.3 – Zryczałtowane procentowe stawki dochodów dla projektów z wybranych sektorów i podsektorów*

1) Zgodnie z art. 61 ust. 3 pkt a) oraz ust. 5 rozporządzenia nr 1303/2013, obok znanej z poprzedniego okresu programowania metody kalkulacji luki w finansowaniu, dla projektów z wybranych sektorów lub podsektorów, wprowadzone zostały zryczałtowane procentowe stawki dochodów. Zastosowanie stawek zryczałtowanych eliminuje konieczność obliczania wartości dofinansowania w oparciu o indywidualną analizę poszczególnych projektów. Zamiast tego przyjęte zostaje założenie, że projekty należące do danego typu, sektora lub podsektora generują określony poziom dochodów, a co za tym idzie, występuje w nich z góry określony poziom luki w finansowaniu. Należy podkreślić, że metoda ta będzie miała zastosowanie w przypadku, gdy dany projekt został uprzednio zidentyfikowany jako projekt generujący dochód, tzn. zdyskontowane przychody przewyższają koszty operacyjne i koszty odtworzenia wyposażenia krótkotrwałego poniesione w okresie odniesienia, bez uwzględnienia wartości rezydualnej (patrz: podrozdział 8.1 pkt 3a).

- 2) Metoda obliczania wartości dofinansowania w oparciu o zryczałtowane procentowe stawki dochodów stanowi istotne uproszczenie w porównaniu do metody polegającej na kalkulacji luki w finansowaniu, co powinno przełożyć się na usprawnienie procesu aplikowania o dotację UE. Należy jednak zwrócić uwagę na fakt, iż zdefiniowane przez Komisję Europejską poziomy zryczałtowanych procentowych stawek dochodów, w przypadku niektórych sektorów lub podsektorów, okazać się mogą mniej korzystne z uwagi na konieczność zapewnienia trwałości finansowej projektu.
- 3) Rozporządzenie nr 1303/2013, w Załączniku V *Określenie stawek zryczałtowanych dla projektów generujących dochód,* określiło zryczałtowane procentowe stawki dochodów dla wybranych sektorów i podsektorów. Dodatkowo, w rozporządzeniu nr 2015/1516 określono stawkę zryczałtowaną dla projektów z sektora badań, rozwoju i innowacji.
- 4) Zgodnie z art. 61 ust. 3 rozporządzenia nr 1303/2013 Komisja Europejska w uzasadnionych przypadkach jest uprawniona do modyfikowania powyższych stawek. Zmiana taka będzie ewentualnie wprowadzana w trybie wydania aktu delegowanego w rozumieniu art. 149 ww. rozporządzenia. Powyższy akt powinien szczegółowo uregulować tryb wejścia w życie zmodyfikowanej stawki zryczałtowanej. Decyzja w przedmiocie zastosowania nowowprowadzonych lub zmodyfikowanych w drodze wydania aktu delegowanego stawek zryczałtowanych w odniesieniu do naboru (w trybie konkursowym i pozakonkursowym) należy do instytucji zarządzającej i powinna być oparta na właściwych przepisach ustawy wdrożeniowej.
- 5) W sytuacji, gdy Komisja Europejska, korzystając z uprawnienia nadanego jej przez art. 61 ust. 3 rozporządzenia nr 1303/2013, wyda akty delegowane określające stawki ryczałtowe dla projektów z zakresu technologii informacyjnych i komunikacyjnych, badań, rozwoju i innowacyjności<sup>47</sup>, a także efektywności energetycznej oraz innych sektorów lub podsektorów, należy stosować wartości stawek zryczałtowanych określone w przedmiotowych aktach. Według postanowień art. 61 ust. 3 rozporządzenia nr 1303/2013 decyzja o zastosowaniu zryczałtowanej procentowej stawki dochodów podejmowana jest przez instytucje zarządzające programami operacyjnymi dla danego sektora, podsektora lub

<sup>&</sup>lt;sup>47</sup> Patrz: przypis 38.

typu projektu. Jeżeli instytucja zarządzająca podejmie decyzję o zastosowaniu w ramach zarządzanego przez siebie programu metody stawek zryczałtowanych w danym sektorze, metoda ta będzie miała zastosowania do wszystkich projektów generujących dochód z tego sektora, realizowanych w ramach danego programu operacyjnego. Tym, samym nie istnieje możliwość, aby to wnioskodawca podejmował decyzję w przedmiocie metody , którą będzie stosował do obliczenia wartości dofinansowania dla projektu generującego dochód. Zaleca się, aby informacja co do faktu, że instytucja zarządzająca podjęła decyzję, by poziom dofinansowania dla danego sektora, podsektora lub typu projektu ustalany był z wykorzystaniem zryczałtowanych procentowych stawek dochodów znalazła się w szczegółowych opisach priorytetów dla programów operacyjnych lub innych odnośnych dokumentach (np. dokumentacji konkursowej).

- 6) Zastosowanie metody stawek zryczałtowanych jest możliwe jedynie w odniesieniu do projektów spełniających warunki uznania ich za projekty generujące dochód (patrz: definicja). Jednakże, w przypadku gdy wnioskodawca aplikuje o dofinansowanie na projekt z sektora, podsektora lub typu, dla którego instytucja zarządzająca zmniejszyła poziom dofinansowania, można założyć, że projekt taki spełnia warunki uznania go za generujący dochód. Zgodnie z postanowieniami Podrozdziału 7.9, wnioskodawca każdego projektu inwestycyjnego będzie dysponował analizą finansową dla projektu, przeprowadzoną na potrzeby obliczenia wskaźników FNPV/C i FRR/C. Wyniki tej analizy mogą zostać wykorzystane przez instytucję zarządzającą do wykluczenia ewentualnych wątpliwości, co do tego, czy dana operacja stanowi projekt generujący dochód.
- 7) Zgodnie z art. 61 rozporządzenia nr 1303, możliwe są **dwa tryby** wykorzystania tej metody celem obliczenia poziomu dofinansowania dla projektu:
	- a) **Tryb 1. wskazany w art. 61 ust. 3 lit. a) –** Obliczenie wartości dofinansowania dla projektu w oparciu o wskaźnik luki w finansowaniu (R), który wynikać będzie z przyjętej w danym sektorze lub podsektorze zryczałtowanej procentowej stawki dochodów:

#### i) **krok 1. Określenie wskaźnika luki w finansowaniu (R):**

## **R = 100% - FR**

gdzie:

**FR** (ang. *flat rate net revenue percentage*) – zryczałtowana procentowa stawka dochodów

ii) **krok 2. Określenie kosztów kwalifikowalnych skorygowanych o wskaźnik luki w** finansowaniu (EC<sub>R</sub>):

$$
EC_R = EC * R
$$

gdzie:

- **EC** – całkowite koszty kwalifikowalne (niezdyskontowane), spełniające kryteria kwalifikowalności prawnej, tj. zgodne z art. 65 rozporządzenia nr 1303/2013, z Wytycznymi w zakresie kwalifikowalności wydatków oraz wytycznymi dotyczącymi kwalifikowalności wydatków w ramach poszczególnych programów operacyjnych, jeśli zostały one wydane. Mogą one zawierać rezerwę na nieprzewidziane wydatki do maksymalnej wysokości określonej w Wytycznych, jeżeli instytucja zarządzająca dopuszcza taką możliwość.

iii) **krok 3. Określenie (maksymalnej możliwej) dotacji UE (Dotacja UE):**

# **Dotacja UE = EC<sup>R</sup> \* Max CRpa**

gdzie:

- **Max CRpa** – maksymalna wielkość współfinansowania określona dla osi priorytetowej w decyzji Komisji przyjmującej program operacyjny (art. 60 ust. 1 rozporządzenia nr 1303/2013). W przypadku, w którym w ramach priorytetu zróżnicowany został poziom dofinansowania w poszczególnych działaniach lub konkursach ze względu na rodzaj projektu/beneficjenta, można zastosować stopę dofinansowania właściwą dla danego rodzaju projektu/beneficjenta w ramach określonego działania lub konkursu. Podział środków pomiędzy działania oraz rodzaj projektu/beneficjenta w ramach szczegółowego opisu priorytetów oraz poziomy dofinansowania są określone przez właściwą instytucję zarządzającą.

b) **Tryb 2. wskazany w art. 61 ust. 5 –** Obniżenie maksymalnego poziomu dofinansowania dla danej osi priorytetowej lub działania:

#### i) **krok 1. Określenie wskaźnika luki w finansowaniu (R):**

$$
R = 100\% - FR
$$

gdzie:

**FR** (ang. *flat rate net revenue percentage*) – zryczałtowana procentowa stawka dochodów

ii) **krok 2. Określenie (maksymalnego możliwego) poziomu dofinansowania UE dla danej osi priorytetowej lub działania :**

$$
Max \, CR_{FR} = Max \, CRpa * R
$$

gdzie:

**Max CRFR** – maksymalny poziom dofinansowania w osi priorytetowej lub działaniu po uwzględnieniu zryczałtowanej procentowej stawki dochodów.

iii) **krok 3. Określenie (maksymalnej możliwej) dotacji UE (Dotacja UE):**

## **Dotacja UE = EC \* Max CRFR**

- 8) Pierwszy z ww. trybów może zostać zastosowany w oparciu o decyzję instytucji zarządzającej, zgodnie z punktem 3 niniejszego podrozdziału. Zastosowanie drugiego jest możliwe wyłącznie na wyraźne żądanie państwa członkowskiego, wyrażone w momencie przyjęcia programu operacyjnego, a następnie zaakceptowane przez Komisję Europejską. Trybu drugiego nie można zatem zastosować na późniejszym etapie, również w odniesieniu do działania, np. poprzez wprowadzenie odpowiednich zmian do dokumentacji konkursowej lub szczegółowego opisu osi priorytetowych.
- 9) Przykład ustalenia wartości dofinansowania z funduszy UE w oparciu o zryczałtowane procentowe stawki dochodów przedstawiono w Załączniku 3 do Wytycznych.
- 10) W przypadku gdy mamy do czynienia z projektem generującym dochód, w którym występuje jedna z form pomocy publicznej nie wymieniona w art. 61 ust. 8 rozporządzenia nr 1303/2013, wartość dofinansowania, określona zgodnie z metodą opisaną w niniejszym podrozdziale oraz podrozdziale 8.2 Wytycznych, nie może przekraczać maksymalnej dopuszczalnej wartości pomocy dla tego projektu wynikającej z zasad pomocy publicznej.

## *Podrozdział 8.4 – Projekty, dla których nie można obiektywnie określić przychodu z wyprzedzeniem*

- 1) Dla wszystkich projektów, dla których nie można obiektywnie określić przychodu z wyprzedzeniem, które jednocześnie spełniają warunki określone w pkt 2) ppkt b) niniejszego podrozdziału, maksymalny poziom dofinansowania ustala się przy zastosowaniu stopy dofinansowania określonej dla danej osi lub działania w szczegółowym opisie priorytetów programu operacyjnego, z zastrzeżeniem, że dochód wygenerowany przez projekt w okresie od rozpoczęcia realizacji do trzech lat od zakończenia operacji (zamknięcia fazy inwestycyjnej) lub do terminu na złożenie dokumentów dotyczących zamknięcia programu określonego w przepisach dotyczących poszczególnych funduszy $^{48}$ , w zależności od tego, który z terminów nastąpi wcześniej, pomniejsza wydatki kwalifikowalne beneficjenta w wysokości proporcjonalnej (*pro rata*) do udziału wydatków kwalifikowalnych w kosztach całkowitych inwestycji oraz jest odliczany od wydatków deklarowanych Komisji Europejskiej. W związku z powyższym, instytucja zarządzająca powinna zobowiązać beneficjentów do dokonania zwrotu w wysokości określonej według poniższego przykładu liczbowego:
- 2) Krok 1 ustalenie kwoty wydatków kwalifikowalnych, którą należy odliczyć od wydatków deklarowanych Komisji Europejskiej

### **100 \* (900/1000) = 90**

gdzie:

Dochód wygenerowany przez operację wynosi 100 PLN. Koszty całkowite inwestycji wynoszą 1000 PLN, w tym 900 PLN to koszty kwalifikowalne. Zatem od wydatków deklarowanych Komisji Europejskiej należy odliczyć kwotę 90 PLN.

3) Krok 2 – ustalenie kwoty, która powinna być zwrócona przez beneficjenta

## **90 \* 85% = 76,5**

gdzie:

Poziom dofinansowania w ramach projektu wynosi 85% kosztów kwalifikowalnych. Zatem wysokość zwrotu powinna wynieść 76,50 PLN.

<sup>&</sup>lt;sup>48</sup> Patrz: przypis 23.

#### *Podrozdział 8.5 – Pomoc publiczna w projektach generujących dochód*

- 1) Zgodnie z art. 61 ust. 8 rozporządzenia nr 1303/2013, wystąpienie niektórych spośród form pomocy publicznej wyłącza stosowanie art. 61, o ile przepisy krajowe nie stanowią inaczej.
- 2) Kluczowe jest zatem rozstrzygnięcie, czy daną formę pomocy publicznej możemy uznać za spełniającą przesłanki ww. przepisu i tym samym, czy dany projekt inwestycyjny może zostać wyłączony spod reżimu art. 61 rozporządzenia nr 1303/2013.

W tym kontekście szczególne znaczenie ma właściwa interpretacja pojęcia "indywidualnej weryfikacji potrzeb w zakresie finansowania", o której mowa w art. 61 ust. 8 lit. c) rozporządzenia nr 1303/2013. Przedmiotowy warunek zostanie spełniony, jeżeli w przypadku danej formy pomocy publicznej konieczne będzie zbadanie potrzeb w zakresie finansowania w oparciu o analizę finansową indywidualnego projektu, a ponadto – jeżeli wymóg takiego badania wynika wprost z przepisów w zakresie pomocy publicznej.

Mając powyższe na uwadze, każdy przypadek występowania pomocy publicznej w projekcie należy analizować indywidualnie pod kątem tego, czy wpisuje się w kryteria wskazane w art. 61 ust. 8 lit. c) rozporządzenia nr 1303/2013.

- 3) Zgodnie z interpretacją Komisji Europejskiej, w przypadku niżej wymienionych form pomocy publicznej wskazanych w rozporządzeniu nr 651/2014<sup>49</sup> mamy do czynienia z indywidualną weryfikacją potrzeb w zakresie finansowania, a tym samym projekty objęte taką pomocą nie są projektami generującymi dochód:
	- a) Pomoc inwestycyjna na sieci dystrybucji w ramach efektywnych energetycznie systemów ciepłowniczych i chłodniczych – art. 46 ust. 6;
	- b) Pomoc inwestycyjna na infrastrukturę energetyczną art. 48 ust. 5;
	- c) Pomoc na kulturę i zachowanie dziedzictwa kulturowego art. 53 ust. 6;
	- d) Pomoc na infrastrukturę sportową i wielofunkcyjną infrastrukturę rekreacyjną art. 55 ust. 10;
	- e) Pomoc inwestycyjna na infrastrukturę lokalną art. 56 ust. 6.

4) Zgodnie z Wytycznymi Ministra Infrastruktury i Rozwoju w zakresie reguł dofinansowania z programów operacyjnych podmiotów realizujących obowiązek świadczenia usług w ogólnym interesie gospodarczym w ramach zadań własnych samorządu gminy w gospodarce odpadami komunalnymi, za projekt generujący dochód nie uznaje się operacji, w przypadku

<sup>&</sup>lt;sup>49</sup> Rozporządzenie Komisji (UE) nr 651/2014 z dnia 17 czerwca 2014 r. uznające niektóre rodzaje pomocy za zgodne z rynkiem wewnętrznym w zastosowaniu art. 107 i 108 Traktatu. Dziennik Urzędowy Unii Europejskiej z 26.06.2014 r., nr L 187/1.

której wsparcie ze środków funduszy UE udzielane na podstawie ww. Wytycznych (rekompensata) stanowi pomoc publiczną (patrz: podrozdział 8.2, pkt 123) ww. Wytycznych).

5) Jak wskazano w Rozdziale 8, w przypadku gdy mamy do czynienia z projektem generującym dochód, w którym występuje jedna z form pomocy publicznej nie wymieniona w art. 61 ust. 8 rozporządzenia nr 1303/2013, wartość dofinansowania, określona zgodnie z metodą opisaną w podrozdziale 8.2 lub podrozdziale 8.3, nie może przekraczać maksymalnej dopuszczalnej wartości pomocy dla tego projektu wynikającej z zasad pomocy publicznej.

## *Podrozdział 8.6 – Finansowanie krzyżowe (cross-financing) w projektach generujących dochód*

- 1) Sytuacja, w której w ramach projektu współfinansowanego ze środków Europejskiego Funduszu Społecznego (EFS) ponoszone są koszty kwalifikowalne w ramach Europejskiego Funduszu Rozwoju Regionalnego, a zatem występuje finansowanie krzyżowe, ma znaczenie w kontekście przesłanek wyłączających stosowanie art. 61 rozporządzenia nr 1303/2013, o których mowa w art. 61 ust. 7 lit. b-h oraz art. 61 ust. 8 lit. a-c.
- 2) Jeżeli cześć projektu współfinansowanego z EFS kwalifikowalna z EFRR w ramach finansowanie krzyżowego spełnia jedną z przesłanek wyłączających wymienionych w art. 61 ust. 7 lit. b-h oraz art. 61 ust. 8 lit. a-c, cały projekt należy traktować jako w całości finansowany ze środków EFS, a tym samym, stosować w odniesieniu do niego przepisy art. 65 ust. 8.
- 3) Jeżeli cześć projektu współfinansowanego z EFS kwalifikowalna z EFRR w ramach finansowanie krzyżowego nie spełnia żadnej z przesłanek wyłączających wymienionych w art. 61 ust. 7 lit. b-h oraz art. 61 ust. 8 lit. a-c, dla całego projektu obowiązują zasady dot. generowania dochodu wskazane w art. 61, identycznie jak w przypadku projektów współfinansowanych w całości z EFRR.
- 4) Wskazania w punktach 2) i 3) oznaczają, że w celu zastosowania odpowiedniego przepisu (art. 61 lub art. 65) najczęściej konieczne będzie zbadanie, czy wartość finansowania krzyżowego w projekcie EFS nie przewyższa kwoty 1 mln EUR całkowitych kosztów kwalifikowalnych lub czy ta część projektu spełnia przesłanki pomocy publicznej. W przypadku, gdy ww. część projektu kwalifikowalna w ramach EFRR nie przewyższa kwoty 1 mln EUR całkowitych kosztów kwalifikowalnych lub nie spełnia przesłanek pomocy publicznej, zastosowanie będą miały standardowe zasady obowiązujące w projektach EFS, tzn. zasady wskazane w art. 65.

#### **Rozdział 9 – Analiza kosztów i korzyści**

Sporządzanie analizy kosztów i korzyści wynika z konieczności oszacowania kosztów i korzyści projektu z punktu widzenia całej społeczności. Analiza finansowa wykonywana jest bowiem jedynie z perspektywy beneficjenta projektu. Jak wspomniano na wstępie, analiza kosztów i korzyści – w zależności od rodzaju projektu – może przybrać formę analizy ekonomicznej bądź też analizy efektywności kosztowej.

#### *Podrozdział 9.1 – Analiza ekonomiczna dużych projektów*

- 1) W przypadku dużych projektów, zgodnie z art. 101 lit. e) rozporządzenia nr 1303/2013, obowiązkowe jest przeprowadzenie pełnej analizy kosztów i korzyści. Ponadto, w odniesieniu do korzyści nie dających się zmierzyć w jednostkach monetarnych, zalecane jest przeprowadzenie analizy jakościowej i ilościowej, poprzez wymienienie i opisanie wszystkich istotnych środowiskowych, gospodarczych i społecznych efektów projektu oraz – jeśli to możliwe – zaprezentowanie ich w kategoriach ilościowych.
- 2) Co do zasady, analizę kosztów i korzyści przeprowadza się w drodze przeprowadzenia analizy ekonomicznej, chyba, że zmierzenie korzyści projektu w kategoriach pieniężnych nie jest praktycznie możliwe.
- 3) Analiza ekonomiczna przeprowadzana jest w drodze skorygowania wyników analizy finansowej o efekty fiskalne, efekty zewnętrzne oraz ceny rozrachunkowe<sup>50</sup>. Metodykę przeprowadzania analizy ekonomicznej omówiono syntetycznie w kolejnych punktach niniejszego podrozdziału.
- 4) Do oszacowania kosztów i korzyści ekonomicznych stosowana jest, podobnie jak w analizie finansowej, metoda DCF.
- 5) W przypadku dużych projektów, koszty i korzyści są ujmowane w ramach analizy ekonomicznej w cenach stałych. Zgodnie z rozporządzeniem nr 2015/207, zaleca się stosowanie społecznej stopy dyskontowej na poziomie **5%**. W przypadku projektów nie będących dużymi projektami instytucja zarządzająca może zadecydować o przeprowadzeniu analizy ekonomicznej w odniesieniu do danego typu projektów w oparciu o ceny bieżące, przy zastosowaniu odpowiednio zmodyfikowanej

wartości ekonomicznej stopy dyskontowej. Za przeprowadzenie i uzasadnienie przedmiotowej modyfikacji odpowiada instytucja zarządzająca.

<sup>&</sup>lt;sup>50</sup> W tym zakresie należy uwzględnić zalecenia metodologiczne dot. prowadzenia analizy ekonomicznej zawarte w *Przewodniku AKK.* Wskazania w zakresie metodyki przekształcania cen rynkowych na ceny rozrachunkowe znajdują się w podrozdziale 2.8.3 *Przewodnika AKK*.

- 6) Jeżeli odrębne dokumenty, o których mowa w Rozdziale 11 (zalecenia sektorowe), stanowią inaczej, dopuszczalne jest stosowanie innych wartości społecznej stopy dyskontowej, o ile zostaną one uzasadnione zgodnie z wymogami wskazanymi w punkcie 2.3.1 ppkt 4. Załącznika nr III do rozporządzenia nr 2015/207.
- 7) Podstawą do przeprowadzenia analizy ekonomicznej są przepływy środków pieniężnych określone w analizie finansowej. Przy określaniu ekonomicznych wskaźników efektywności należy jednak dokonać niezbędnych korekt dotyczących:
	- a) efektów fiskalnych (transferów),
	- b) efektów zewnętrznych,
	- c) przekształceń z cen rynkowych na ceny rozrachunkowe.
- 8) Korekty fiskalne polegają, m.in. na skorygowaniu następujących pozycji:
	- a) odliczeniu podatków pośrednich (np. podatku VAT, który w analizie finansowej był uwzględniany w cenach, czy też podatku akcyzowego),
	- b) odliczeniu subwencji i wpłat, mających charakter wyłącznie przekazu pieniężnego tzw. "czystych" płatności transferowych przekazywanych przez podmioty publiczne na rzecz osób fizycznych (np. płatności z tytułu ubezpieczeń społecznych),
	- c) uwzględnieniu w cenie tych konkretnych podatków pośrednich / subwencji / dotacji, które mają za zadanie zmienić efekty zewnętrzne. Jednakże należy pamiętać, aby w trakcie analizy nie liczyć ich podwójnie (przykładowo jako podatek włączony do danej ceny oraz jako szacunkowy zewnętrzny koszt środowiskowy).
- 9) Korekta dotycząca efektów zewnętrznych ma na celu ustalenie wartości negatywnych i pozytywnych skutków projektu (odpowiednio kosztów i korzyści zewnętrznych). Ponieważ efekty zewnętrzne, z samej definicji, następują bez pieniężnego przepływu, nie są one uwzględnione w analizie finansowej, w związku z czym muszą zostać oszacowane i wycenione. W przypadku, gdy wyrażenie ich za pomocą wartości pieniężnych jest niemożliwe, należy skwantyfikować je w kategoriach materialnych w celu dokonania oceny jakościowej. Należy wówczas wyraźnie zaznaczyć, że nie zostały one ujęte przy obliczaniu wskaźników analizy ekonomicznej.
- 10) Dla wybranych sektorów i podsektorów w analizie ekonomicznej należy wziąć pod uwagę korzyści ekonomiczne (w miarę możliwości ich wyceny), które zostały zawarte w załączniku nr III do rozporządzenia nr 2015/207. Beneficjent może również zaproponować dodatkowe kategorie korzyści zewnętrznych, jeżeli ich wystąpienie jest uzasadnione.
- 11) Przekształcenie z cen rynkowych w ceny rozrachunkowe (ukryte) ma na celu uwzględnienie czynników mogących oderwać ceny od równowagi konkurencyjnej (tj. skutecznego rynku),

takich jak: niedoskonałości rynku, monopole, bariery handlowe, regulacje w zakresie prawa pracy, niepełna informacja itp. Przeliczanie cen rynkowych na rozrachunkowe ma na celu zapewnienie, że te ostatnie będą odzwierciedlały koszt alternatywny wkładu w projekt oraz gotowość klienta do zapłaty za produkt końcowy. W szczególności, w przypadku gdy wynagrodzenie finansowe nie odzwierciedla alternatywnego kosztu pracy, należy skorygować je do poziomu wynagrodzenia ukrytego (ang. *shadow wage*). Szczegółowe informacje na temat przekształcania cen rynkowych na ceny rozrachunkowe wraz z przykładowymi czynnikami konwersji przedstawione zostały w *Przewodniku AKK*.

- 12) W celu dokonania oceny ekonomicznej projektu należy posłużyć się następującymi ekonomicznymi wskaźnikami efektywności:
	- a) ekonomiczną wartością bieżącą netto (ENPV), która powinna być większa od zera,
	- b) ekonomiczną stopą zwrotu (ERR), która powinna przewyższać przyjętą stopę dyskontową,
	- c) relacją zdyskontowanych korzyści do zdyskontowanych kosztów (B/C), która powinna być wyższa od jedności.
- 13) Ekonomiczna bieżąca wartość netto inwestycji jest różnicą ogółu zdyskontowanych korzyści i kosztów związanych z inwestycją. Uznaje się, że projekt jest efektywny ekonomicznie, jeżeli wskaźnik ekonomicznej bieżącej wartości netto jest dodatni. W przypadku projektów, w których ze względu na ich specyfikę nie jest możliwe określenie ENPV, istnieje możliwość przeprowadzenia analizy efektywności kosztowej (patrz: Podrozdział 9.3).
- 14) Ekonomiczna wewnętrzna stopa zwrotu z inwestycji (ERR) określa ekonomiczny zwrot z projektu. W przypadku, gdy wartość ENPV wynosi zero, tzn. bieżąca wartość przyszłych korzyści ekonomicznych jest równa bieżącej wartości kosztów ekonomicznych projektu, ERR jest równe przyjętej stopie dyskontowej. W przypadku, gdy ERR jest niższe od przyjętej stopy dyskontowej, ENPV jest ujemne, co oznacza, że bieżąca wartość przyszłych korzyści ekonomicznych jest niższa niż bieżąca wartość kosztów ekonomicznych projektu. Jeżeli ekonomiczna wewnętrzna stopa zwrotu jest mniejsza od zastosowanej stopy dyskontowej, wówczas projekt nie jest efektywny ekonomicznie i nie powinien zostać zakwalifikowany do dofinansowania.
- 15) Wskaźnik B/C (korzyści/koszty) ustala się jako stosunek sumy zdyskontowanych korzyści do sumy zdyskontowanych kosztów generowanych w okresie odniesienia. Uznaje się, że inwestycja jest efektywna, jeżeli wskaźnik B/C jest większy od jedności, co oznacza, że wartość korzyści przekracza wartość kosztów inwestycji.
- 16) Wzory do obliczenia powyższych wskaźników zostały przedstawione w Załączniku 1 do Wytycznych oraz w *Przewodniku AKK*.
- 17) Zaleca się, aby te czynniki społeczno-gospodarcze, których nie da się wyrazić w wartościach pieniężnych, zostały opisane ilościowo i jakościowo z uwzględnieniem wszystkich istotnych społecznych, ekonomicznych i środowiskowych skutków realizacji projektu.
- 18) Sposób przeprowadzania analizy kosztów i korzyści, uwzględniający specyfikę różnych kategorii inwestycji został przedstawiany przez Komisję Europejską w *Przewodniku AKK.* Przedmiotowe kwestie mogą zostać uszczegółowione w ramach zaleceń sektorowych, o których mowa w rozdziale 11 Wytycznych.

## *Podrozdział 9.2 – Analiza ekonomiczna projektów nie zaliczanych do dużych projektów*

- 1) W przypadku pozostałych projektów (nie zaliczanych do projektów dużych) zaleca się, aby analiza ekonomiczna została przeprowadzona w sposób uproszczony i opierała się na oszacowaniu ilościowych i jakościowych skutków realizacji projektu. Instytucje zarządzające powinny zobowiązać wnioskodawców do tego, aby na etapie składania wniosku o dofinansowanie wymienić i opisać wszystkie istotne środowiskowe, gospodarcze i społeczne efekty projektu oraz – jeśli to możliwe – zaprezentować je w kategoriach ilościowych. Ponadto, wnioskodawca może odnieść się do analizy efektywności kosztowej wykazując, że realizacja danego projektu inwestycyjnego stanowi dla społeczeństwa najtańszy wariant.
- 2) Instytucja zarządzająca lub komitet monitorujący mogą zdecydować o konieczności przeprowadzenia analizy kosztów i korzyści w pełnym zakresie, zgodnie z Podrozdziałem 9.1 Wytycznych. Postanowienia w tym przedmiocie mogą wynikać, np. z kryteriów wyboru projektów odnoszących się do wartości wskaźnika ERR lub ENPV.

#### *Podrozdział 9.3 – Analiza efektywności kosztowej*

1) Zgodnie z punktem 2.3.4 Załącznika nr III do rozporządzenia nr 2015/207, w przypadku niektórych dużych projektów, możliwe jest przeprowadzenie analizy kosztów i korzyści w formie uproszczonej, jako analizy efektywności kosztowej (AEK). Metoda ta może zostać zastosowana również w przypadku projektów nie będących dużymi projektami, o ile spełnią one warunki określone w niniejszym podrozdziale.

- 2) Analiza kosztów i korzyści może przybrać formę analizy efektywności kosztowej wyłącznie w sytuacji, gdy korzyści danego projektu są bardzo trudne bądź wręcz niemożliwe do oszacowania, natomiast wymiar kosztów można określić z dużą dozą prawdopodobieństwa.
- 3) Skorzystanie z analizy efektywności kosztowej jest uzasadnione szczególnie w przypadku projektów realizowanych w związku z koniecznością podporządkowania się przepisom UE, o ile spełniają one warunki określone w punkcie 2). W odniesieniu do projektów tego rodzaju analiza powinna skupić się na wykazaniu, że dany projekt stanowi najbardziej efektywne źródło zaspokojenia określonych potrzeb społecznych.
- 4) AEK jest przeprowadzana w drodze obliczenia jednostkowego kosztu osiągnięcia niepieniężnych korzyści, wymaga ich skwantyfikowania, jednak nie przypisuje im wartości pieniężnych.

Wymogi zastosowania analizy efektywności kosztowej są następujące:

- a) w efekcie realizacji projektu powstaje jeden niepodzielny i łatwo mierzalny produkt,
- b) produkt projektu jest niezbędny dla zapewnienia podstawowych potrzeb społecznych,
- c) projekt ma na celu osiągnięcie założonego produktu przy minimalnym koszcie,
- d) nie występują znaczące koszty zewnętrzne,
- e) istnieje szerokie spektrum wskaźników pozwalających na zweryfikowanie faktu, czy wybrana do realizacji projektu technologia spełnia minimalne wymagania efektywności kosztowej.
- 5) O ile instytucja zarządzająca uzna to za stosowne, analiza efektywności kosztowej może również stanowić uzupełniający element w stosunku do analizy kosztów i korzyści w formie analizy ekonomicznej, np. w przypadku stosowania wskaźnika efektywności kosztowej w ramach analizy opcji lub w procesie wyboru (rankingowania) projektów do dofinansowania.

#### **Rozdział 10 – Analiza ryzyka i wrażliwości**

- 1) Zgodnie z art. 101 lit. e) rozporządzenia nr 1303/2013, w przypadku dużych projektów należy dokonać "oceny ryzyka".
- 2) Przeprowadzenie oceny ryzyka pozwala na oszacowanie trwałości finansowej inwestycji finansowanej z funduszy UE. Powinna ona zatem wykazać, czy określone czynniki ryzyka nie spowodują utraty płynności finansowej.
- 3) Ocena ryzyka wymaga przeprowadzenia jakościowej analizy ryzyka oraz analizy wrażliwości. Dodatkowo, analiza ryzyka może być w uzasadnionych przypadkach

(w zależności do skali projektu i dostępności danych) uzupełniona o ilościową analizę ryzyka.

- 4) Analiza wrażliwości ma na celu wskazanie, jak zmiany w wartościach zmiennych krytycznych projektu wpłyną na wyniki analiz przeprowadzonych dla projektu, a w szczególności na wartość wskaźników efektywności finansowej i ekonomicznej projektu (w szczególności FNPV/C, FNPV/K oraz ENPV) oraz trwałość finansową. Analizy wrażliwości dokonuje się poprzez identyfikację zmiennych krytycznych, w drodze zmiany pojedynczych zmiennych o określoną procentowo wartość i obserwowanie występujących w rezultacie wahań w finansowych i ekonomicznych wskaźnikach efektywności oraz trwałości finansowej. Jednorazowo zmianie poddawana być powinna tylko jedna zmienna, podczas gdy inne parametry powinny pozostać niezmienione. Według *Przewodnika AKK*, za krytyczne uznaje się te zmienne, w przypadku których zmiana ich wartości o +/- 1 % powoduje zmianę wartości bazowej NPV o co najmniej +/- 1 %. W ramach analizy wrażliwości należy również dokonać obliczenia wartości progowych zmiennych w celu określenia, jaka zmiana procentowa zmiennych zrównałaby NPV (ekonomiczną lub finansową) z zerem.
- 5) Przykładowe zmienne, jakie mogą być poddane analizie w ramach analizy wrażliwości:
	- a) prognozy makroekonomiczne, określone w scenariuszach makroekonomicznych, o których mowa w rozdziale 7.4 pkt 1 lit. d), np. zmiana stopy wzrostu PKB z wariantu podstawowego na wariant pesymistyczny,
	- b) nakłady inwestycyjne,
	- c) prognoza popytu, np. prognozowane natężenie ruchu, prognozowany wolumen świadczonych usług,
	- d) ceny oferowanych usług,
	- e) ceny jednostkowe głównych kategorii kosztów operacyjnych (np. ceny energii) lub poziom kosztów operacyjnych ogółem,
	- f) (w analizie ekonomicznej) jednostkowe, zmonetyzowane koszty efektu zewnętrznego przyjęte w analizie, np. koszty czasu w transporcie, koszty emisji substancji toksycznych do środowiska, itd.
- 6) Niezależnie od powyższej listy, zmienne poddane analizie w ramach analizy wrażliwości powinny być dobrane w sposób odpowiadający specyfice projektu, sektora, beneficjenta/operatora.
- 7) Jakościowa analiza ryzyka obejmować powinna następujące elementy:
	- a) Lista ryzyk, na które narażony jest projekt;
- b) Matryca ryzyka prezentująca dla każdego ze zidentyfikowanych ryzyk:
	- i. Możliwe przyczyny niepowodzenia;
	- ii. Powiązanie z analizą wrażliwości (gdy ma to zastosowanie);
	- iii. Przypisanie poszczególnym ryzykom jednej z pięciu kategorii prawdopodobieństwa: marginalne, niskie, średnie, wysokie, bardzo wysokie oraz jednej z pięciu kategorii wpływu: nieistotny, niewielki, średni, znaczący, duży. Dodatkowo, należy opisać, w jakich okolicznościach prawdopodobieństwa przyporządkowane poszczególnym zmiennym mogą się zmienić<sup>51</sup>;
	- iv. Ustalenie poziomu ryzyka stanowiącego wypadkową prawdopodobieństwa wystąpienia danego ryzyka i stopnia jego wpływu $^{\mathsf{52}}$ .
- c) Identyfikacja działań zapobiegawczych i minimalizujących;
- d) Interpretacja matrycy ryzyk, w tym ocena ryzyk rezydualnych, czyli ryzyk nadal pozostałych po zastosowaniu działań zapobiegawczych i minimalizujących.
- 8) Dla wybranych sektorów i podsektorów w analizie ryzyka należy wziąć pod uwagę przedstawione w załączniku nr III do rozporządzenia nr 2015/207 typowe ryzyka. Powinny one być uwzględnione w analizie ryzyka przeprowadzanej dla tych przedsięwzięć. W uzasadnionych przypadkach lista zaproponowana przez KE może zostać rozszerzona. Dodatkowo, należy wziąć pod uwagę możliwość wystąpienia ryzyk: inflacji, stóp procentowych oraz kursu walutowego.
- 9) Ilościowa analiza ryzyka polega na przypisaniu krytycznym zmiennym zidentyfikowanym na etapie analizy wrażliwości właściwego rozkładu prawdopodobieństwa i oszacowaniu rozkładu prawdopodobieństwa finansowych i ekonomicznych wskaźników efektywności i trwałości projektu. W celu przeprowadzenia ilościowej analizy ryzyka rekomenduje się zastosowanie tzw. symulacji *Monte Carlo<sup>53</sup>.*
- 10) Sposób przeprowadzania analizy ryzyka i wrażliwości, uwzględniający specyfikę różnych kategorii inwestycji, został przedstawiany przez Komisję Europejską w *Przewodniku AKK.*

<sup>51</sup> Instytucja zarządzająca powinna zobowiązać beneficjenta do przedstawienia we wniosku o dofinansowanie bardziej szczegółowych danych, np. opisania sposobu zdefiniowania kategorii prawdopodobieństwa oraz wskazania, po czyjej stronie znajduje się ryzyko (np. beneficjenta, wykonawców itp.). Ponadto, w przypadku uwzględnienia przez beneficjenta w wartości całkowitej projektu rezerwy na nieprzewidziane wydatki, instytucja zarządzająca może zobowiązać beneficjenta do uwzględnienia tej okoliczności w jakościowej analizie ryzyka oraz uzasadnienia takiego podejścia.

<sup>52</sup> <sup>2</sup> W szczególności można wziąć pod uwagę podejście wskazane w *Przewodniku AKK*, wersja polskojęzyczna, str. 65 i nast.*.* 

<sup>52</sup> 53 Szerzej patrz: *Podrozdział 2.9.3. Probabilistyczna ocena ryzyka Przewodnika AKK.*

Należy wziąć pod uwagę zawartą w powyższym dokumencie przykładową matrycę zapobiegania negatywnemu wpływowi ryzyk (wersja polskojęzyczna, s. 73).

11) W przypadku projektów nie będących dużymi projektami wymogi odnośnie przeprowadzania analizy ryzyka i wrażliwości określa instytucja zarządzająca.

### **Rozdział 11 – Stosowanie podejścia szczególnego**

Ze względu na oczywiste i możliwe różnice w podejściu do stosowania analizy finansowej i ekonomicznej oraz analizy ryzyka i wrażliwości w odniesieniu do poszczególnych sektorów lub typów projektów (np. projekty hybrydowe) przyjmuje się możliwość dopracowania założeń określonych w Wytycznych w oparciu o odrębne dokumenty stanowiące zalecenia sektorowe, np. Niebieskie księgi w przypadku sektora transportowego.

# **Rozdział 12 – Monitorowanie dochodu oraz kosztów kwalifikowalnych (EC) w przypadku projektów generujących dochód**

### *Podrozdział 12.1 – Monitorowanie dochodu*

- 1) Instytucja zarządzająca powinna, tam gdzie jest to uzasadnione z uwagi na charakter projektu, zapewnić odpowiednie procedury monitorowania dochodu generowanego przez projekt.
- 2) Tryb wykorzystywany do monitorowania dochodu zależny jest od metody, w oparciu o którą ustalony został poziom dofinansowania dla projektu:
	- a) W odniesieniu do projektów generujących dochód, w przypadku których poziom dofinansowania określono w oparciu o **metodę luki w finansowaniu**, należy zastosować procedury monitorowania jedynie w odniesieniu do fazy inwestycyjnej projektu<sup>54</sup>. Dochód<sup>55</sup> uzyskany w fazie inwestycyjnej, pochodzący ze źródeł nieuwzględnionych przy sporządzaniu analizy finansowej na potrzeby ustalenia poziomu dofinansowania danego projektu, odejmuje się od kwalifikowalnych wydatków projektu, nie później niż we wniosku o płatność końcową, z zastrzeżeniem, iż – zgodnie z art. 65

<sup>&</sup>lt;sup>54</sup> W svtuacii, gdy projekt składa się z szeregu zadań inwestycyjnych, w przypadku których fazy inwestycyjne mają różne momenty rozpoczęcia lub zakończenia, procedury monitorowania należy stosować od początku fazy inwestycyjnej pierwszego z realizowanych zadań do zakończenia fazy inwestycyjnej ostatniego z realizowanych zadań.

<sup>5554</sup> W tym miejscu, pod pojęciem dochodu należy rozumieć przychody pomniejszone o koszty związane z ich uzyskaniem, pod warunkiem, że koszty nie były uwzględnione przy sporządzaniu analizy finansowej na potrzeby ustalenia poziomu dofinansowania danego projektu.

ust. 8 – nie wszystkie przychody beneficjenta będą mogły zostać zakwalifikowane jako dochód.

Rozporządzenie nr 1303/2013 nie wskazuje na konieczność monitorowania dochodu tego typu projektów w fazie operacyjnej. Wyłączenie to odnosi się zarówno do sytuacji, gdy faktycznie generowane dochody odbiegają od przyjętych założeń, jak również do przypadku pojawienia się nowych źródeł dochodów nie uwzględnionych w analizie finansowej lub istotnych zmian w polityce taryfowej stosowanej w projekcie.

Tym niemniej, należy zwrócić uwagę na fakt, iż w przypadku wystąpienia nowego źródła dochodu lub istotnej zmiany w polityce taryfowej projektów generujących dochód po ukończeniu, w których wartość dofinansowania została ustalona w oparciu o metodę luki w finansowaniu, może dojść do naruszenia zasady trwałości projektu, o której mowa w art. 71 rozporządzenia nr 1303/2013. Wówczas konieczne zatem może się okazać ponowne obliczenie wysokości wskaźnika luki w finansowaniu. Podejście to znajdzie zastosowanie w sytuacji, gdy pojawienie się nowego źródła dochodu lub zmiana w polityce taryfowej w istotny sposób zmienia charakter projektu, jego cele lub warunki wdrażania.

Przesłanką do ponownego obliczenia luki w finansowaniu nie będzie z pewnością zmiana poziomu dochodów wynikająca ze zmian makroekonomicznych, niezależnych od beneficjenta.

Ponadto, należy wyraźnie podkreślić, że jeżeli zostanie wykazane (np. w wyniku przeprowadzenia kontroli trwałości projektu), iż beneficjent na etapie analizy finansowej, w celu zmaksymalizowania dotacji UE, celowo nie doszacował dochodu generowanego przez projekt w fazie operacyjnej lub celowo przeszacował koszty inwestycyjne projektu, sytuację taką można traktować jako nieprawidłowość, do której zastosowanie będą miały art. 143 i nast. rozporządzenia nr 1303/2013. Podobnie należy potraktować sytuację wykrycia przez kontrolę nieodjętego od wydatków kwalifikowalnych dochodu wygenerowanego w fazie inwestycyjnej, o ile wykrycie nastąpiło po złożeniu wniosku o płatność końcową.

Ponowne obliczenie wartości dofinansowania, mające na celu odjęcie dochodu, który nie został uwzględniony na etapie pierwotnej kalkulacji luki w finansowaniu i został wygenerowany w fazie inwestycyjnej, do momentu złożenia wniosku o płatność końcową, powinno zostać przeprowadzone według następującego wzoru:

### **Dotacja UE = (EC – NR) \* R \* MaxCRpa**

gdzie:

- **EC** - całkowite (niezdyskontowane) koszty kwalifikowalne projektu

- **NR** – dodatkowy dochód wygenerowany w fazie inwestycyjnej, do momentu złożenia wniosku o płatność końcową, nie uwzględniony w kalkulacji luki w finansowaniu (tzw. dochód incydentalny)

- **R** - wskaźnik luki w finansowaniu obliczony na etapie składania wniosku o dofinansowanie

- **Max CRpa** – maksymalna wielkość współfinansowania określona dla osi priorytetowej w decyzji Komisji przyjmującej program operacyjny (art. 60 ust. 1 rozporządzenia nr 1303/2013). W przypadku, w którym w ramach priorytetu zróżnicowany został poziom dofinansowania w poszczególnych działaniach lub konkursach ze względu na rodzaj projektu/beneficjenta, można zastosować stopę dofinansowania właściwą dla danego rodzaju projektu/beneficjenta w ramach określonego działania lub konkursu. Podział środków pomiędzy działania oraz rodzaj projektu/beneficjenta w ramach szczegółowego opisu priorytetów oraz poziomy dofinansowania są określone przez właściwą instytucję zarządzającą.

Na potrzeby przedmiotowej kalkulacji dochód wygenerowany w fazie inwestycyjnej, do momentu złożenia wniosku o płatność końcową, nie uwzględniony w kalkulacji luki w finansowaniu (NR), powinien zostać przyporządkowany *pro rata* do kwalifikowalnych i niekwalifikowalnych kosztów projektu. Dla przykładu:

Jeśli dany projekt wygenerował dochód w wysokości 1,8 mln PLN, całkowity koszt projektu wyniósł 12 mln PLN, a koszty kwalifikowalne wyniosły 11 mln PLN, dochód przyporządkowany do kosztów kwalifikowalnych wyniesie 1,65 mln PLN, natomiast przyporządkowany do kosztów niekwalifikowalnych – 0,15 mln PLN [1,8 mln PLN \* (11 mln PLN/12 mln PLN) =  $1,65$  mln PLN].

W sytuacji, gdy konieczność dokonania pomniejszenia kosztów kwalifikowalnych o dochód nieuwzględniony w ramach kalkulacji luki w finansowaniu zbiegnie się z koniecznością ponownego obliczenia wartości dofinansowania w związku ze zmniejszeniem się wartości całkowitych kosztów kwalifikowalnych (EC, szerzej patrz: podrozdział 12.2 pkt 4), możliwe jest jednoczesne przeprowadzenie obu procesów poprzez ustalenie wartości dofinansowania zgodnie z ww. wzorem, przyjmując wartość całkowitych kosztów kwalifikowalnych (EC) właściwą dla momentu przeprowadzenie obliczenia.

Pomniejszenie, o którym mowa w niniejszym podpunkcie, zgodnie z art. 63 ust. 3 rozporządzenia nr 1303/2013, powinno nastąpić nie później niż na etapie wniosku o płatność końcową. Zaleca się jednak, aby dokonywać go na wcześniejszym etapie, tak aby możliwe było wykorzystanie środków uwolnionych w wyniku obniżenia wartości dofinansowania.

- b) W przypadku projektów generujących dochód, dla których poziom dofinansowania określono poprzez zastosowanie jednego z trybów opartych na **zryczałtowanych procentowych stawkach dochodów**, całość dochodów wygenerowanych w czasie realizacji (w fazie inwestycyjnej) i po ukończeniu danej operacji (w fazie operacyjnej) uznaje się za uwzględnione poprzez zastosowanie stawki zryczałtowanej. W związku z powyższym, nie ma potrzeby obejmowania projektów należących do tej kategorii procedurami monitorowania dochodów.
- c) Operacje spełniające przesłanki art. 61 ust. 6 rozporządzenia nr 1303/2013, to jest projekty generujące dochód, dla których **nie można obiektywnie określić przychodu z wyprzedzeniem** należy objąć procedurą monitorowania dochodu generowanego w fazie inwestycyjnej i operacyjnej, ponieważ – zgodnie z postanowieniami ww. przepisu – dochód wygenerowany w okresie od rozpoczęcia realizacji do trzech lat od zakończenia operacji (zamknięcia fazy inwestycyjnej) lub do terminu na złożenie dokumentów dotyczących zamknięcia programu określonego w przepisach dotyczących poszczególnych funduszy<sup>56</sup>, w zależności od tego, który termin nastąpi wcześniej, należy odliczyć od wydatków deklarowanych Komisji. Wymiar dochodu podlegającego zwrotowi powinien być proporcjonalny do udziału kosztów kwalifikowalnych w kosztach całkowitych inwestycji oraz do udziału współfinansowania z EFSI w kosztach kwalifikowalnych.

W przypadku gdy nie wszystkie koszty inwestycji są kwalifikowalne, dochód zostaje przyporządkowany *pro rata* do kwalifikowalnych i niekwalifikowalnych części kosztu inwestycji.

Przedmiotowemu odliczeniu podlega rzeczywista, niezdyskontowana wartość dochodu. Przykład liczbowy odnoszący się do tego zagadnienia zawarto w podrozdziale 8.4, pkt 2).

d) Procedury monitorowania dochodu należy zastosować również wobec projektów **generujących dochód wyłącznie podczas wdrażania** (wyłącznie w fazie

<sup>&</sup>lt;sup>56</sup> Patrz: przypis 23.

inwestycyjnej), tj. spełniających warunki określone w art. 65 ust. 8 rozporządzenia nr 1303/2013 (patrz: przypis 17). Wynika to z faktu, iż w przypadku tego typu operacji, kwalifikowalne wydatki, które mają być dofinansowane z EFSI, są pomniejszane o dochód uzyskany w fazie inwestycyjnej, nie później niż w momencie złożenia przez beneficjenta wniosku o płatność końcową, z zastrzeżeniem, iż – zgodnie z art. 65 ust. 8 – nie wszystkie przychody beneficjenta będą mogły zostać zakwalifikowane jako dochód. Jeśli dochód projektu zostanie zidentyfikowany na etapie uniemożliwiającym pomniejszenie wydatków kwalifikowalnych podlegających refundacji, dochód ten podlega zwrotowi przez beneficjenta (analogicznie do metody opisanej podrozdziale 8.4, pkt 2 ). W przypadku gdy nie wszystkie koszty inwestycji są kwalifikowalne, dochód zostaje przyporządkowany *pro rata* do kwalifikowalnych i niekwalifikowalnych części kosztów inwestycji.

- 3) Monitorowanie może być prowadzone m.in. poprzez badanie stosownych aspektów przez instytucję zarządzającą w ramach kontroli trwałości projektu lub zobowiązanie beneficjenta w umowie o dofinansowanie do informowania instytucji zarządzającej o wystąpieniu określonych okoliczności.
- 4) W przypadku pojawienia się dochodu w fazie operacyjnej projektu, który na etapie zawarcia umowy o dofinansowanie nie stanowił projektu generującego dochód w rozumieniu art. 61 rozporządzenia nr 1303/2013, należy zbadać, czy fakt ten można wiązać z naruszeniem zasad dot. trwałości projektu. Taka sytuacja może mieć miejsce wówczas, gdy dochód zostanie wygenerowany w następstwie istotnej zmiany wpływającej na charakter operacji, jej cele lub warunki wdrażania, która mogłaby doprowadzić do naruszenia jej pierwotnych celów (por. art. 71 ust. 1 lit. c). W związku z powyższym zaleca się, aby beneficjent został zobowiązany w umowie o dofinansowanie do poinformowania instytucji o wystąpieniu dochodu.

Co ważne, zgłoszeniu powinien podlegać tylko taki dochód, którego wystąpienie sprawi, że dany projekt wejdzie w reżim art. 61 rozporządzenia nr 1303/2013.

Dla przykładu:

a) W projekcie pojawił się przychód, który nie został uwzględniony na etapie wniosku o dofinansowanie, jednakże ze sporządzonej projekcji finansowej wynika, że nie będzie on przewyższał kosztów operacyjnych projektu w przyjętym okresie odniesienia. W związku z powyższym, w projekcie nie wystąpił dochód, a zatem przedsięwzięcie to nie stanowi operacji generującej dochód po ukończeniu;

b) W fazie operacyjnej projektu wystąpił dochód (przychody będą przewyższały koszty operacyjne), jednakże całkowity koszt kwalifikowalny projektu stanowi równowartość 800 000 EUR. Projekt nie będzie stanowił operacji generującej dochód po ukończeniu, ponieważ jego całkowity koszt kwalifikowalny nie przekracza równowartości 1 mln EUR (zgodnie z art. 61 ust. 7 rozporządzenia nr 1303/2013 możliwe jest uznanie tego projektu za generujący dochód po ukończeniu, jeśli projekt zostanie zawarty w priorytecie, dla którego poziom dofinansowania określono na podstawie art. 61 ust. 5 rozporządzenia nr 1303/2013).

Nie zaleca się zatem, aby obowiązkiem informowania instytucji systemu wdrażania o wystąpieniu dochodu obejmować projekty, które podlegają wyłączeniu spod zasad ww. przepisu, o ile przedmiotowy obowiązek nie będzie wynikał z innych przepisów, np. dotyczących pomocy publicznej.

W związku z powyższym, w przypadku przekazania przez beneficjenta przedmiotowej informacji, konieczne może okazać się dokonanie ponownego obliczenia wartości dofinansowania, biorąc pod uwagę zarówno dochód już wygenerowany, jak i szacunki co do dochodu, jaki projekt może wygenerować w przyszłości. W takiej sytuacji zastosowanie będzie miała jedna z metod obliczania wartości dofinansowania wskazanych w art. 61 rozporządzenia nr 1303/2013, tj. metoda luki w finansowaniu, metoda zryczałtowanych procentowych stawek dochodów lub metoda właściwa dla projektów, w przypadku których nie ma możliwości obiektywnego określenia przychodu z wyprzedzeniem.

#### *Podrozdział 12.2 – Monitorowanie kosztów kwalifikowalnych (EC)*

- 1) Instytucja zarządzająca jest zobowiązana do ustanowienia procedury monitorowania kosztów kwalifikowalnych projektów generujących dochód.
- 2) Procedury monitorowania kosztów kwalifikowalnych w projektach generujących dochód, o których mowa w art. 61 rozporządzenia nr 1303/2013, powinny dostarczać informacji na temat tego, czy w ramach projektu zmniejszyły się koszty kwalifikowalne. Procedury te powinny zapewniać monitorowanie kosztów kwalifikowalnych do momentu złożenia wniosku o płatność końcową.
- 3) Niniejszy podrozdział odnosi się do całkowitych kosztów kwalifikowalnych projektu (EC; patrz: definicja całkowitych kosztów kwalifikowalnych projektu/inwestycji).
- 4) Instytucja zarządzająca powinna wprowadzić do umowy o dofinansowanie projektu zapisy, zgodnie z którymi w przypadku wystąpienia sytuacji, o jakiej mowa w punkcie 2, beneficjent

zostanie zobowiązany do ponownego obliczenia wysokości dofinansowania zgodnie ze wzorem:

## **Dotacja UE = EC \* R \* Max CRpa**

gdzie:

- **EC** – całkowite koszty kwalifikowalne (niezdyskontowane), spełniające kryteria kwalifikowalności prawnej, tj. zgodne art. 65 rozporządzenia nr 1303/2013, z Wytycznymi w zakresie kwalifikowalności wydatków oraz wytycznymi dotyczącymi kwalifikowalności wydatków w ramach poszczególnych programów operacyjnych, jeśli zostały one wydane. Mogą one zawierać rezerwę na nieprzewidziane wydatki do maksymalnej wysokości określonej w Wytycznych, jeżeli instytucja zarządzająca dopuszcza taką możliwość. W tej kategorii należy uwzględniać aktualny poziom stawek podatku VAT.

- **R** – wskaźnik luki w finansowaniu obliczony na etapie składania wniosku o dofinansowanie (zarówno metodą tradycyjną, jak również przy wykorzystaniu stawki zryczałtowanej).

- **Max CRpa** – maksymalna wielkość współfinansowania określona dla osi priorytetowej w decyzji Komisji przyjmującej program operacyjny (art. 60 ust. 1 rozporządzenia nr 1303/2013). W przypadku, w którym w ramach priorytetu zróżnicowany został poziom dofinansowania w poszczególnych działaniach lub konkursach ze względu na rodzaj projektu/beneficjenta, stosuje się stopę dofinansowania właściwą dla danego rodzaju projektu/beneficjenta w ramach określonego działania lub konkursu. Podział środków pomiędzy działania oraz rodzaj projektu/beneficjenta w ramach szczegółowego opisu priorytetów oraz poziomy dofinansowania są określone przez właściwą instytucję zarządzającą.

5) W systemie monitorowania kosztów kwalifikowalnych instytucja zarządzająca powinna określić termin, w którym należy dokonać sprawdzenia należnej kwoty dofinansowania. Termin ten może być warunkowany osiągnięciem określonej wartości kosztów kwalifikowalnych w umowach zawartych przez beneficjenta z wykonawcami w stosunku do wartości kosztów kwalifikowalnych określonych w umowie o dofinansowanie.

Zaleca się jednak, aby dokonać sprawdzenia należnej kwoty dofinansowania po rozstrzygnięciu ostatniego postępowania o wybór wykonawcy robót, usług lub dostaw urządzeń, które stanowiły podstawę wyliczenia rezerwy na nieprzewidziane wydatki, tak aby możliwe było wykorzystanie środków uwolnionych w wyniku obniżenia wartości dofinansowania.

- 6) Mając na uwadze, iż sprawdzenie należnej kwoty dofinansowania może mieć miejsce przed ostatecznym rozliczeniem umów zawartych z wykonawcami, instytucja zarządzająca może określić poziom rezerwy na nieprzewidziane wydatki, które mogą wystąpić przed ostatecznym rozliczeniem projektu.
- 7) W przypadku projektów, dla których poziom dofinansowania ustalono w oparciu o metodę luki w finansowaniu, instytucja zarządzająca ma prawo do nałożenia na beneficjenta w postanowieniach umowy o dofinansowanie projektu obowiązku pełnej rekalkulacji luki w finansowaniu w sytuacji znaczącej zmiany całkowitych kosztów w projekcie. Poziom zmiany kosztów całkowitych, który będzie obligował beneficjenta do przeprowadzenia pełnej rekalkulacji luki w finansowaniu oraz szczegółowe zasady tej rekalkulacji określa instytucja zarządzająca.
- 8) W sytuacji odwrotnej do opisanej w punkcie 2) (tj. wzrostu kosztów kwalifikowalnych projektu), instytucja zarządzająca może wyrazić zgodę na dokonanie ponownego obliczenia wysokości dofinansowanie przez beneficjenta, o ile jest to uzasadnione koniecznością zachowania trwałości finansowej projektu. W takim przypadku możliwe jest zastosowanie 2 trybów:
	- a) ponownego obliczenia wartości dofinansowania na zasadach określonych w Podrozdziale 8.2 Wytycznych – *Metoda luki w finansowaniu*,
	- b) ponownego obliczenia wartości dofinansowania zgodnie ze wzorem określonym w punkcie 4) niniejszego Podrozdziału (ten tryb będzie miał zastosowanie również w wypadku projektu, dla których poziom dofinansowania określono z wykorzystaniem metody zryczałtowanych procentowych stawek dochodów).
- 9) Jeżeli oprócz sytuacji określonej w punkcie 2) wystąpi również jedna z okoliczności, o których mowa w podrozdziale 12.1, do określenia nowej wysokości dofinansowania będzie miał zastosowanie odpowiednio podrozdział 12.1.
- 10) Szczegółowe zasady i tryb aktualizacji kwoty dofinansowania w projekcie powinny zostać uregulowane w umowie o dofinansowanie.

### **Rozdział 13 – Projekty hybrydowe**

### *Podrozdział 13.1 – Specyfika projektów partnerstwa publiczno-prywatnego*

- 1) W celu uwzględnienia specyfiki projektów hybrydowych, czyli łączących dofinansowanie UE z formułą partnerstwa publiczno-prywatnego (PPP), w rozporządzeniu nr 1303/2013 zawarto odrębny rozdział poświęcony tej tematyce<sup>57</sup>.
- 2) Na gruncie prawa krajowego projektami hybrydowymi w rozumieniu ustawy wdrożeniowej mogą być nie tylko projekty realizowane w oparciu o ustawę z dnia 19 grudnia 2008 r. o partnerstwie publiczno-prywatnym (Dz. U. z 2015 r. , poz. 696, z późn. zm.), ale również projekty, w których podstawą realizacji są inne akty prawne, m.in. ustawa z dnia 9 stycznia 2009 r. o koncesji na roboty budowlane lub usługi (Dz. U. z 2015 r., poz. 113), o ile wpisują się w definicję partnerstwa publiczno-prywatnego zawartą w art. 2 pkt 24) rozporządzenia nr 1303/2013.
- 3) Szczególny charakter projektów hybrydowych został także wzięty pod uwagę w rozporządzeniu nr 2015/207, jak również w rozporządzeniu nr 480/2014 dotyczącym m.in. kalkulacji dochodu w projektach generujących dochód (szerzej patrz: Podrozdział 13.3).
- 4) Podmiot publiczny podejmuje decyzję o realizacji inwestycji w trybie PPP w oparciu o odpowiednią analizę przedrealizacyjną(szerzej patrz: Podrozdział 13.2).
- 5) Odbiorcami korzyści wynikających z faktu, że projekt PPP uzyskał dofinansowanie UE powinni być jego końcowi odbiorcy (społeczeństwo).
- 6) Inicjatywa JASPERS opracowała 4 modele łączenia dotacji UE z formułą PPP<sup>58</sup>. Każdy z przedmiotowych modeli jest możliwy do realizacji w ramach perspektywy finansowej 2014- 2020. Podstawą dla zdefiniowania tej systematyki był stopień, w jakim ryzyko związane z realizacją projektu jest przenoszone na partnera prywatnego. W rezultacie wyróżniono, m.in. następujące formy realizacji projektu hybrydowego:
	- a) **Model 1 – Eksploatacja i utrzymanie zapewnione przez partnera prywatnego**  (DB+O – ang. *Design, Build + Operate – Projektuj, Buduj + Eksploatuj*) W tym modelu etap budowy jest wyraźnie oddzielony od etapu eksploatacji za pomocą dwóch odrębnych umów – tradycyjnej umowy na roboty budowlane i umowy

<sup>&</sup>lt;sup>57</sup> Szerzej patrz: Partnerstwo publiczno-prywatne w nowym okresie programowania (2014-2020). *Komentarz do przepisów Rozporządzenia Ogólnego na lata 2014-2020 w zakresie partnerstwa publiczno-prywatnego,* publikacja MIiR, grudzień 2013, dostępny na stronie [www.ppp.gov.pl.](http://www.ppp.gov.pl/)

<sup>&</sup>lt;sup>58</sup> Połączenie finansowania za pomocą dotacji UE z partnerstwem publiczno-prywatnym (PPP) na rzecz *infrastruktury. Modele koncepcyjne i indywidualne przykłady,* JASPERS, grudzień 2010, str. 35 i nast.

PPP dot. eksploatacji wybudowanej infrastruktury. Stroną obu umów może być ten sam wykonawca. Dofinansowanie z UE dotyczy wyłącznie nakładów inwestycyjnych na realizację projektu.

#### b) **Model 2 – Projektuj – Buduj – Eksploatuj** (DBO)

Projekty realizowane w oparciu o ten model opierają się na założeniu, że – za pomocą jednej umowy PPP – partnerowi prywatnemu powierza się odpowiedzialność za realizację etapów: budowy, eksploatacji i utrzymania infrastruktury. W tym modelu podmiot publiczny ponosi nakłady inwestycyjne, które następnie podlegają dofinansowaniu z UE.

#### c) **Model 3 – Równoległa realizacja dwóch projektów**

Model dotyczy sytuacji, gdy równolegle budowane są dwie, uzupełniające się, części infrastruktury, a każdej z tych inwestycji dotyczy oddzielna umowa. Jedna część jest wybudowana w oparciu o umowę na roboty budowlane, zaś druga na podstawie umowy PPP, która dotyczy również eksploatacji obu wybudowanych części. Rolę wykonawcy w odniesieniu do obu tych umów może pełnić ten sam podmiot. W ramach tego modelu dofinansowanie UE przypada wyłącznie na sfinansowanie pierwszej z inwestycji, w której nakłady inwestycyjne są ponoszone przez podmiot publiczny.

d) **Model 4 – Projektuj – Buduj – Finansuj – Eksploatuj** (DBFO – ang. *Design, Build, Finance, Operate – Projektuj, Buduj, Finansuj, Eksploatuj)*

W modelu tym projekt jest realizowany w oparciu o umowę PPP, która obejmuje projektowanie, budowę, finansowanie oraz eksploatację inwestycji. W odróżnieniu od pozostałych modeli, w tym przypadku nakłady inwestycyjne, które podlegają refundacji ze środków UE, są ponoszone przez partnera prywatnego.

7) Pierwszy i trzeci model wyróżniony przez JASPERS (*DB+O* oraz *Równoległa realizacja dwóch projektów*), pomimo że stanowią formę łączenia dotacji UE z formułą partnerstwa publiczno-prywatnego, w istocie nie stanowią operacji PPP w rozumieniu art. 2 pkt 25 rozporządzenia 1303/2013, jak również projektu hybrydowego w rozumieniu Ustawy o zasadach realizacji programów w zakresie polityki spójności finansowanych w perspektywie finansowej 2014-2020. Wynika to z faktu, iż partnerstwo publiczno-prywatne pojawia się w projekcie z dofinansowaniem UE dopiero po ukończeniu etapu realizacji rzeczowej, gdy partner prywatny staje się operatorem. Dlatego, z punktu widzenia instytucji zaangażowanych we wdrażanie funduszy europejskich, modele te zasadniczo nie różnią się od tradycyjnej formuły realizacji projektu z dofinansowaniem UE. Należy jednak pamiętać, że analiza finansowa sporządzana na potrzeby oceny wniosku o dofinansowanie dla takich modeli powinna uwzględniać fakt, iż operatorem wytworzonej infrastruktury jest partner prywatny, dlatego w przypadku tych modeli zastosowanie będą miały szczególne zasady sporządzania analizy finansowej w projektach hybrydowych opisane w Podrozdziale 13.3.

- 8) Drugi ze wskazanych modeli (*DBO*) co do zasady wpisuje się zarówno w definicję operacji PPP wskazaną w art. 2 pkt 25 rozporządzenia 1303/2013, jak również projektu hybrydowego w rozumieniu Ustawy o zasadach realizacji programów w zakresie polityki spójności finansowanych w perspektywie finansowej 2014-2020. Jednak w tym modelu partner prywatny nie finansuje realizacji projektu z dofinansowaniem UE i w konsekwencji tego nie będzie ponosił wydatków kwalifikowalnych. Zatem w praktyce zastosowanie szczególnych zasad realizacji projektów hybrydowych, które zostały opisane w art. 63-64 rozporządzenia 1303/2013 nie będzie uzasadnione. W związku z powyższym, model DBFO, jako jedyna spośród form łączenia projektu PPP z dofinansowaniem UE, w pełnym zakresie wpisuje się w warunki określone zarówno w rozporządzeniu nr 1303/2013, jak i w Ustawie o zasadach realizacji programów w zakresie polityki spójności finansowanych w perspektywie finansowej 2014-2020.
- 9) W przypadku projektów hybrydowych złożenie wniosku o dofinansowanie możliwe jest zarówno przed wyborem partnera prywatnego (wówczas wniosek składa podmiot publiczny), jak i po dokonaniu wyboru (w tej sytuacji wnioskodawcą może być podmiot publiczny albo partner prywatny). W pierwszej z wyżej opisanych sytuacji umowa o dofinansowanie powinna mieć charakter warunkowy do czasu zawarcia umowy PPP<sup>59</sup> (szerzej patrz: Podrozdział 13.4).
- 10) Jeżeli w momencie składania wniosku o dofinansowanie potencjalny projekt hybrydowy znajduje się na etapie prac nad specyfikacją istotnych warunków zamówienia i finalizacją

<sup>&</sup>lt;sup>59</sup> Zgodnie z art. 63 rozporządzenia nr 1303/2013, zawarcie umowy o dofinansowanie (a zatem również złożenie wniosku o dofinansowanie) przed podpisaniem umowy PPP jest dopuszczalne. Wskazuje na to m.in. fakt, iż w art. 63 ust. 2 rozporządzenia nr 1303/2013 wskazano, że "podmiot prawa publicznego inicjujący operację PPP może zaproponować, by partner prywatny, który ma zostać wybrany po zatwierdzeniu operacji, był beneficjentem na potrzeby wsparcia z EFSI. W takim przypadku decyzja zatwierdzająca ma charakter warunkowy do momentu, w którym instytucja zarządzająca upewni się, że wybrany partner prywatny spełnia i podejmuje wszystkie stosowne obowiązki beneficjenta zgodnie z niniejszym rozporządzeniem."

Mając powyższe na uwadze, należy stwierdzić, że nie jest dopuszczalne, aby instytucje zarządzające uzależniały podpisanie umowy o dofinansowanie lub złożenie wniosku o dofinansowanie od zawarcia i dostarczenia finalnej wersji umowy partnerstwa publiczno-prywatnego. Podmiot publiczny – pełniąc rolę beneficjenta – ma prawo oczekiwać, by zawarto z nim umowę o dofinansowanie o charakterze warunkowym w sytuacji, gdy wybór wykonawcy zamówienia publicznego nie został jeszcze dokonany.
przygotowania zaproszenia dla wykonawców, potencjalnych partnerów prywatnych, do składania ofert, nie jest zasadne wymaganie przedłożenia wraz z wnioskiem programu funkcjonalno-użytkowego (PFU) dla projektu. Opis technicznych i funkcjonalnych założeń projektu beneficjent powinien zawrzeć w ramach analizy przedrealizacyjnej projektu (szerzej patrz: Podrozdział 13.2). Przygotowanie PFU jest zasadne dopiero wówczas, gdy wnioskodawca/beneficjent, na podstawie przeprowadzonego dialogu/negocjacji, jest w stanie opisać wymagania techniczne i użytkowe dla planowego projektu. PFU jest pochodną określonego etapu procedury wyboru partnera prywatnego/koncesjonariusza/wykonawcy i nie powinno być przygotowywane wcześniej niż wtedy, gdy jest to możliwe, uzasadnione i potrzebne w związku z procesem zamówienia publicznego.

- 11) Dopuszczalne jest, aby w projekt hybrydowy były zaangażowane publiczne środki zewnętrzne inne niż fundusze UE, np. środki Wojewódzkich Funduszy Ochrony Środowiska, pod warunkiem, że zachowane zostaną zasady w zakresie zakazu podwójnego finansowania wydatków oraz że odbiorcą korzyści wynikających z faktu zaangażowania tych środków będą wyłącznie końcowi odbiorcy projektu (społeczeństwo).
- 12) Jak wskazano wyżej, w przypadku gdy podmiot publiczny planuje realizację projektu w formule PPP, konieczne jest przeprowadzenie analizy przedrealizacyjnej (patrz: Podrozdział 13.2).

### *Podrozdział 13.2 – Analiza przedrealizacyjna projektu hybrydowego*

- 1) Analiza przedrealizacyjna służy ustaleniu, czy partnerstwo publiczno-prywatne, w tym realizowane z udziałem współfinansowania ze środków UE, może być korzystniejszą od tradycyjnej formuły realizacji danego przedsięwzięcia inwestycyjnego. W wyniku jej przeprowadzenia możliwe jest ponadto opracowanie szczegółowej koncepcji realizacji inwestycji publicznej w formule PPP, w tym również w formie projektu hybrydowego.
- 2) Jakość przeprowadzenia analizy przedrealizacyjnej przekłada się na pomyślny przebieg zarówno postępowania na wybór partnera prywatnego, jak i zawarcia umowy PPP oraz na prawidłowe zrealizowanie inwestycji i efektywną realizację celów projektu w fazie inwestycyjnej.
- 3) Analiza powinna mieć charakter kompleksowy i dotyczyć prawnych, ekonomicznofinansowych oraz technicznych aspektów planowanego do realizacji projektu $^{60}$ .

<sup>&</sup>lt;sup>60</sup> W procesie weryfikacji prawidłowości przeprowadzenia analizy przedrealizacyjnej można wykorzystać dedykowane narzędzie opracowane przez Europejskie Centrum Wiedzy PPP (ang. *European PPP* 

4) Zaleca się przeprowadzenie analizy przedrealizacyjnej w 4 następujących po sobie etapach<sup>61</sup>∶

a) Etap 1: określenie koncepcji projektu i analiza opcji jego wdrożenia

Na tym etapie, podobnie jak w przypadku każdego projektu inwestycyjnego, należy zdefiniować główne założenia projektu hybrydowego poprzez wskazanie bezpośrednich i pośrednich celów, jakie mają zostać osiągnięte dzięki realizacji projektu. Tak sformułowane cele muszą wskazywać m.in. na:

- i. korzyści społeczno-gospodarcze, które planuje się osiągnąć poprzez realizację projektu;
- ii. logiczny związek pomiędzy celami projektu (o ile projekt zakłada realizację więcej niż jednego celu);
- iii. wartości bazowe i docelowe dla każdego z celów, wraz z określeniem metod weryfikacji ich osiągnięcia;
- iv. zbieżność celów projektu z celami programu operacyjnego, ze środków którego ma zostać dofinansowany projekt.
- b) Etap 2: określenie wstępnej koncepcji projektu w formule PPP
- Aby sformułować wstępną koncepcję projektu hybrydowego należy przeprowadzić analizy: wykonalności, popytu oraz opcji (szerzej patrz: Rozdział 6), z zastrzeżeniem, że w przypadku projektu hybrydowego na drugim etapie analizy opcji (Etap analizy rozwiązań technologicznych, szerzej patrz: Rozdział 6, pkt 6 ppkt b) koncepcję realizacji projektu w formule partnerstwa publiczno-prywatnego, która umożliwia zastosowanie specyficznego rozwiązania technologicznego można traktować jako jedno z możliwych do zastosowania rozwiązań technologicznych.
- c) Etap 3: testy rynkowe (również: konsultacja lub badania rynkowe)

 $\overline{a}$ 

http://www.ppp.gov.pl/Aktualnosci/Strony/Narzedzie\_wspierające\_przygotowanie\_projektu\_PPP.aspx

*Expertise Centre,* EPEC). Przedmiotowe narzędzie bada poprawność analizy przedrealizacyjnej analizując 5 następujących obszarów projektu:

a) potrzeby, na jakie ma odpowiadać realizacja projektu;

b) finansowa wykonalność projektu;

c) zapotrzebowanie projektu na finansowanie;

d) zarządzanie procesem wdrażania projektu;

e) atrakcyjność projektu dla potencjalnych partnerów prywatnych.

Ministerstwo Rozwoju we współpracy z EPEC przetłumaczyło narzędzie na język polski. Jest ono dostępne pod adresem:

<sup>61</sup> <sup>60</sup> Nie ma szczegółowych uregulowań odnośnie kształtu analizy przedrealizacyjnej, jednak zakres zagadnień, które powinny stanowić jej treść możliwy jest do określenia na podstawie przykładowych materiałów dostępnych na stronie [www.ppp.gov.pl,](http://www.ppp.gov.pl/) w dziale dotyczącym wspieranych projektów.

Celem tego etapu jest zdobycie oraz przeanalizowanie informacji nt. zainteresowania projektem ze strony potencjalnych partnerów prywatnych i instytucji finansowych, jak również weryfikacja i ewentualna zmiana wstępnej koncepcji realizacji projektu opracowanej w ramach etapu 2. Aby spełnić swoją rolę, testy rynkowe powinny dostarczyć możliwie szerokiego zakresu informacji dot. planowanego projektu, m.in. nt. zagadnień: prawno-finansowych, technicznych, utrzymania i zarządzania inwestycją oraz pozyskania i rozliczenia dofinansowania z funduszy UE.

Głównymi aktorami zaangażowanymi w proces testów rynkowych, obok podmiotu publicznego, który inicjuje projekt powinny być podmioty prywatne działające w branży związanej z przedmiotem planowanej inwestycji oraz instytucje finansowe (banki lub ich konsorcja), które mogą być dostawcami kapitału potrzebnego do realizacji inwestycji.

Testy rynkowe są procesem o niskim stopniu sformalizowania, a zatem mogą być prowadzone zarówno w formie korespondencyjnej, w tym z wykorzystaniem korespondencji elektronicznej, jak i w formie spotkań, czy też konferencji, w tym z wykorzystaniem środków komunikacji elektronicznej. Tym niemniej, podmiot publiczny inicjujący dany projekt każdorazowo powinien zapewnić, aby proces testów przebiegał w sposób transparentny.

- d) Etap 4: porównanie przyjętej koncepcji projektu w formule PPP z koncepcją wdrożenia projektu w modelu bez udziału partnera prywatnego W celu wykazania potencjalnej przewagi modelu PPP w zakresie możliwych do uzyskania korzyści ekonomicznych, w szczególności ze względu na znaczną wartość lub nietypowy charakter projektu, zaleca się, aby analiza ta przybrała formę tzw. komparatora sektora publicznego - KSP (ang. *Public Sector Comparator* - PSC)<sup>62</sup>.
- 5) Wydatki poniesione przez podmiot publiczny tytułem przygotowania analizy przedrealizacyjnej są kosztami kwalifikowalnymi i podlegają refundacji, o ile zostały poniesione po 1 stycznia 2014 roku.
- 6) Analiza przedrealizacyjna projektu hybrydowego powinna zostać udostępniona instytucji zarządzającej na etapie wnioskowania o dofinansowanie. Nie jest konieczne, aby dokument

 $\overline{a}$ 

 $^{62}$  Szerzej nt. istoty komparatora sektora publicznego oraz zasad stosowania tego narzędzia:

<sup>1.</sup> *Podręcznik metodyki komparatora PPP i analizy ryzyka wraz z narzędziami analitycznymi*, Polska Agencja Rozwoju Przedsiębiorczości, Warszawa 2015.

<sup>2.</sup> *Value for Money Assessment. Review of approaches and key concepts*, Europejskie Centrum Wiedzy PPP, marzec 2015.

ten stanowił odrębny załącznik do wniosku o dofinansowania, o ile odpowiednio szczegółowe dane o projekcie zostaną zawarte we wniosku.

7) Na podstawie prawidłowo przygotowanej analizy przedrealizacyjnej możliwa jest ocena projektu, w szczególności w celu stwierdzenia, iż dana inwestycja może być przedmiotem dofinansowania zgodnie z warunkami danej osi priorytetowej, działania, etc. Jeśli po zakończeniu oceny wniosku wystąpią okoliczności modyfikujące określone elementy projektu i przy założeniu, że nie zmieniają one projektu w taki sposób, iż nadal kwalifikuje się on do dofinansowania UE, nie jest zasadne dokonywanie całościowej aktualizacji złożonej wcześniej analizy przedrealizacyjnej, zawartej w studium wykonalności, a tym samym ponowna ocena studium. W takim przypadku wystarczające powinno być przedstawienie przez podmiot publiczny stosownych wyjaśnień, które odniosą się do przyczyn zmian oraz ich skutków dla projektu. Na takiej podstawie powinna być możliwa ocena czy projekt nadal kwalifikuje się do dofinansowania bądź na jakich warunkach kwalifikacja ta może mieć miejsce. W przypadku projektów hybrydowych, które ulegną modyfikacji po wyłonieniu partnera prywatnego istotne jest, aby nie uległy modyfikacji założenia przyjęte na etapie oceny merytorycznej, które spowodowały, że dany projekt zajął na tyle wysoką pozycję na liście rankingowej, że został wybrany do dofinansowania. Ważne jest by beneficjent zapewnił ścieżkę umożliwiającą prześledzenie ewentualnych zmian, jakie nastąpiły względem założeń projektu wskazanych w pierwotnej analizie przedrealizacyjnej. Weryfikacja tego zagadnienia nie wymaga przeprowadzania odrębnej kontroli. Sprawdzenie i prześledzenie zmian może mieć miejsce w ramach standardowych działań kontrolnych prowadzonych przez właściwą instytucję.

#### *Podrozdział 13.3 – Analiza finansowa w przypadku projektów hybrydowych*

- 1) W przypadku projektów hybrydowych obowiązują ogólne zasady sporządzania analizy finansowej określone w Rozdziale 7. Dopuszczalne odstępstwa od tych zasad zostały wskazane w niniejszym rozdziale.
- 2) Dla każdego projektu inwestycyjnego instytucja odpowiedzialna za wybór projektu powinna zobowiązać wnioskodawcę ubiegającego się o dofinansowanie z funduszy UE do przeprowadzenia analizy finansowej projektów hybrydowych na zasadach wskazanych w niniejszych wytycznych, a nie wynikających wprost z przepisów prawa.

Przedmiotowe zobowiązanie powinno zostać zawarte w regulaminie konkursu (w przypadku projektów wybieranych w trybie konkursowym) lub wezwaniu do składania wniosków o dofinansowanie (w przypadku projektów wybieranych w trybie pozakonkursowym).

- 3) Analiza finansowa w przypadku projektów hybrydowych powinna przybrać formę analizy skonsolidowanej, obejmującej zarówno podmiot publiczny, jak i partnera prywatnego. Również analiza trwałości finansowej projektu powinna mieć charakter kompleksowy i uwzględniać zarówno punkt widzenia podmiotu publicznego, jak i partnera prywatnego. Reguły te obowiązują niezależnie od tego, który z ww. podmiotów pełni funkcję beneficjenta projektu hybrydowego. W przypadku modelu 3. – *Równoległa realizacja dwóch projektów* (patrz: Podrozdział 13.1), analiza finansowa na potrzeby sporządzenia wniosku o dofinansowanie może odnosić się wyłącznie do tego projektu, który docelowo ma pozyskać dofinansowanie UE.
- 4) W przypadku projektu hybrydowego realizowanego w modelu, w którym to partner prywatny ponosi część bądź całość nakładów inwestycyjnych (tzw. model DBFO – patrz: Podrozdział 13.1), a następnie wystawia podmiotowi publicznemu faktury VAT z tytułu opłaty za dostępność, koszt podatku VAT faktycznie obciąża podmiot publiczny i w związku z tym może zostać uznany za kwalifikowalny, o ile podmiot publiczny nie ma i nie będzie miał prawnej możliwości odzyskania kosztu podatku VAT na przestrzeni całego okresu realizacji umowy PPP.

W tym kontekście nie ma znaczenia fakt, czy partner prywatny posiada prawną możliwość odzyskania kosztu podatku VAT.

- 5) W przypadku przygotowywania analizy finansowej dla projektów hybrydowych, w których partner prywatny angażuje środki na sfinansowanie nakładów inwestycyjnych, zastosowanie mają szczególne zasady (patrz: punkt 7). Wynika to z jednej strony z tego, że uzasadnione jest uwzględnienie wyższych niż w przypadku sektora publicznego oczekiwań sektora prywatnego co do zwrotu z zainwestowanego kapitału.
- 6) W projekcie hybrydowym, którego beneficjentem, a zarazem operatorem infrastruktury, jest partner prywatny, wpływy z tytułu opłaty za dostępność przekazywane partnerowi prywatnemu przez podmiot publiczny stanowią przychód projektu. W takiej sytuacji podmiot publiczny jest traktowany jako użytkownik usług świadczonych przez partnera prywatnego w ramach umowy PPP.
- 7) Szczególne podejście, o którym mowa w punkcie 5) polega na:
	- a) Zastosowaniu podwyższonego poziomu finansowej stopy dyskontowej

b) W przypadku projektów hybrydowych alternatywny koszt kapitału podmiotu prywatnego może być wyższy niż finansowa stopa dyskontowa, o której mowa w Podrozdziale 7.4. Obliczeniu finansowej wewnętrznej stopy zwrotu z kapitału zainwestowanego przez partnera prywatnego FRR(Kp)

Wskaźnik ten porównuje dochody partnera prywatnego, które przewiduje się do uzyskania dzięki realizacji projektu do wysokości kapitału zapewnianego przez partnera prywatnego (w ramach środków własnych i finansowania zewnętrznego). Obliczenie tego wskaźnika ma służyć ustaleniu, czy partner prywatny nie czerpie nadmiernych korzyści z faktu udzielenia projektowi dotacji UE. W tym celu należy porównać wartość tego wskaźnika z krajowymi lub międzynarodowymi poziomami odniesienia w zakresie przewidywanej rentowności w danym sektorze lub typie projektu.

Warunek przedstawienia w analizie finansowej wskaźnika FRR(Kp) nie ma zastosowania w przypadku, gdy:

- i. partner prywatny został wybrany przed zawarciem umowy o dofinansowanie, w przejrzystej i otwartej procedurze konkurencyjnej, która zapewnia najlepszy stosunek jakości do ceny dla podmiotu publicznego<sup>63</sup>, albo
- ii. partner prywatny nie został wybrany przed zawarciem umowy o dofinansowanie. W tej sytuacji należy opisać mechanizmy, które zapewnią, że korzyści wynikające z faktu uzyskania dofinansowania nie trafią do strony prywatnej.

# *Podrozdział 13.4 – Wejście partnera prywatnego w prawa i obowiązki beneficjenta oraz możliwość przekształcenia projektu hybrydowego w projekt tradycyjny*

1) W myśl art. 63 ust. 1 rozporządzenia nr 1303/2013 beneficjentem projektu hybrydowego może być zarówno podmiot publiczny, jak i prywatny. Zgodnie z ust. 2 przywołanego artykułu partner prywatny może stać się beneficjentem m.in. poprzez przekazanie mu praw

 $\overline{a}$ 

<sup>&</sup>lt;sup>63</sup> Procedurą spełniającą przedmiotowe warunki będzie każdy tryb wyboru partnera prywatnego, który zapewnia uczciwą, przejrzystą i otwartą procedurę konkurencyjną zgodnie z przepisami Dyrektywy Parlamentu Europejskiego i Rady 2014/24/UE z dnia 26 lutego 2014 r. w sprawie zamówień publicznych, uchylającej dyrektywę 2004/18/WE. Zgodnie z art. 30 wyżej wymienionego aktu prawnego, takim trybem jest również dialog konkurencyjny.

i obowiązków z tym związanych przez podmiot publiczny, który uprzednio (przed wyborem partnera prywatnego) złożył wniosek o dofinansowanie i podpisał umowę o dofinansowanie<sup>64</sup>. W takim przypadku podmiot publiczny przed podpisaniem umowy o dofinansowanie powinien powiadomić instytucję zarządzającą o tym, że po wyborze partnera prywatnego planuje przekazanie mu praw i obowiązków beneficjenta.

- 2) Możliwość wejścia partnera prywatnego w prawa i obowiązki beneficjenta jest uzależniona od tego, czy instytucja zarządzająca ma pewność, że nowy partner prywatny spełnia i podejmuje wszystkie stosowne obowiązki beneficjenta zgodne z rozporządzeniem nr 1303/2013, z zastrzeżeniem sytuacji, o której mowa w punkcie 7.
- 3) Do momentu zakończenia weryfikacji, o której mowa w punkcie 2) umowa o dofinansowanie projektu zawarta z podmiotem publicznym będącym beneficjentem ma charakter warunkowy<sup>65</sup>. Jeżeli badanie zdolności podmiotu prywatnego do objęcia praw i obowiązków beneficjenta da wynik pozytywny, a partner prywatny wyrazi wolę pełnienia roli beneficjenta, dotychczasowa umowa o dofinansowanie zostaje aneksowana celem wskazania na partnera prywatnego jako beneficjenta projektu.
- 4) Umowa o dofinansowanie zawarta z podmiotem publicznym powinna szczegółowo opisywać zasady wejścia partnera prywatnego w prawa i obowiązki beneficjenta, jak również postępowanie w sytuacji, o której mowa w punkcie 7.
- 5) Instytucja zarządzająca może uznać, że pomimo wejścia partnera prywatnego w prawa i obowiązki beneficjenta, nadal chce zachować formalne relacje z podmiotem publicznym inicjującym dany projekt hybrydowy. Rozwiązanie takie miałoby na celu zapewnienie, że podmiot publiczny, który zainicjował operację, będzie miał stałą możliwość skorzystania z uprawnienia nadanego przez przepis zawarty w art. 63 ust. 3 rozporządzenia nr 1303/2013 (patrz: Podrozdział 13.5). Z drugiej strony podmiot publiczny staje się wówczas swoistym gwarantem zachowania trwałości projektu.
- 6) Relacje te mogą być nawiązane w następujący sposób:
	- a) Wariant 1. Zawarcie trójstronnej umowy o dofinansowanie, której stronami obok instytucji zarządzającej – są podmiot prywatny obejmujący rolę beneficjenta oraz podmiot publiczny.

<sup>&</sup>lt;sup>64</sup> Patrz: przypis 59.

<sup>&</sup>lt;sup>65</sup> Nie jest to odrębna kategoria umowy o dofinansowanie, a jedynie taka umowa o dofinansowanie, której obowiązywanie uzależnione jest od spełnienia przez jedną ze stron odpowiednich kryteriów. W przedmiotowej sytuacji taki warunek będzie stanowiło wyłonienie partnera prywatnego, który będzie zdolny do pełnienia roli beneficjenta. Możliwość nadania umowie o dofinansowanie projektu hybrydowego klauzuli warunkowości wynika bezpośrednio z art. 63 ust. 2 rozporządzenia nr 1303/2013.

- b) Wariant 2. Zawarcie umowy o dofinansowanie z partnerem prywatnym oraz dodatkowego porozumienia z podmiotem publicznym.
- 7) W sytuacji, gdy podmiotowi publicznemu, który zawarł umowę o dofinansowanie mającą charakter warunkowy, nie uda się wyłonić partnera prywatnego, który spełniłby i podejmował wszystkie stosowne obowiązki beneficjenta, a w związku z tym umowa PPP zostanie rozwiązana albo w ogóle nie zostanie zawarta, możliwe jest aby projekt objęty umową o dofinansowanie o charakterze warunkowym był realizowany w formule tradycyjnej, z podmiotem publicznym jako beneficjentem<sup>66</sup>. Analogiczne rozwiązanie można zastosować w wypadku, gdy wybrany przez podmiot publiczny partner prywatny nie zechce przyjąć roli beneficienta.

### *Podrozdział 13.5 – Zastąpienie beneficjenta będącego partnerem prywatnym*

- 1) Zgodnie z art. 63 ust. 3 rozporządzenia nr 1303/2013 partner prywatny wybrany do realizacji projektu hybrydowego może zostać zastąpiony przez inny podmiot prawa prywatnego lub też podmiot publiczny inicjujący realizację tego projektu. Zastąpienie beneficjenta w oparciu o zasady określone w powyższym artykule może mieć miejsce wyłącznie w sytuacji, gdy jest ono wymagane zgodnie z warunkami umowy PPP lub umowy dofinansowania zawartej między partnerem prywatnym a instytucją finansową współfinansującą dany projekt hybrydowy (np. w sytuacji bankructwa partnera prywatnego). W takim przypadku nowy partner prywatny lub podmiot prawa publicznego może wejść w prawa i obowiązki beneficjenta pod warunkiem, że instytucja zarządzająca ma pewność, że spełnia on i podejmuje wszystkie stosowne obowiązki beneficjenta zgodnie z ww. rozporządzeniem.
- 2) Dodatkowe wymogi w zakresie zastosowania mechanizmu zastąpienia beneficjenta będącego partnerem prywatnym, obok warunków wymienionych w punkcie 1), określa art. 1 rozporządzenia nr 2015/1076. Zgodnie z postanowieniami tego aktu prawnego, aby móc przeprowadzić przedmiotową zmianę, należy spełnić następujące kryteria:

<sup>&</sup>lt;sup>66</sup> Zastosowanie przedmiotowego rozwiązania jest możliwe jedynie w sytuacji, gdy w ramach naboru nie występowały kryteria, na podstawie których projekty hybrydowe były uprzywilejowane w stosunku do projekty realizowanych w formule tradycyjnej. W związku z powyższym, Ministerstwo nie rekomenduje instytucjom wprowadzania tego typu kryteriów do regulaminów naborów, ponieważ takie kryteria mogą utrudniać, a nawet wykluczyć możliwość zastosowania przedmiotowego rozwiązania. Zgodnie z powyższym, projekty hybrydowe powinny wpisywać się w te same kryteria, co projekty tradycyjne, a zatem nie jest rekomendowane wprowadzanie specjalnych kryteriów, czy też dedykowanych konkursów dla projektów hybrydowych.

- a) podmiot prawa prywatnego, który ma zastąpić dotychczasowego beneficjenta lub podmiot publiczny inicjujący realizację projektu jest w stanie dostarczyć co najmniej te same usługi w jakości określonej w umowie PPP;
- b) podmiot prawa prywatnego, który ma zastąpić dotychczasowego beneficjenta lub podmiot publiczny inicjujący realizację projektu wyraża zgodę na przyjęcie na siebie praw i obowiązków beneficjenta od dnia, w którym instytucja zarządzająca otrzymuje wniosek o zastąpienie (szerzej patrz: punkt 3).
- 3) Zgodnie z art. 2 rozporządzenia nr 2015/1076, podmiot prawa prywatnego, który ma zastąpić dotychczasowego beneficjenta lub podmiot publiczny inicjujący realizację projektu, w ciągu jednego miesiąca od daty podjęcia decyzji o zastąpieniu partnera prywatnego, przekazuje instytucji zarządzającej wniosek w tej sprawie – wniosek o zastąpienie.
- 4) Wniosek o zastąpienie, zgodnie z art. 2 ust. 2 rozporządzenia nr 2015/1076, powinien zawierać:
	- a) wskazanie na postanowienia umowy PPP lub umowy dofinansowania zawartej między partnerem prywatnym a instytucją finansową współfinansująca projekt, które odnoszą się do możliwości zastąpienia partnera prywatnego;
	- b) dowody na spełnienie przez podmiot prawa prywatnego, który ma zastąpić dotychczasowego beneficjenta lub podmiot publiczny inicjujący realizację projektu warunków określonych w art. 63 ust. 3 rozporządzenia nr 1303/2013 oraz w art. 1 rozporządzenia nr 2015/1076;
	- c) dowód na przekazanie podmiotowi prawa prywatnego, który ma zastąpić dotychczasowego beneficjenta lub podmiotowi publicznemu inicjującemu realizację projektu kopii umowy o dofinansowanie projektu wraz z ewentualnymi aneksami.
- 5) Jeżeli podmiot prawa prywatnego, który ma zastąpić dotychczasowego beneficjenta lub podmiot publiczny inicjujący realizację projektu spełnia i podejmuje wszystkie stosowne obowiązki beneficjenta wynikające z rozporządzenia nr 1303/2013, jak również spełnia warunki określone w art. 1 rozporządzenia nr 2015/1076, w ciągu jednego miesiąca od złożenia wniosku o zastąpienie instytucja zarządzająca:
	- a) rejestruje podmiot prawa prywatnego, który ma zastąpić dotychczasowego beneficjenta lub podmiot publiczny inicjujący realizację projektu jako beneficjenta, od dnia, w którym instytucja zarządzająca otrzymała wniosek o zastąpienie;
	- b) przekazuje podmiotowi prawa prywatnego, który ma zastąpić dotychczasowego beneficjenta lub podmiotowi publicznemu inicjującemu realizację projektu informację o pozostałej dostępnej kwocie dofinansowania.

Rejestracją, o której mowa w punkcie 5a) powyżej jest zawarcie aneksu do umowy o dofinansowanie z podmiotem prawa prywatnego lub podmiotem, który inicjował realizację projektu, który wskaże jeden z tych z podmiotów jako nowego beneficjenta projektu.

# *Podrozdział 13.6 – Refundacja wydatków ponoszonych przez partnera prywatnego nie będącego beneficjentem*

- 1) Zgodnie z art. 64 rozporządzenia nr 1303/2013, w przypadku gdy beneficjentem projektu hybrydowego jest podmiot publiczny, możliwa jest refundacja wydatków kwalifikowanych, które zostały poniesione przez partnera prywatnego. Taka sytuacja może mieć miejsce w modelu, w przypadku którego część lub całość nakładów inwestycyjnych jest ponoszona przez stronę prywatną, tj. w modelu 4. – *Projektuj – Buduj – Finansuj – Eksploatuj (DBFO)*  (patrz: Podrozdział 13.1).
- 2) W takiej sytuacji umowa PPP powinna szczegółowo opisywać zasady ponoszenia wydatków kwalifikowalnych przez partnera prywatnego oraz związane z tym obowiązki ciążące na stronie prywatnej (np. w zakresie sprawozdawczości i kontroli).
- 3) Wydatki ponoszone przez partnera prywatnego można uznać za kwalifikowalne, o ile instytucja zarządzająca potwierdziła, że projekt jest zgodny z mającymi zastosowanie przepisami unijnymi i krajowymi oraz z zasadami wsparcia określonymi w ramach programu operacyjnego. Potwierdzenie zgodności projektu, o którym mowa powyżej może być przeprowadzane w ramach procedury oceny wniosku o dofinansowanie. Przeprowadzenie tego badania jest możliwe jeszcze przed wyborem partnera prywatnego. Instytucja zarządzająca powinna zobowiązać beneficjenta do niezwłocznego poinformowania jej o zawarciu umowy PPP oraz do złożenia oświadczenia o tym, że warunki wynagrodzenia określone w tej umowie są zgodne z tymi, które były badane przez tę instytucję. W przypadku zmiany tych warunków instytucja zarządzająca powinna dokonać ich ponownej analizy.
- 4) Refundacji podlegają wyłącznie takie wydatki partnera prywatnego, które zostały faktycznie poniesione przez ten podmiot, a następnie ujęte we wniosku o płatność składanym przez podmiot publiczny będący beneficjentem. Refundacja jest możliwa w następujących sytuacjach<sup>67</sup>:

<sup>67</sup> <sup>66</sup> Mając na uwadze przedmiotowe zasady proponuje się podmiotom publicznym zamierzającym realizować projekty hybrydowe, aby rekomendowały wykonawcom udział w postępowaniu o zawarcie umowy PPP w taki sposób, że funkcję partnera będzie pełnił podmiot o charakterze spółki celowej (SPV).

- a) gdy podmiot publiczny wraz z wnioskiem o płatność przedłoży opłacone przez partnera prywatnego faktury lub dokumenty księgowe o równorzędnej wartości dowodowej, zgodnie z art. 131 rozporządzenia nr 1303/2013;
- b) gdy partner prywatny wniósł do projektu wkład rzeczowy w formie robót budowlanych, towarów, usług, gruntów i nieruchomości, zgodnie z art. 69 rozporządzenia nr 1303/2013.
- 5) Zgodnie z art. 5 rozporządzenia nr 2015/1076, w przypadku, gdy w projekcie hybrydowym przewidziano, że partner prywatny będzie ponosił wydatki kwalifikowalne, w umowie PPP powinny zostać zawarte postanowienia w zakresie:
	- a) ustanowienia mechanizmu sprawozdawczości i przechowywania dokumentów, który będzie nakładał na partnera prywatnemu takie same obowiązki w przedmiotowym zakresie, jak te, które ustanowione są dla beneficjenta, który osobiście ponosi i pokrywa wydatki kwalifikowalne zgodnie z art. 65 rozporządzenia nr 1303/2013;
	- b) określenia procedur zapewniających odpowiednią ścieżkę audytu, zgodną z art. 25 rozporządzenia nr 480/2014. Procedury te powinny w szczególności umożliwiać weryfikację płatności poniesionych i opłaconych przez partnera prywatnego z wydatkami przedłożonymi we wniosku o płatność składanym przez podmiot publiczny będący beneficjentem.
- 6) Refundacja wydatków kwalifikowalnych ponoszonych przez partnera prywatnego przekazywana jest mu za pośrednictwem rachunku powierniczego, o którym mowa w Podrozdziale 13.7.

## *Podrozdział 13.7 – Rachunek powierniczy w projekcie hybrydowym*

 Rachunek powierniczy jest rachunkiem bankowym tworzonym w oparciu o pisemne porozumienie pomiędzy podmiotem publicznym a partnerem prywatnym celem przekazywania partnerowi prywatnemu środków z refundacji poniesionych przez ten podmiot wydatków kwalifikowalnych (patrz: Podrozdział 13.6). Zgodnie z rozporządzeniem nr 2015/1076 rolę przedmiotowego porozumienia spełnia umowa PPP lub załączniki do umowy PPP.

 $\overline{a}$ 

Jedną z głównych funkcji takiej spółki powinno być ponoszenie wydatków na realizację projektu. Taka spółka mogłaby opłacać faktury za roboty, usługi i dostawy dostarczane przez głównego wykonawcę / wykonawców. W ten sposób wartość kosztów ponoszonych przez partnera prywatnego i deklarowanych do refundacji ze środków UE będzie proporcjonalnie zbieżna z wartością kosztów, jakie z tytułu kontraktu PPP obciążają podmiot publiczny

- 1) Porozumienie, o którym mowa w punkcie 1) należy odróżnić od umowy o prowadzenie rachunku bankowego, którą podmiot publiczny będący beneficjentem projektu zawiera z bankiem (instytucją finansową).
- 2) Podmiot publiczny i partner prywatny, jako strony umowy PPP, dysponują swobodą w zakresie kształtowania wzajemnych relacji w zakresie projektu, w tym również zagadnień dot. rachunku powierniczego, z zastrzeżeniem spełnienia m.in. wymogów określonych w art. 4 rozporządzenia nr 2015/1076. Zgodnie z ww. przepisem, umowa PPP lub jej załącznik powinna zawierać następujące postanowienia w zakresie rachunku powierniczego:
	- a) (w stosownych przypadkach) kryteria wyboru instytucji finansowej, w której rachunek powierniczy ma być otwarty, w tym wymogi dotyczące jej wiarygodności kredytowej<sup>68</sup>;
	- b) warunki, na jakich mogą być dokonywane płatności z rachunku powierniczego;
	- c) informację o tym, czy podmiot prawa publicznego będący beneficjentem może korzystać z rachunku powierniczego jako zabezpieczenia/gwarancji dla wykonywania swoich obowiązków lub obowiązków prywatnego partnera w ramach umowy PPP;
	- d) nałożony na posiadaczy rachunku powierniczego obowiązek informowania instytucji zarządzającej, na jej pisemny wniosek, o kwocie funduszy wypłaconych z rachunku powierniczego i o saldzie tego rachunku;
	- e) zasady, na jakich pozostałe na rachunku powierniczym środki zostaną rozdysponowane, jeśli rachunek powierniczy zostanie zamknięty z powodu rozwiązania umowy PPP.
- 3) Instytucja zarządzająca powinna zatwierdzić postanowienia umowy PPP w zakresie rachunku powierniczego, w tym zbadać spełnienie wymogów, o których mowa w punkcie 3). Głównym celem przedmiotowej weryfikacji powinno być stwierdzenie, że środki przekazywane na rachunek powierniczy przez instytucję systemu wdrażania będą wypłacane wyłącznie partnerowi prywatnemu i wyłącznie w odniesieniu do wydatków faktycznie poniesionych przez ten podmiot. W przypadku, gdy na etapie zawarcia umowy o dofinansowanie nie zostanie zawarta jeszcze umowa PPP, należy wziąć pod uwagę projekt przepisów umowy PPP w tym zakresie, dostarczony przez beneficjenta. W typowych

 $\overline{a}$ 

<sup>&</sup>lt;sup>68</sup> Wymóg ten nie będzie miał zastosowania jeżeli strony umowy PPP wyrażą zgodę na otwarcie rachunku powierniczego w instytucji finansowej zaproponowanej przez jedną z nich. Rozwiązanie takie może wynikać z przyczyn ekonomicznych, ponieważ podmiot publiczny może być zainteresowany otwarcie rachunku powierniczego jako subkonta w ramach swojego dotychczasowego rachunku bankowego.

projektach PPP projekt umowy PPP będzie kształtowany w trakcie postępowania ws. wyboru partnera prywatnego.

- 4) Rachunek powierniczy może być wykorzystywany wyłącznie w celu przekazania na niego tej części refundacji kosztów kwalifikowalnych projektu hybrydowego, którą poniósł partner prywatny nie będący beneficjentem projektu. Ewentualne pozostałe środki UE na rzecz projektu hybrydowego, jak np. refundację związaną z wydatkami poniesionymi przez podmiot publiczny będący beneficjentem lub zaliczkę przekazywaną beneficjentowi (niezależnie od tego, czy jest nim podmiot publiczny, czy partner prywatny) na poczet poniesienia nakładów inwestycyjnych, należy przekazywać beneficjentowi za pośrednictwem rachunku bankowego projektu, tj. rachunku nie będącego rachunkiem powierniczym.
- 5) Refundacja przekazywana na rachunek powierniczy musi obejmować wydatek, który został poniesiony w okresie kwalifikowalności, tj. przed 31 grudnia 2023 r.
- 6) Wypłata środków z rachunku powierniczego może mieć miejsce zarówno w trakcie trwania okresu kwalifikowalności wydatków, jak i po jego zakończeniu.
- 8) Dysponentem środków pieniężnych wygenerowanych na rachunku powierniczym w wyniku jego ewentualnego oprocentowania jest beneficjent (podmiot publiczny). Środki te mogą przez podmiot publiczny zostać przeznaczone na pokrycie części wynagrodzenia wypłacanego partnerowi prywatnemu.
- 9) Kategorie przepływów na rachunek powierniczy i rachunek bankowy projektu hybrydowego zobrazowano na schematach znajdujących się w Załączniku 5 do Wytycznych.

# *Podrozdział 13.8 – Korzyści dla podmiotów realizujących projekty hybrydowe wynikające z zastosowania metody zryczałtowanych procentowych stawek dochodów*

- 1) Zgodnie z art. 61 ust. 3 rozporządzenia nr 1303/2013, obowiązują dwie alternatywne metody obliczania wartości dofinansowania dla projektu: metoda kalkulacji luki w finansowaniu oraz metoda zryczałtowanych procentowych stawek dochodów dla projektów z wybranych sektorów lub podsektorów (patrz: Podrozdział 8.2 i 8.3).
- 2) Z uwagi na specyfikę projektów PPP, druga z ww. metod może być postrzegana jako korzystniejsza dla realizacji inwestycji tego rodzaju. Wynika to między innymi z faktu, iż metoda obliczania wartości dofinansowania dla projektu w oparciu o kalkulację luki w finansowaniu jest odbierana jako bardzo skomplikowana i rodząca niepewność odnośnie ostatecznej wysokości dotacji.

3) W związku z powyższym, rekomenduje się instytucjom zarządzającym stosowanie metody zryczałtowanych procentowych stawek dochodów dla projektów hybrydowych, o ile występują one w sektorach i podsektorach, dla których stawki te zostały określone w Załączniku nr V do rozporządzenia nr 1303/2013 lub akcie delegowanym wydanym w oparciu o art. 61 ust. 3 tego rozporządzenia. Należy mieć jednak na uwadze, że zastosowanie tej metody do określenia kwoty dotacji nie powinno powodować ryzyka dla zapewnienia trwałości finansowej projektu.

**Załącznik 1 – Zestawienie kategorii przepływów pieniężnych branych pod uwagę w celu wyliczenia wskaźników efektywności finansowej i ekonomicznej oraz wzory do obliczenia tych wskaźników**

### **1) Wskaźniki efektywności finansowej projektu**

a) Kategorie przepływów pieniężnych branych pod uwagę w celu wyliczenia wskaźników efektywności finansowej.

FNPV/C, FRR/C:

- **Przychody,**
- Wartość rezydualna,
- **Koszty operacyjne,**
- Zmiany w kapitale obrotowym netto w całym okresie odniesienia fazie inwestycyjnej i operacyjnej (w uzasadnionych przypadkach),
- **Nakłady odtworzeniowe w ramach projektu,**
- **Nakłady inwestycyjne na realizacje projektu.**

### FNPV/K, FRR/K:

- Przychody,
- Wartość rezydualna,
- Koszty operacyjne,
- Nakłady odtworzeniowe w ramach projektu, o ile nie uwzględniono ich w ramach pozycji "Wkład krajowy",
- Koszty finansowania, w tym odsetki,
- Spłaty kredytów,
- Wkład krajowy (publiczny lub prywatny), w uzasadnionych przypadkach uwzględniający zmiany w kapitale obrotowym netto w całym okresie odniesienia – fazie inwestycyjnej i operacyjnej.

Uwaga: w kalkulacji FNPV/K oraz FRR/K nie bierze się pod uwagę wartości dofinansowania z funduszy UE, gdyż celem ustalenia wartości FNPV/K i FRR/K jest ustalenie zwrotu i wartości bieżącej kapitału krajowego zainwestowanego w projekt.

b) Wzory do obliczenia wskaźników efektywności finansowej:

### **FNPV/C Finansowa bieżąca wartość netto inwestycji**

WZÓR

$$
FNPV / C(S) = \sum_{t=0}^{n} a_t S_t^C = \frac{S_0^C}{(1+r)^0} + \frac{S_1^C}{(1+r)^1} + ... + \frac{S_n^C}{(1+r)^n}
$$

gdzie:

 $S<sup>C</sup>$  – salda przepływów pieniężnych generowanych przez projekt w poszczególnych latach przyjętego okresu odniesienia analizy,

n – okres odniesienia(liczba lat) **pomniejszona o 1**,

a – finansowy współczynnik dyskontowy,

$$
a_t = \frac{1}{\left(1+r\right)^t}
$$

r – przyjęta finansowa stopa dyskontowa,

### **FRR/C Finansowa wewnętrzna stopa zwrotu z inwestycji**

WZÓR

$$
FNPV / C(S) = \sum_{t=0}^{n} \frac{S_t^C}{(1 + FRR / C)^t} = 0
$$

gdzie:

 $S<sup>C</sup>$  – salda przepływów pieniężnych generowanych przez projekt w poszczególnych latach przyjętego okresu odniesienia analizy,

n – okres odniesienia(liczba lat) **pomniejszona o 1**.

#### **FNPV/K Finansowa bieżąca wartość netto kapitału**

WZÓR

$$
FNPV / K(S) = \sum_{t=0}^{n} a_t S_t^{K} = \frac{S_0^{K}}{(1+r)^0} + \frac{S_1^{K}}{(1+r)^1} + ... + \frac{S_n^{K}}{(1+r)^n}
$$

gdzie:

S<sup>K</sup> – salda przepływów pieniężnych dla podmiotu realizującego projekt w poszczególnych latach przyjętego okresu odniesienia analizy generowane w związku z wdrożeniem projektu,

n – okres odniesienia(liczba lat) **pomniejszona o 1**,

a – finansowy współczynnik dyskontowy,

$$
a_t = \frac{1}{\left(1+r\right)^t}
$$

r – przyjęta finansowa stopa dyskontowa.

#### **FRR/K Finansowa wewnętrzna stopa zwrotu z kapitału**

WZÓR

$$
FNPV / K(S) = \sum_{t=0}^{n} \frac{S_t^{K}}{(1 + FRR / K)^{t}} = 0
$$

gdzie:

 $\mathsf{S}^{\mathsf{K}}$ – salda przepływów pieniężnych dla podmiotu realizującego projekt w poszczególnych latach przyjętego okresu odniesienia analizy generowane w związku z wdrożeniem projektu,

n – okres odniesienia(liczba lat) **pomniejszona o 1**.

### **2. Wskaźniki efektywności ekonomicznej projektu**

Wzory do obliczenia wskaźników efektywności finansowej.

#### **ENPV Ekonomiczna bieżąca wartość netto**

WZÓR

$$
ENPV = \sum_{t=0}^{n} a_t S_t^E = \frac{S_0^E}{(1+r)^0} + \frac{S_1^E}{(1+r)^1} + \dots + \frac{S_n^E}{(1+r)^n}
$$

gdzie:

 $S<sup>E</sup>$  – salda strumieni ekonomicznych kosztów i korzyści generowanych w wyniku realizacji projektu w poszczególnych latach przyjętego okresu odniesienia analizy,

n – okres odniesienia(liczba lat) **pomniejszona o 1**,

a – ekonomiczny współczynnik dyskontowy,

$$
a_t = \frac{1}{(1+r)^t}
$$

r – przyjęta społeczna stopa dyskontowa.

### **ERR Ekonomiczna wewnętrzna stopa zwrotu**

WZÓR

$$
ENPV = \sum_{t=0}^{n} \frac{S_t^E}{(1 + ERR)^t} = 0
$$

gdzie:

 $S^{E}$  – salda strumieni ekonomicznych kosztów i korzyści generowanych w wyniku realizacji projektu w poszczególnych latach przyjętego okresu odniesienia analizy, n – okres odniesienia(liczba lat) **pomniejszona o 1**.

### **B/C Wskaźnik korzyści-koszty**

WZÓR

$$
B/C = \frac{\displaystyle\sum_{t=0}^{n} a_t B_t^E}{\displaystyle\sum_{t=0}^{n} a_t C_t^E} = \frac{\displaystyle\frac{B_0^E}{(1+r)^0} + \frac{B_1^E}{(1+r)^1} + ... + \frac{B_n^E}{(1+r)^n}}{(1+r)^0} \\ + \frac{C_0^E}{(1+r)^1} + ... + \frac{C_n^E}{(1+r)^n}
$$

gdzie:

 $B<sup>E</sup>$  – strumienie korzyści ekonomicznych generowanych w wyniku realizacji projektu w poszczególnych latach przyjętego okresu odniesienia analizy,

 $C^{E}$  – strumienie kosztów ekonomicznych generowanych w wyniku realizacji projektu w poszczególnych latach przyjętego okresu odniesienia analizy,

n – okres odniesienia(liczba lat) **pomniejszona o 1**,

a – ekonomiczny współczynnik dyskontowy,

$$
a_t = \frac{1}{\left(1 + r\right)^t}
$$

r – przyjęta społeczna stopa dyskontowa.

# **Załącznik 2 – Zakres studium wykonalności lub Innego Dokumentu opisany w Wytycznych**

Na szaro oznaczono elementy studium wykonalności opisane w Wytycznych w sposób skrótowy, ze względu na fakt, iż założono, że dokładna analiza dotycząca tych zagadnień powinna zostać przeprowadzona w rozdziałach poprzedzających część studium wykonalności, której poświęcono Wytyczne. Zakłada się, że w części studium wykonalności, której elementy opisano w Wytycznych, przedstawione zostanie podsumowanie zagadnień dotyczących identyfikacji projektu, definicji celów projektu oraz analizy wykonalności i rozwiązań alternatywnych.

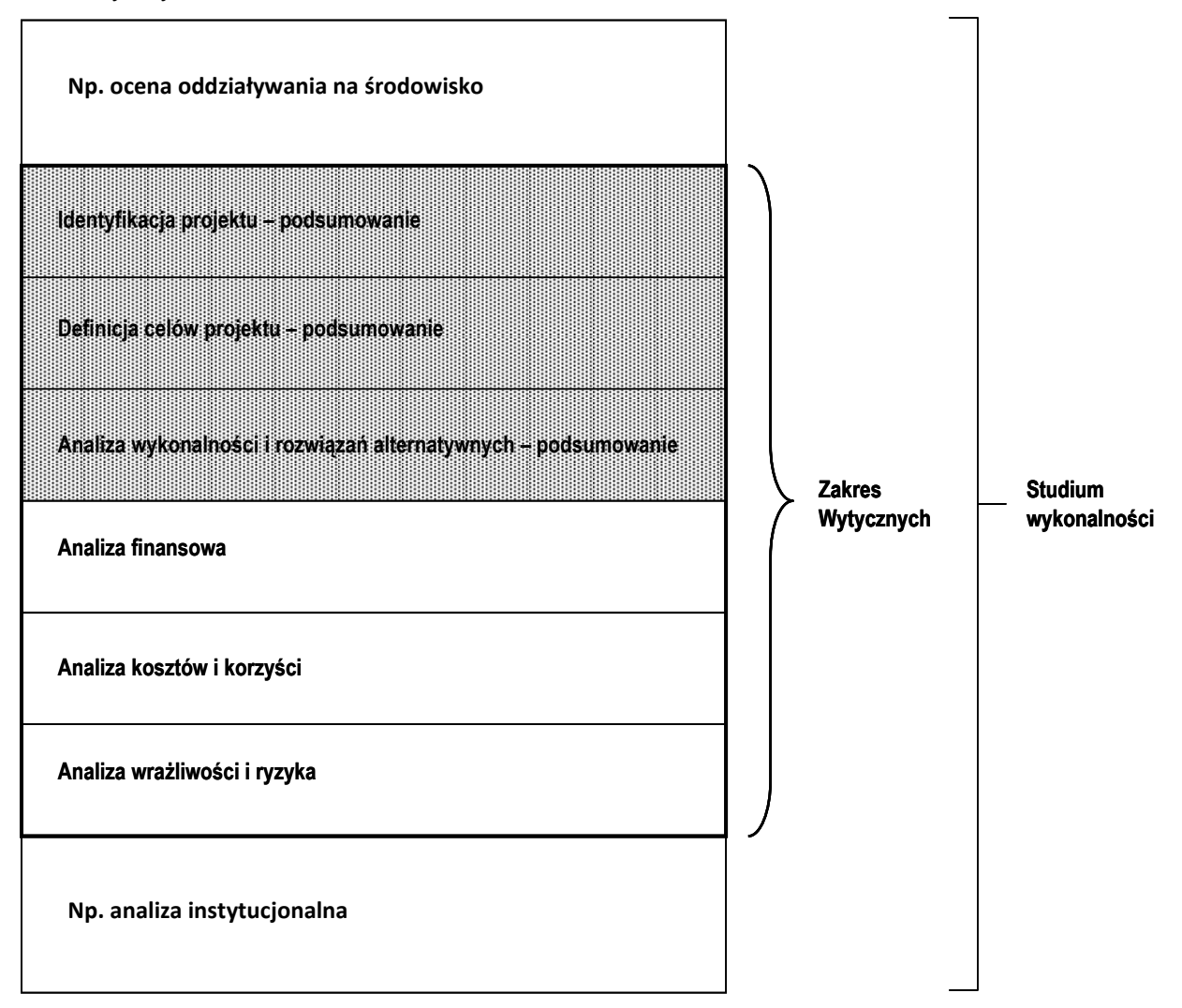

# **Załącznik 3 – Obliczanie dofinansowania z funduszy UE dla projektów generujących dochód<sup>69</sup> 68**

#### **a) Metoda luki w finansowaniu**

Obliczenie wysokości dofinansowania dla projektów generujących dochód w oparciu o metodę luki w finansowaniu składa się z następujących etapów:

- 1. Wyliczenie kosztu kwalifikowalnego projektu w oparciu o kosztorys **EC**,
- 2. Wyliczenie wskaźnika luki w finansowaniu **R**,
- 3. Wyliczenie kosztów kwalifikowalnych skorygowanych o wskaźnik luki w finansowaniu **ECR**,
- 4. Wyliczenie (maksymalnej możliwej) dotacji UE **Dotacja UE**.

### **Przykład liczbowy:**

Dla projektu polegającego na budowie nowej oczyszczalni ścieków całkowity koszt inwestycji wynosi 12 milionów EUR (koszt kwalifikowalny, EC: 11 mln EUR, w tym 1 mln EUR rezerw na nieprzewidziane wydatki, koszt niekwalifikowalny: 1 mln EUR). Wartość bieżąca przyszłych dochodów: wynikających z opłat ponoszonych przez użytkowników pomniejszonych o koszty utrzymania infrastruktury oszacowano na 1,65 mln EUR<sup>70</sup>. Wartość bieżąca nakładów inwestycyjnych na realizację projektu wynosi 9,5 mln EUR (nie uwzględnia ona 1 mln EUR rezerw na nieprzewidziane wydatki). Wartość rezydualna wynosi 0. Poziom dofinansowania dla osi priorytetowej, w ramach której realizowany będzie projekt wynosi 85%.

 $EC = 11$  mln EUR DNR = 1,65 mln EUR DIC = 9,5 mln Max CRpa = 85% Wyliczenie wartości dofinansowania z funduszy UE – rozwiązanie:

**Wyliczenie wskaźnika luki w finansowaniu (R)**

**R = (DIC-DNR)/DIC** =  $(9,5 \text{ min } EUR - 1,65 \text{ min } EUR)$  /  $9,5 \text{ min } EUR = 82,63\%$ 

 **Wyliczenie kosztów kwalifikowalnych skorygowanych o wskaźnik luki w finansowaniu (ECR)**

**EC<sub>R</sub>** = EC<sup>\*</sup> R = 11 mln EUR<sup>\*</sup> 82,63% = 9,09 mln EUR

**Wyliczenie (maksymalnej możliwej) dotacji UE (Dotacja UE):**

 **Dotacja UE = EC<sup>R</sup> \* Max CRpa** = 9,09 mln EUR \* 85% = 7,73 mln EUR

**Wyliczenie efektywnej stopy dofinansowania projektu z UE**

Dotacja UE / EC = 7,73 mln EUR / 11 mln EUR = 70,24%.

<sup>&</sup>lt;sup>69</sup> Szczegółowe informacje na temat zasad obliczania dofinansowania z funduszy UE dla projektów generujących dochód oraz wyjaśnienia pojęć użytych w przykładach liczbowych znajdują się w podrozdziałach 8.2 i 8.3 Wytycznych.

<sup>&</sup>lt;sup>70</sup> W podanym przykładzie zdyskontowany dochód wyniósł 1,8 mln EUR. Zgodnie z zasadą przyporządkowywania dochodów *pro rata* (patrz: Podrozdział 12.1 pkt 2 a), dochód przyporządkowany do kosztów kwalifikowalnych wynosi 1,65 mln EUR, a do kosztów niekwalifikowalnych 0,15 mln EUR.

# **b) Metoda zryczałtowanych procentowych stawek dochodów zastosowana indywidualnie dla jednego projektu**

Obliczenie wysokości dofinansowania dla projektów generujących dochód w oparciu o metodę zryczałtowanych procentowych stawek dochodów stosowaną indywidualnie dla jednego projektu składa się z następujących etapów:

- 1. Ustalenie wysokości zryczałtowanej procentowej stawki dochodów określonej w rozporządzeniu nr 1303/2013 lub akcie delegowanym KE – **FR**,
- 2. Wyliczenie, w oparciu o stawkę zryczałtowaną, wskaźnika luki w finansowaniu **R**,
- 3. Wyliczenie kosztów kwalifikowalnych skorygowanych o wskaźnik luki w finansowaniu **ECR**,
- 4. Wyliczenie (maksymalnej możliwej) dotacji UE **Dotacja UE**.

## **Przykład liczbowy:**

Dla projektu polegającego na budowie nowej oczyszczalni ścieków zryczałtowana procentowa stawka dochodów wynosi 25% (sektor/podsektor: infrastruktura wodno-ściekowa), a całkowity koszt inwestycji to 12 mln EUR (koszt kwalifikowalny, EC: 11 mln EUR, w tym 1 mln EUR rezerw na nieprzewidziane wydatki, koszt niekwalifikowalny: 1 mln EUR). Poziom dofinansowania dla osi priorytetowej, w ramach której realizowany będzie projekt wynosi 85%.

 $FR = 25\%$   $EC = 11$  mln  $EUR$  Max  $CRpa = 85\%$ 

Wyliczenie wartości dofinansowania z funduszy UE – rozwiązanie:

**Wyliczenie wskaźnika luki w finansowaniu (R)**

**R = 100% - FR =** 100% - 25% = 75%

 **Wyliczenie kosztów kwalifikowalnych skorygowanych o wskaźnik luki w finansowaniu (ECR)**

**EC<sub>R</sub>** = **EC**  $*$  **R** = 11 mln EUR  $*$  75% = 8,25 mln EUR

**Wyliczenie (maksymalnej możliwej) dotacji UE (Dotacja UE):**

**Dotacja UE = EC<sup>R</sup> \* Max CRpa** = 8,25 mln EUR \* 85% = 7,01 mln EUR

# **c) Metoda zryczałtowanych procentowych stawek dochodów zastosowana dla osi priorytetowej lub działania**

Obliczenie wysokości dofinansowania dla projektów generujących dochód w oparciu o metodę zryczałtowanych procentowych stawek dochodów poprzez obniżenie maksymalnego poziomu dofinansowania dla danej osi priorytetowej lub działania składa się z następujących etapów:

- 1. Ustalenie wysokości zryczałtowanej procentowej stawki dochodów określonej w rozporządzeniu nr 1303/2013 lub akcie delegowanym KE – **FR**,
- 2. Wyliczenie, w oparciu o stawkę zryczałtowaną, wskaźnika luki w finansowaniu– **R**,
- 3. Wyliczenie (maksymalnego możliwego) poziomu dofinansowania UE dla danej osi priorytetowej lub działania - **MaxCRFR**,
- 4. Wyliczenie (maksymalnej możliwej) dotacji UE dla danego projektu **Dotacja UE**.

## **Przykład liczbowy:**

Projekt polegający na budowie nowej oczyszczalni ścieków (sektor/podsektor: infrastruktura wodno-ściekowa) charakteryzuje się kosztem całkowity na poziomie 12 milionów EUR (koszt kwalifikowalny, EC: 11 mln EUR, w tym 1 mln EUR rezerw na nieprzewidziane wydatki, koszt niekwalifikowalny: 1 mln EUR). Zgodnie z rozporządzeniem nr 1303/2013, zryczałtowana procentowa stawka dochodów dla projektów z tego sektora/podsektora wynosi 25%. Pierwotny poziom dofinansowania dla osi priorytetowej, w ramach której realizowany będzie projekt wynosi 85%.

 $FR = 25\%$   $EC = 11$  mln EUR Max CRpa = 85%

Wyliczenie wartości dofinansowania z funduszy UE – rozwiązanie:

**Wyliczenie wskaźnika luki w finansowaniu (R)**

**R = 100% - FR =** 100% - 25% = 75%

 **Wyliczenie (maksymalnego możliwego) poziomu dofinansowania UE dla danej osi priorytetowej lub działania (Max CRFR)**

**Max CR**<sub>FR</sub> = Max CRpa \* R =  $85\%$  \*  $75\%$  =  $63,75\%$ 

 **Wyliczenie (maksymalnej możliwej) dotacji UE dla danego projektu (Dotacja UE):**

**Dotacja UE = EC \* Max CRFR** = 11 mln EUR \* 63,75% = 7,01 mln EUR

# **Załącznik 4 – Metodyka określania finansowej i ekonomicznej wartości rezydualnej projektu w oparciu o bieżącą wartość netto przepływów projektu<sup>71</sup> 70 wraz z przykładem liczbowym**

### **Krok 1. Zdefiniowanie okresu, dla którego prowadzone będą obliczenia**

W ramach tego kroku należy ustalić następujące parametry związane z projektem (w nawiasach, na potrzeby przykładu liczbowego, podano przykładowe wartości):

- a. **Długość okresu odniesienia** (30 lat)
- b. **Rok bazowy analizy** (2016)
- c. **Ostatni rok analizy** (2045)
- d. **Czas trwania fazy inwestycyjnej** (2 lata)
- e. **Długość okresu życia ekonomicznego infrastruktury projektu UE** (40 lat)
- f. **Długość fazy eksploatacji infrastruktury projektu UE przypadającej na okres odniesienia projektu**  $(a - d = 30 - 2 = 28$  lat)
- g. **Okres życia ekonomicznego infrastruktury projektu UE wykraczający poza okres odniesienia** (e  $- f = 40 - 28 = 12$  lat)

### Schemat:

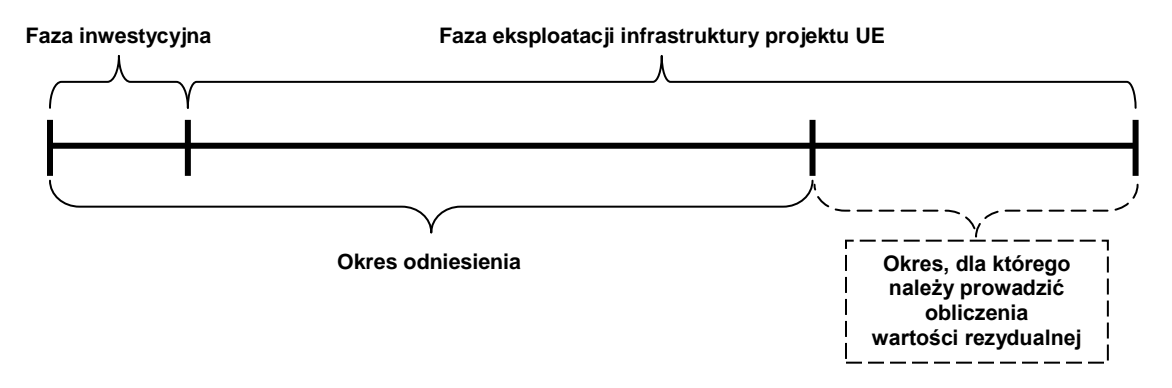

# **Krok 2. Określenie wartości niezdyskontowanych przepływów projektu w latach następujących po zakończeniu okresu odniesienia**

Podstawę do jej obliczenia będą stanowiły prognozowane przepływy projektu z ostatniego roku okresu odniesienia (lit. c powyżej). Należy przy tym zwrócić uwagę na fakt, aby przepływy projektu z ostatniego roku okresu odniesienia były reprezentatywne dla projektu, czyli wolne od zaburzeń wynikających np. z kosztownego remontu, czy znacznego zwiększenia przychodu.

<sup>71</sup> Źródło: opracowanie własne za: *Analiza kosztów i korzyści projektów transportowych współfinansowanych ze środków Unii Europejskiej. Vademecum beneficjenta.* Centrum Unijnych Projektów Transportowych, Warszawa 2016.

Jeżeli w ostatnim roku okresu odniesienia występują przedmiotowe zaburzenia, jako wartość przepływów należy przyjąć średnią arytmetyczną z całego okresu eksploatacji projektu przypadającej na okres odniesienia (lit. f powyżej) lub z odpowiedniego wycinka tego okresu.

Na potrzeby niniejszego opracowania przyjęto, że wartość niezdyskontowanych przepływów z ostatniego roku okresu odniesienia jest reprezentatywna dla całego projektu i wynosi 120 zł (przychody na poziomie 220 zł pomniejszone o koszty na poziomie 100 zł).

Suma niezdyskontowanych przepływów projektu wynosi zatem 1440 zł (120 zł \* 12 lat, tj. lit. g powyżej).

# **Krok 3. Obliczenie bieżącej wartości netto przepływów z okresu życia ekonomicznego projektu wykraczającego poza okres odniesienia**

Przedmiotowa kalkulacja powinna zostać przeprowadzona według następującego wzoru:

$$
R = \sum_{t=1}^{12} \frac{\text{PO}_n - \text{KO}_n}{(1+\text{i})^t}
$$

gdzie:

 $PO_n$  – przychody osiągnięte w ostatnim roku okresu odniesienia (w tym przypadku: 220 zł)

 $KO_n$  – koszty poniesione w ostatnim roku okresu odniesienia (w tym przypadku: 100 zł) i – stopa dyskontowa (w tym przypadku: 5%)

t – okres życia ekonomicznego infrastruktury projektowej wykraczający poza okres odniesienia (w tym przypadku: 12 lat)

Bieżąca wartość netto przepływów projektu obliczona według powyższego wzoru wynosi: 1063,59 zł.

### **Krok 4. Obliczenie wartości rezydualnej projektu**

W ramach tego etapu bieżącą wartość netto przepływów projektu obliczoną w ramach Kroku 3. należy wpisać do analizy jako wpływ w ostatnim roku okresu odniesienia. W opisywanym przykładzie będziemy zatem mieli do czynienia z wpływem o wartości 1063,59 zł w roku 2045. Następnie powyższą wartość należy zdyskontować przy zastosowaniu wskaźnika dyskontowego właściwego dla danego roku. W opisywanym przykładzie, przy założonej stopie dyskontowej na poziomie 5%, wartość wskaźnika dyskontowego w 30. roku okresu odniesienia wyniesie 0,2429. W związku z powyższym wartość rezydualna projektu wyniesie 258,35 zł.

Zastosowanie podejścia opisanego w ramach niniejszego załącznika będzie *de facto* oznaczać wydłużenie okresu odniesienia analizy projektu o liczbę lat wynikającą z długości okresu życia ekonomicznego infrastruktury projektowej (patrz: opis Kroku 1.). Wynika to z faktu, iż otrzymany przy zastosowaniu poniższej metodyki wynik jest tożsamy z tym, który zostałby otrzymany w przypadku wydłużenia okresu odniesienia i dyskontowania przepływów z ostatniego roku okresu odniesienia według wskaźnika dyskontowego właściwego dla danego roku.

Powyższa metodyka jest rekomendowana z uwagi na fakt, iż jej zastosowanie nie wymaga ingerowania w prowadzone w ramach arkusza kalkulacyjnego obliczenia bieżącej wartości netto przepływów projektu, ponieważ pozwala na obliczenie wartości rezydualnej projektu jako odrębnej pozycji analizy. Zastosowanie innych metod jest dopuszczalne, o ile będzie prowadzić do otrzymania tożsamego wyniku.

# **Załącznik 5 – Kategorie przepływów na rachunek powierniczy i rachunek bankowy projektu hybrydowego**

Schemat 1. Kategorie przepływów na rachunek powierniczy i rachunek bankowy projektu hybrydowego, którego beneficjentem jest podmiot publiczny

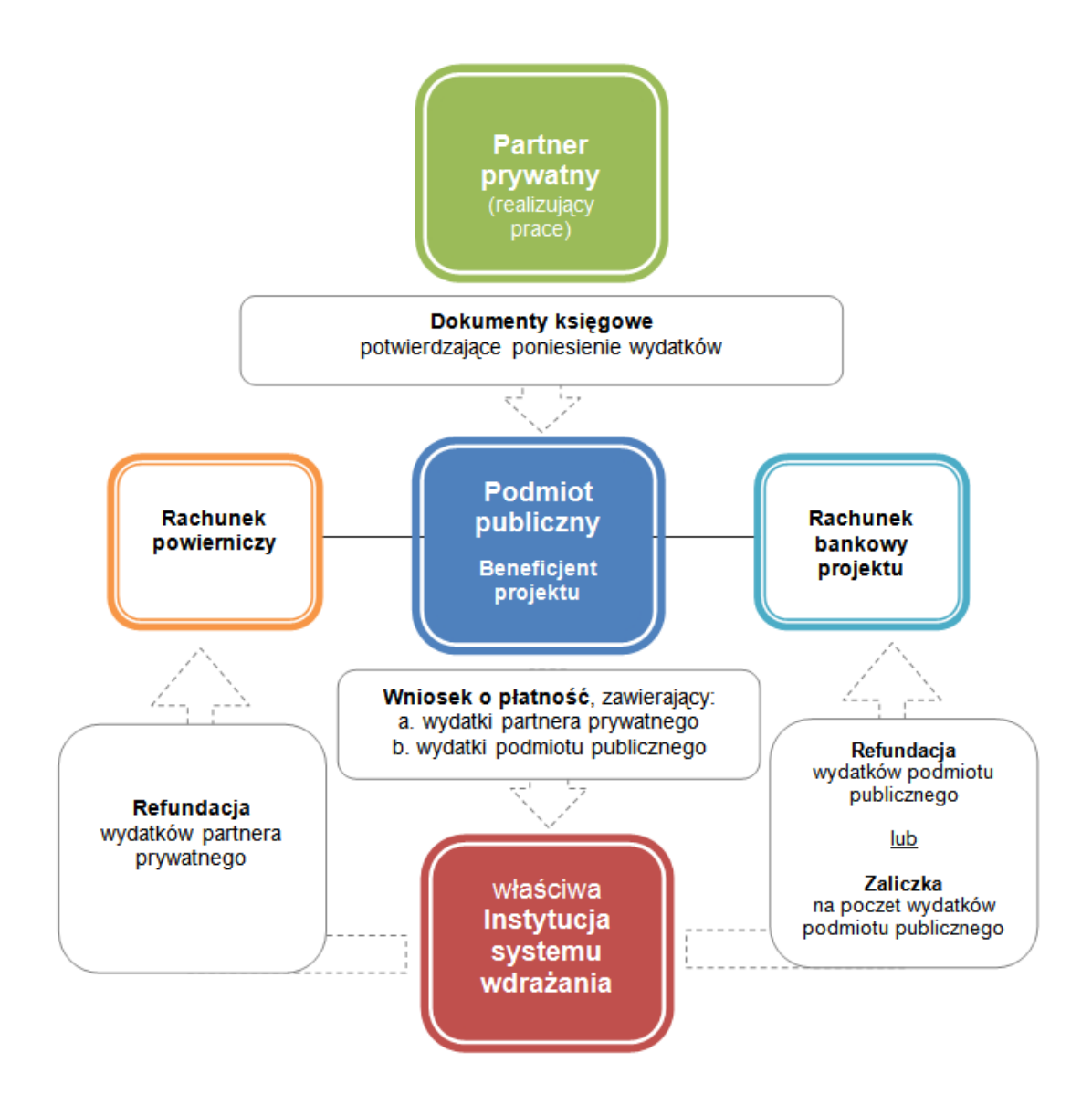

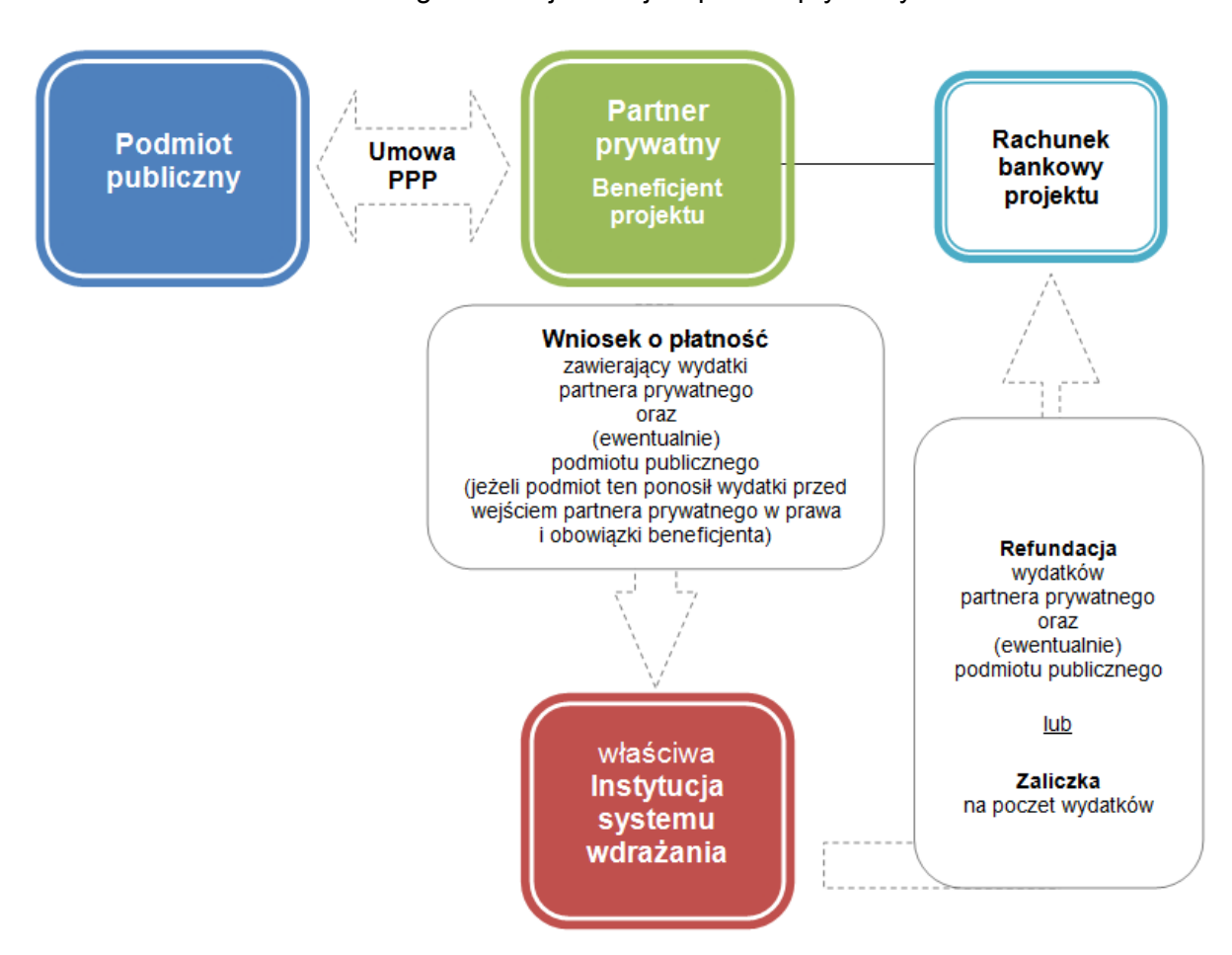

Schemat 2. Kategorie przepływów na rachunek bankowy projektu hybrydowego, którego beneficjentem jest partner prywatny